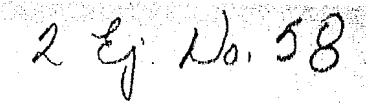

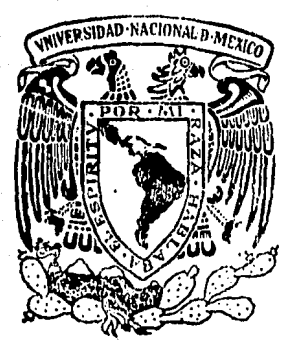

# Universidad Nacional Autónoma de México

FACULTAD DE OUIMICA

APLICACION DE LA PROGRAMACION MATEMATICA AL PROBLEMA DEL EQUILIBRIO QUIMICO

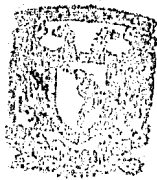

EXAMENES PEOFERIO FAC. DE QUINTO

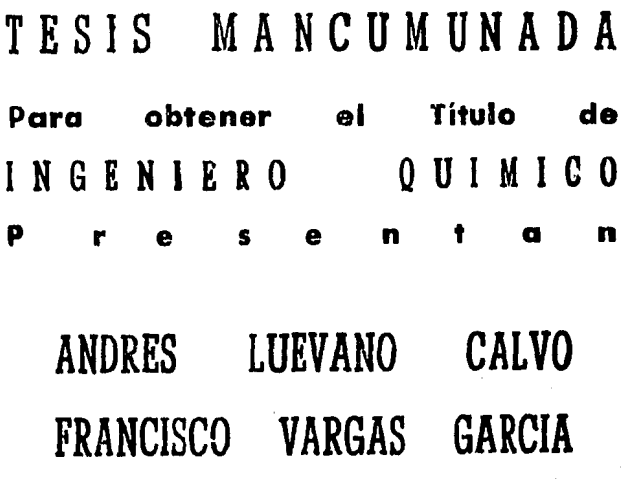

 $1984$ 

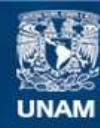

Universidad Nacional Autónoma de México

**UNAM – Dirección General de Bibliotecas Tesis Digitales Restricciones de uso**

# **DERECHOS RESERVADOS © PROHIBIDA SU REPRODUCCIÓN TOTAL O PARCIAL**

Todo el material contenido en esta tesis esta protegido por la Ley Federal del Derecho de Autor (LFDA) de los Estados Unidos Mexicanos (México).

**Biblioteca Central** 

Dirección General de Bibliotecas de la UNAM

El uso de imágenes, fragmentos de videos, y demás material que sea objeto de protección de los derechos de autor, será exclusivamente para fines educativos e informativos y deberá citar la fuente donde la obtuvo mencionando el autor o autores. Cualquier uso distinto como el lucro, reproducción, edición o modificación, será perseguido y sancionado por el respectivo titular de los Derechos de Autor.

## I N D I C E

## CAPITULO I .- INTRODUCCION.

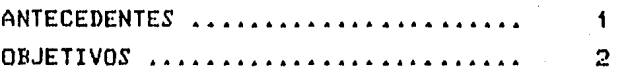

CAPITULO II.- GENERALIDADES.

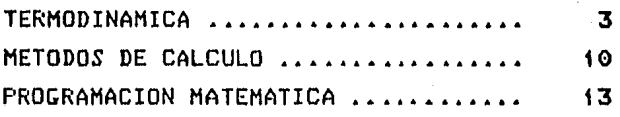

## CAPITULO III.- MODELO MATEMATICO

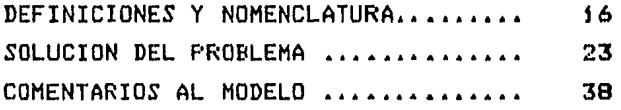

CAPITULO IV .- APLICACION DEL MODELO.

METALURGIA DEL COBRE ················· 42

RESULTADOS Y CONCLUSIONES.

## APENDICE.

'·'

BIBLIOGRAFIA.

# CAPITULO I (INTRODUCCION)

#### ANTECEDENTES.-

EL CALCULO DE LAS COMPOSICIONES EN EL EQUILIBRIO PARA SISTEMAS QUIMICOS COMPLEJOS ES UN PROBLEMA DE RELEVANTE IMPORTANCIA EN ING. QUIMICA, TANTO PARA LA PREDICCION DEL COMPORTAMIENTO DE LOS SISTE-MAS MISMOS COMO PARA EL DIMENSIONAMIENTO DE LOS EQUIPOS EN LOS QUE SE REALIZAN LOS PROCESOS.

ANTERIORMENTE EL CALCULO DEL EQUILIBRIO QUIMICO ERA UN PROBLEMA SENCILLO YA QUE NORMALMENTE SOLO SE CONSIDERABAN DOS O TRES REACCIO-NES: SIN EMBARGO EL ESTUDIO DE SISTEMAS A CONDICIONES MAS EXTREMAS DE TEMPERATURA Y PRESION HA AUMENTADO SU COMPLEJIDAD. YA QUE SE HACI NECESARIO TOMAR EN CONSIDERACION UN MAYOR NUMERO DE REACCIONES.

PARA LA RESOLUCION DE LOS SISTEMAS DE ECUACIONES SE HAN USADO DIFERENTES METODOS, DE LOS QUE ALGUNOS FUERON DISENADOS PARA PROBLEMAS ESPECIFICOS TOMANDO VENTAJA DE LAS CARACTERISTICAS ESPE+ CIALES CADA SISTEMA PARA EL CUAL FUERON HECHOS; OTROS METODOS SON DI APLICACION GENERAL, AL MENOS EN PRINCIPIO, A CUALQUIER PROBLEMA DE EQUILIBRIO QUIMICO.

ANTES DEL ADVENIMIENTO DE LAS COMPUTADORAS LOS ALGORITMOS PARA PROPOSITOS ESPECIALES ERAN LOS MAS DIFUNDIDOS: POSTERIORMENTE. EL INCREMENTO EN EL USO DE AQUELLAS TRAJO CONSIGO UN AUMENTO EN LA PRODUCCION DE ESQUEMAS PARA PROPOSITOS MULTIPLES.

CLASICAMENTE, LA COMPOSICION DE UN SISTEMA QUIMICO COMPUESTO FOR UNA O VARIAS FASES SE DETERMINABA RESOLVIENDO LOS SISTEMAS DE ECUACIONES FORMADOS POR LAS LEYES DE BALANCE DE MASA (EC. LINEALES) Y LAS LEYES DE ACCION DE MASA (EC. NO LINEALES). SIN EMBARGO COMO SE PROPUSO ORIGINALMENTE POR J. WILLARD GIBBS (25), Y FUE POSTERIOR MENTE DEMOSTRADO CON MAYOR RIGOR MATEMATICO POR SHAPIRO Y SHAPLEY [45], ES POSIBLE FORMULAR EL PROBLEMA COMO LA MINIMIZACION DE LA ENERGIA LIBRE, SUJETA A RESTRICCIONES LINEALES.

#### OBJETIVOS.-

EL PROPOSITO DE ESTE TRABAJO ES PRESENTAR UN MODELO MATEMATICO ASI COMO UN PROGRAMA DE COMPUTADORA, PARA EL CALCULO DE LAS COMPO-SICIONES DE SISTEMAS MULTICOMPONENTES, Y MULTIFASES EN EL EQUILI-BRIO. EL PROGRAMA TAL Y COMO SE PRESENTA AQUI SOLAMENTE PUEDE USAR- ~~ rARA LA RESOLUCION DC SISTEMAS IDEALES; SIN EMBARGO, ES FACTIBLE .AGREGAR SUBRUTINAS ADICIONALES QUE EFECTUEN LOS CALCULOS NECESARIOS 'PARA SISTEMAS REALES.

ESTE PROGRAMA FUE DISERADO PARA APLICARSE A CUALQUIER PROBLEMA DE EQUILIBRIO QUIMICO EN EL CUAL LA TEMPERATURA Y PRESION PERMANEZ-CAN FIJAS, NO ES APLICABLE A LA SIMULACION DE SISTEMAS QUE VARIEN A TRAVES DEL TIEMPO, A MENOS QUE SE ESPECIFIQUEN LA TEMPERATURA Y PRE-SION FINALES.

EN EL CAPITULO II SE REVISAN EN FORMA GENERAL LOS FUNDAMENTOS TERMODINAMICOS, JUNTO CON ALGUNOS DE LOS METODOS MAS USUALES PARA LA RESOLUCIDN DEL PROBLEMA TRATADO.

EN EL CAPITULO III SE PRESENTA LA NOMENCLATURA Y DEFINICIONES APLICADOS AL MODELO MATEMATICO EMPLEADO, Y SE DA EL PROCEDIMIENTO DE SOLUCION DEL MISMO.

EN EL CAPITULO IV SE MUESTRA UN EJEMPLO DE LA APLICACION DEL MODELO Y PROGRAMA A UN PROBLEMA PRACTICO SOBRE LA METALURGIA DEL COBRE Y SE COMPARAN LOS RESULTADOS OBTENIDOS CON DATOS EXPERIMEN-TALES PARA COMPROBAR Y VERIFICAR LA OPERACION CORRECTA DEL PROGRA-MA.

FINALMENTE, EN EL APENDICE SE DESCRIBE EL PROGRAMA Y LA OPERA-CION DEL MISMO, INCLUYENDO UN LISTADO DE LAS RUTINAS QUE LO COMPONEN.

# CAPITULO II (GENERALIDADES)

TERMODINAMICA.-

LA TERMODINAMICA ES UNA RAMA DE LA FISICODUIMICA QUE ESTUDIA LAS PROPIEDADES MACROSCOPICAS DE LOS SISTEMAS, LAS CUALES SON CONSE-CUENCIA DE LAS FROFIEDADES DE LAS MOLECULAS, ATOMOS Y IONES, EN ESTE ESTUDIO SE CONSIDERARAN UNICAMENTE SISTEMAS SIMPLES, MACROSCOPICAMENTE HOMOGENEOS E ISOTROPICOS, LO SUFICIENTEMENTE GRANDES PARA PODER DES-PRECIAR LOS EFECTOS DE SUPERFICIE Y CONSIDERANDO QUE NO SE ENCUENTRAN BAJO LA ACCION DE CAMPOS DE FUERZA DE NINGUNA ESPECIE.

LOS PARAMETROS EXTENSIVOS SON RELEVANTES EN EL ESTUDIO DE LOS SISTEMAS, ESTOS PARAMETROS SON LA ENERGIA INTERNA U .EL VOLUMEN V Y LOS NUMEROS DE MOLES X(I).

LA TEORIA DE LA TERMODINAMICA SE APLICA A CIERTOS ESTADOS SIMPLES LLAMADOS ESTADOS DE EQUILIBRIO, DEFINIDOS COMO AQUELLOS EN LOS QUE TODAS LAS FUERZAS Y ACCIONES OPUESTAS ESTAN EXACTAMENTE BALANCEADAS (SUJETAS A LAS RESTRICCIONES IMPUESTAS SOBRE EL SISTEMA), Y EN CONSE-CUENCIA LAS PROPIEDADES MACROSCOPICAS DE SISTEMA SON INVARIANTES CON EL TIEMPO.

SEGUN CALLEN [15] "EL PROBLEMA BASICO DE LA TERMODINAMICA CONSIS-TE EN LA DETERMINACION DEL ESTADO DE EQUILIBRIO QUE RESULTA EVENTUAL-MENTE DESPUES DE REMOVER LAS RESTRICCIONES INTERNAS DE UN SISTEMA AISLADO COMPUESTO".

PARA RESOLVER ESTE PROBLEMA SE ESTABLECE EL CRITERIO DE EQUILI-BRIO EN TERMINOS DE UN PRINCIPIO EXTREMO, O SEA, SE ESPERA QUE LOS VALORES DE LOS PARAMETROS EXTENSIVOS SEAN AQUELLOS QUE MAXIMICEN ( 0 MINIMICEN) ALGUNA FUNCION DADA, LA CUAL DEBERA POSEER VARIAS PROPIE-DADES QUE GARANTICEN LA SIMPLICIDAD DE LA TEORIA DERIVADA. LA SOLU-CION SE DESARROLLA EN UN SERIE DE POSTULADOS :

- POSTULADO I.- EXISTEN ESTADOS PARTICULARES <LLAMADOS ESTADOS DE EQUILIBRIO> DE SISTEMAS SIMPLES QUE ESTAN MACROS-COPICAMENTE CARACTERIZADOS COMPLETAMENTE POR LA ENERGIA INTERNA, EL VOLUMEN Y LOS NUHEROS DE MO-LES DE LOS COMPONENTES QUIMICOS.
- POSTULADO II.- EXISTE UNA FUNCION (LLAMADA LA ENTROPIA *S* > DE LOS PARAMETROS EXTENSIVOS DE CUALQUIER SISTEMA COMPUESTO, DEFINIDA PARA TODOS LO ESTADOS DE EQUI-LIBRIO Y CON LA PROPIEDAD DE QUE TODOS LAS VALORES ASUMIDOS POR LOS PARAMETROS EXTENSIVOS EN LA AU-SENCIA DE UNA RESTRICCION INTERNA, SON AQUELLOS QUE MAXIMIZAN LA ENTROPIA SOBRE LOS MULTIPLES ESTA-DOS DE EQUILIBRIO.

POSTULADO III.- LA ENTROPIA DE UN SISTEMA COMPUESTO ES ADITIVA SOBRE LOS SISTEMAS CONSTJTUYENTES. LA ENTROPIA ES CONTINUA, DIFERENCIABLE Y ES UNA FUNCION MONOTONI-CAMENTE CRECIENTE DE LA ENERGIA.

TODOS LOS PROBLEMAS EN TERMODINAMICA *SON* EQUIVALENTES AL PROBLEMA BASICO FORMULADO, PERO ESTE PUEDE RESOLVERSE COMPLETAMENTE CON AYUDA DEL PRINCIPIO EXTREMO SI LA ENTROPIA DEL SISTEMA ES CONOCIDA COMO UNA FUNCION DE.LOS PARAMETROS EXTENSIVOS. LA RELACION QUE DEFINE A LA ENTROPIA COMO FUNCION DE LOS PARAMETROS EXTENSIVOS ES CONOCIDA COHO RELACION FUNDAMENTAL [3,25].

DE LOS POSTULADOS ANTERIORES SE CONCLUYE QUE LA ENTROPIA DE UN SISTEMA COMPUESTO ES IGUAL A LA SUMA DE LAS ENTROPIAS DE LOS SUBSIS-TEMAS¡ LAS CUALES A *SU* VEZ *SON* FUNCION DE LOS PARAMETROS EXTENSIVOS DE CADA SUBSISTEMA. LA PROPIEDAD DE ADITIVIDAD REQUIERE QUE LA ENTRO-PIA SEA UN FUNCION HOHOGENEA DE PRIMER ORDEN DE LOS PARAHETROS EXTEN-SIVOS. TODAS LAS PROPIEDADES ANTERIORES IMPLICAN QUE LA ENTROPIA SEA UNA FUNCION CONTINUA, DIFERENCIABLE Y UNIVALUADA DE U, V Y X<I>. LA FUNCION :

$$
S = S (U, V, X(I))
$$
 (2.1.1)

SE RESUELVE PARA U EN LA FORMA :

$$
U = U (S, V, X(I))
$$
 (2.1.2)

LAS DOS ECUACIONES ANTERIORES SON FORMAS ALTERNAS DE LA RELACION FUNDAMENTAL.

POSTULADO IV.- LA ENTROPIA DE CUALQUIER SISTEMA SE DESVANECE EN EL ESTADO PARA EL CUAL:

$$
92 \setminus 90 = 0
$$

SI SE TOMA LA PRIMER DIFERENCIAL DE LA ECUACION (2.1.2), SE TIENE

 $dU = (8U/8S)$   $dS + (8U/8V)$   $dV + \Sigma (8U/8X(I))$   $dX(I)$   $(2.1.3)$  $V, X(I)$  $S, X(1)$  $S.V.X(J)$ 

LAS DERIVADAS FARCIALES QUE AFARECEN EN LA ECUACION ANTERIOR SON CONOCIDAS COMO PARAMETROS INTENSIVOS Y ESTAN DEFINIDOS POR :

> (26/U6)  $=$  T TEMPERATURA  $V, X(1)$

 $= -P$ PRESION (au/av)  $S$ ,  $X$ (I)

(aU/ax(I)) = NU(I) POTENCIAL QUIMICO DEL I-ESIMO  $S,V,X(J)$ **COMPONENTE** 

SUSTITUYENDO EN LA ECUACION (2.1.3) SE TIENE :

 $dU = T dS - F dV + \sum N U(I) dX(I)$  (2.1.4)

LA TEMPERATURA, PRESION Y LOS POTENCIALES QUIMICOS SON TAMBIEN FUNCION DE S, V Y X(I), Y SON FUNCIONES HOMOGENEAS DE ORDEN CERO EN DICHAS VARIABLES, LO QUE IMPLICA QUE PARA CUALQUIER SISTEMA COMPUESTO LA TEMPERATURA, PRESION Y LOS POTENCIALES QUIMICOS DE LA ESPECIES DEBEN SER IGUALES EN TODOS LOS SUBSISTEMAS. ESTA PROPIEDAD ES DE SUMA

 $5<sup>1</sup>$ 

IMPORTANCIA EN EL ESTABLECIMIENTO DE LOS CRITERIOS DE EQUILIBRIO.

LA APLICACION DEL TEOREMA DE EULER SOBRE FORMAS HOMOGENEAS A LA EC. (2.1.2> PRODUCE LA SIGUIENTE EXPRESION :

$$
U = TS - PV + \sum NU(I) X(I)
$$
 (2.1.5)

POR CONVENIENCIA Y DISPONIBILIDAD DE DATOS, ES APROPIADO TRABA-JAR CON UN CONJUNTO DIFERENTE DE VARIABLES, USANDO AQUELLAS QUE SON LAS DERIVADAS PARCIALES DE LAS VARIABLES ORIGINALES. LA TECNICA MATEMATICA CONOCIDA COMO TRANSFORMADA DE LEGRENDE PERMITE REALIZAR EL CAMBIO ENTRE DICHAS VARIABLES SIN PERDIDA DE LA INFORMACION CON-TENIDA EN LA FUNCION ORIGINAL [4,5,151.

RESUMIENDO SE DESEA TRANSFORMAR S A T, ENTONCES LA PRIMERA TRANSFORMADA DE U SERA :

$$
A(T,V,X(T)) = U - TS
$$

DONDE A ES LA ENERGIA LIBRE DE HELMHOLTZ, CUYA DIFERENCIAL ESTA DADA POR :

 $dA = -S dT - P dV + \sum N U(I) dX(I)$ 

SIMILARMENTE, TRANSFORMANDO V A P , SE TIENE :

 $H(P, S, X(I)) = U + PV$ 

$$
dH = A_0 dF - L QZ + \sum M \cap (I) QX(I)
$$

DONDE H ES LA ENTALPIA.

FINALMENTE, TRANSFORMANDO S A T Y V A P , AL MISMO TIEMPO, SE TIENE :

 $G(T, P, X(I)) = U - TS + PV$ 

 $dG = -S dT + V dP + \sum NU(I) dX(I)$ 

EN LA QUE G ES LA ENERGIA LIBRE DE GIBBS.

LA TRANSFORMADA TOTAL ESTA DADA POR LA ECUACION <2.1.5), RELACION DE EULER, Y SU DIFERENCIAL ES :

 $0 = -S dT + V dP + \sum X(I) dNU(I)$ 

QUE ES LA ECUACION DE GIBBS-DUHEM, LA QUE ESTABLECE QUE LOS CAMBIOS DE POTENCIALES QUIMICOS DEPENDEN DE LOS CAMBIOS DE PRESION Y/TEMPE-RATURA.

LAS LEYES DE LA TERMODINAMICA ESTAN RELACIONADAS CON LAS VARIA-CIONES EN LOS SISTEMAS, ESTAS VARIACIONES SON LLAMADAS PROCESOS. LOS PROCESOS SE DIVIDEN EN TRES CLASES :

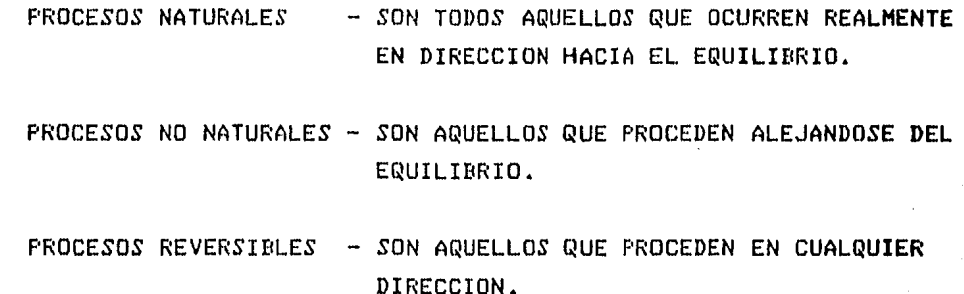

COMO CASO LIMITANTE ENTRE PROCESOS NATURALES Y NO NATURALES ESTAN LOS PROCESOS REVERSIBLES, LOS CUALES PROCEDEN EN CUALQUIER DIRECCION A TRAVEZ DE UNA SERIE CONTINUA DE ESTADOS DE EQUILIBRIO, ESTOS NO OCURREN REALMENTE, PERO EN CUALQUIER DIRECCION QUE SE OBSERVEN SE PUEDE, POR UN PEQUERO CAMBIO EN LAS CONDICIONES, PRODUCIR UN PROCESO NATURAL QUE DIFIERA TAN POCO COMO SE ELIJA DEL PROCESO REVERSIBLE CON-TEMPLADO.

CUANDO OCURRE UN PROCESO INFINITESIMAL 'EN UN SISTEMA TERMODINA-MICO, SEGUN LA PRIMER LEY DE LA TERMODINAMICA, EL CAMBIO dU EN LA ENERGIA DEL SISTEMA ES IGUAL A LA SUMA DEL CALOR ABSORBIDO POR EL Y EL TRABAJO HECHO SOBRE EL, ESTO ES :

$$
dU = Q + W
$$

 $(2.1.6)$ 

SI SE PIERDE CALOR O SI SE REALIZA TRABAJO POR EL SISTEMA, Q O W TIENEN SIGNO NEGATIVO.

EL TERMINO W SE RELACIONA A LA PRESION Y EL VOLUMEN DEL SISTEMA [3.15.25] DE LA SIGUIENTE FORMA :

$$
d\mathbf{u} = -\mathbf{P} \quad \mathbf{V} \tag{2.1.7}
$$

SI EL NUMERO DE MOLES PERMANECE CONSTANTE, LA SUSTITUCION DE LAS ECS, (2.1.6) Y (2.1.7) EN LA EC. (2.1.4) RESULTARA EN :

$$
T dS = dQ \qquad (2.1.8)
$$

ESTA ECUACION ES APLICADA COMO SE HA ESTABLECIDO, PARA UNA SUCE-CION DE ESTADOS DE EQUILIBRIO. EN GENERAL, SE CUMPLE :

$$
dS \quad \text{or} \quad \angle T \qquad \qquad (2.1.9)
$$

APLICANDOSE LA IGUALDAD PARA PROCESOS NO ESPONTANEOS O REVERSIBLES Y LA DESIGUALDAD PARA PROCESOS IRREVERSIBLES.

PARA CUALQUIER PROCESO, EL CAMBIO EN LA ENTROPIA SE CALCULA POR LA EC. (2.1.4).

 $dS = T^1 dU + T^1 P dV - T^1 \sum NU(I) dX(I)$ 

SUSTITUYENDO LAS ECUACIONES (2.1.7) Y (2.1.8) :

$$
dS = -dQ / T - T2 \sum NU(I) dX(I)
$$

ENTONCES, PARA CUALQUIER PROCESO NATURAL EN CONDICIONES FIJADAS SE CUMPLIRA :

$$
\Sigma NUGI) \, \, \mathsf{QX}(I) \, \leftarrow \, 0
$$

CON LA IGUALDAD OPERANDO PARA PROCESOS REVERSIBLES.

SI SE CONSIDERA UN SISTEMA A TEMPERATURA Y PRESION CONSTANTE :

9

$$
q e = \sum W(1) qX(1)
$$

SI LA TEMPERATURA Y EL VOLUMEN SON CONSTANTES,

 $dA = \sum NU(1) dX(1)$ 

SI LA ENTROPIA Y EL VOLUMEN SON CONSTANTES,

 $dU = \sum NU(1) dX(1)$ 

Y FINALMENTE SI LA ENTROPIA Y LA PRESION SON CONSTANTES,

 $dH = \sum MU$  (I)  $dX(I)$ 

ASI SE OBSERVA QUE LAS CUATRO FUNCIONES DISMINUYEN MONOTONICAMENTE, O SEA QUE OBEDECEN EL PRINCIPIO DE ACCION MINIMA.

YA QUE LA TEMPERATURA Y LA PRESION SON LAS VARIABLES EXPERIMEN-TALES HAS FACILES DE REGULAR Y MEDIR, LA FUNCION APROPIADA PARA CALCULOS DE EQUILIBRIO, ES LA ENERGIA LIBRE DE GIBBS,

RESUMIENDO, LAS PROPIEDADES DE LA ENTROPIA SON LAS MISMAS DE LA ENERGIA LIBRE DE GIBBS, EN FUNCION DE SUS VARIABLES CORRESPONDIENTES, DICHAS PROPIEDADES SON :

- LOS VALORES ASUMIDOS POR LA PRESION , TEMPERATURA Y NUMERO DE MOLES DE LOS COMPONENTES QUIHICOS, SON AQUELLOS QUE MINIMIZAN LA ENERGIA LIBRE DE GIBBS.
- LA ENERGIA ES UNA FUNCION HOMOGENEA DE PRIMER ORDEN, CONTINUA, DIFERENCIABLE Y UNIVALUADA DE LA PRESION, TEMPERATURA Y NUMERO DE MOLES.

#### METODOS DE CALCULO.-

LA DETERHINACION EXPERIMENTAL DE LAS CANTIDADES EXACTAS· DE LOS CONTITUYENTES DE UN SISTEMA QUIMICO EN EQUILIBRIO ES UN PROCESO EXACTO PERO ARDUO; EN QUIMICA INORGANICA EL PROCEDIMIENTO PUEDE TOMAR VARIOS DIAS DE TRABAJO CONSTANTE, MIENTRAS QUE EN QUIHICA ORGANICA, UNA DETER-HINACION COMPLETA PUDIERA SER IMPOSIBLE PARA UN SISTEMA COMPLEJO.

EN PRINCIPIO, DADOS LOS DATOS REQUERIDOS Y LAS CONDICIONES DEL EXPERIMENTO, DEBE SER POSIBLE CALCULAR LAS CONCENTRACIONES AL EQUILI-BRIO DE LAS ESPECIES, POR PROCEDIMIENTOS BIEN ESTABLECIDOS.

EXISTEN TRES METODOS CONOCIDOS PARA CALCULAR LA COMPDSICION DE UN SISTEMA EN EQUILIBRIO: POR MEDIO DE ECUACIONES CINETICAS, POR MEDIO DE LA LEY DE ACCION DE MASAS Y POR MEDIO DE LA OPTIMIZACION DE ALGUNA DE LAS PROPIEDADES TERMODINAMICAS.

EN EL HETODO CINETICO CADA REACCION QUIMICA SE TRANSFORMA EN UN CONJUNTO DE ECUACIONES DIFERENCIALES; PARA RESOLVER ESTE SISTEMA SE REQUIEREN LAS CONSTANTES DE VELOCIDAD DE REACCION DIRECTA E INVERSA, ESTE CONJUNTO DE ECUACIONES SE RESUELVE SIMULTANEAMENTE CON LAS ECS. DE BALANCE DE MASA, CON ESTO SE ENCUENTRA LA TRAYECTORIA DEL SISTE-MA HACIA EL EQUILIBRIO.

MEDIANTE LAS ECUACIONES DE ACCION DE MASAS, CADA ECUACION QUI-HICA SE TRANSFORMA EN UNA ECUACION ALGEBRAICA NO LINEAL PARA LA QUE SOLO SE REQUIEREN LAS CONSTANTES DE EQUILIBRIO, EL CONJUNTO DE ECS. RESULTANTE TAMBIEN SE RESUELVE SIHULTANEAMENTE CON LAS ECUACIONES' DE 0ALANCE DE MASA. EN ESTE CASO SOLO SE CALCULA EL ESTADO FINAL DE EQUILIBRIO.

EVIDENTEMENTE, LA MAYOR CANTIDAD DE INFORMACION SUMINISTRADA POR EL METODO CINETICO ESTA COMPENSADA POR EL DOBLE DE ECS. REQUERIDAS' PARA CADA REACCION Y POR LA MAYOR DIFICULTAD EN LA RESOLUCION DEL SISTEMA DE ECUACIONES .

• EL PROBLEMA QUE PRESENTAN LOS METODOS DESCRITOS f{ES'IDE EN QUE LAS ECUACIONES' RESULTANTES GENERALMENTE NO SON LINEALES Y CONSECUEN- TEMENTE, AL TRATAR CON SISTEMA MAS COMPLEJOS, AUMENTA LA DIFICUL-TAD Y EL TIEMPO DE SOLUCION AUN CUANDO SE CUENTE CON UNA COMPUTA-DORA. FOR LO QUE SE HACE NECESARIO CONTAR CON PROCESOS ITERATIVOS O UTILIZAR METODOS DE PRUERA Y ERROR PARA LA OBTENCION DE LA SOLUCION A DICHOS SISTEMAS DE ECUACIONES.

LOS PRIMEROS METODOS DE SOLUCION APARECIERON A PRINCIPIO DE LOS ANDS 40'S Y CONSISTIAN EN TECNICAS GRAFICAS O MANUALES. DICHOS PRO-CEDIMIENTOS NO APLICABAN EL CRITERIO DE CONVERGENCIA EN FORMA ITE-RATIVA.

EL PRIMER PROCESO ITERATIVO SE PROPUSO EN 1947 POR BRINKLEY [34] QUE INTRODUJO EL CONCEPTO DE COMPONENTES (ESPECIES) EN FASES SENCILLAS EN EQUILIBRIO, POSTERIORMENTE DIVERSOS AUTORES MODIFICA-RON EL PROCEDIMIENTO EFECTUANDO ALTERACIONES DENTRO DEL PROCESO ITE-RATIVO [37].

LOS METODOS MAS RECIENTES EVITAN LA DISTINCION ENTRE COMPONENTES Y ESPECIES DERIVADAS Y TOMAN LAS MOLES DE TODAS LAS ESPECIES COMO VARIABLES DE CADA ITERACION.

EN 1958 WHITE, JOHNSON Y DANTZIG [19,51] SUGIRIERON QUE LAS COM POSICIONES AL EQUILIBRIO DE UNA MEZCLA GASEOSA, SE CALCULARAN POR LA MINIMIZACION DE LA ENERGIA LIBRE, (ANTERIORMENTE, TODOS LOS CALCU-LOS SE REALIZARAN CON LA FORMULACION DE LA CONSTANTE DE EQUILIBRIO), USANDO EL METODO DE NEWTON QUE CONSISTIA EN :

> MINIMIZAR:  $F(X) = \sum X (C + L0G \widehat{X})$ SUJETO A :  $A X = B$  $X \gtrsim 0$

DONDE :

 $\bar{x}(J) = \sum x$  $\sqrt{2}$ (J) =  $X(3)/\sqrt{2}$  $\mathbf{r}^{\left(1\right)}$  $K \in \{J\}$ 

 $\langle J \rangle$ 

CONTANDO CON VALORES SUPUESTO PARA LA COMPOSICION DENOTADOS POR Y(J), SE APROXIMA LA FUNCION F(X) EN EL PUNTO 'Y' FOR MEDIO DE UNA EXPANSION CUADRATICA DE TAYLOR OBTENIENDOSE :

 $Q(X) = F(Y) + \sum \frac{-dF}{Y(J)} - Y(J) + 1/2 \sum_{J} \sum_{K} \frac{-d^2F}{Y(J)} Y(K) - Y(J)) (X(K) - Y(K))$ 

ENTONCES SE MINIMIZA UNA FUNCION OBJETIVO NO RESTRINGIDA, INTRODU-CIENDO FI(K) MULTIPLICADORES DE LAGRANGE ESTA FUNCION ES :

 $G(X) = Q(X) + FI(I)^T \left(-\sum A(I,J) - X(I) - B(I)\right)$ 

LO QUE SE LOGRA IGUALANDO A CERO LAS PRIMERAS DERIVADAS PARCIALES CON RESPECTO A 'X' Y 'PI' ; YA QUE G ES UNA FUNCION CUADRATICA DE X LAS ECUACIONES RESULTANTES SON LINEALES EN ESAS VARIABLES.

UNA VEZ SOLUCIONADO EL SISTEMA DE ECUACIONES RESULTANTE. SE HACE  $\theta = X-Y$  SIENDO  $\theta$  UN VECTOR QUE DEFINE LA DIRECCION DE BUSQUEDA; LOS NUEVOS FUNTOS SE OBTIENEN FOR MEDIO DE X = Y + TO, AJUSTANDO EL VALOR DE T PARA DAR LA MINIMA F Y EVITAR VALORES NEGATIVOS DE X. CABE MENCIONAR QUE ESTE METODO ES EL MAS AMPLIAMENTE USADO EN LA ACTUALIDAD.

PARA UNA DESCRIPCION MAS AMPLIA ACERCA DEL DESARROLLO DE LOS ME-TODOS MAS COMUNES PUEDE CONSULTARSE LOS ARTICULOS DE GAUTAM. SMITH. VAN ZEGGEREN Y ZELESNIK [28,48,49,54].

#### PROGRAMACION MATEMATICA.-

DEBIDO A QUE ESTE TRABAJO ESTA ENFOCADO AL USO DE LAS TECNICAS DE PROGRAMACION MATEMATICA, SE HACE NECESARIO UBICAR EL AMBIENTE DONDE ESTAS SE LOCALIZAN.

LA PROGRAMACION MATEMATICA ES UNA HERRAMIENTA UTILIZADA EN INVESTIGACION DE OPERACIONES, CUYAS PRINCIPALES TECNICAS SON :

- PROGRAMACION MATEMATICA LINEAL.
- FROGRAMACION MATEMATICA NO-LINEAL.
- PROGRAMACION GEOMETRICA.
- PROGRAMACION DINAMICA.
- PROGRAMACION DISCRETA.
- PROGRAMACION ESTOCASTICA.

POR LO QUE SIENDO EL PROBLEMA DEL CALCULO DE LAS COMPOSICIONES AL EQUILIBRIO UN PROBLEMA DETERMINISTICO NO LINEAL Y CONVEXO [17], SE DEBERAN APLICARAR TECNICAS DE PROGRAMACION NO LINEAL.

LA FROGRAMACION MATEMATICA SE APLICA DONDE SE DEBEN LLEVAR A CABO UN NUMERO DE ACTIVIDADES, SUJETAS A RESTRICCIONES EN LA CANTIDAD DE RECURSOS ASIGNABLES A ESTAS. EN TALES SITUACIONES SE REQUIERE DISTRIBUIR DICHOS RECURSOS ENTRE LAS ACTIVIDADES DE TAL FORMA QUE SE OPTIMICE LA EFECTIVIDAD TOTAL DE ESTAS.

AL RESOLVER PROBLEMAS DE PROGRAMACION MATEMATICA SE DEBEN CONSIDERAR MEDIDAS DE EFECTIVIDAD TOTAL, COMO EN ESTE CASO LA ENERGIA LIBRE DEL SISTEMA QUIMICO.

ESTAS TECNICAS SE APLICAN A PROBLEMAS QUE REUNAN LAS SIGUIEN-TES CARACTERISTICAS :

A). - DEBE EXISTIR UNA FUNCION OBJETIVO QUE SERA MINIMIZADA (O MAXIMIZADA).

B>.- DEBEN EXISTIR RESTRICCIONES EN LA FORMA DE LOGRAR EL OBJETIVO Y QUE A SU VEZ PUEDAN SER REPRESENTADAS COMO UN SISTEMA DE ECUACIONES MATEMATICAS.

LA FORMA GENERAL DEL.MODELO MATEMATICO ES REPRESENTADA COMO SIGUE ct6,17,27l

ENCONTRAR EL VECTOR X (X(1),X(2)...X(N)]

TAL QUE CUMPLA

MAX : F(X)

 $S_A$  A. :  $G(X)$  $(X) \ge 0$ 

LA FORMA DE LAS FUNCIONES F(X) Y G(X) INDICARA LA TECNICA APROPIADA PARA LA SOLUCION DEL PROBLEMA.

FINALMENTE SE MENCIONARA QUE DEBIDO A LA FALTA DE INFORHACION SOBRE LAS TECNICAS UTILIZADAS EN LA INVESTIGACION DE OPERACIONES EXISTE UN DESCONOCIMIENTO GENERAL DE SUS APLICACIONES POTENCIALES. POR LO QUE SE MENCIONARAN ALGUNAS REFERENCIAS MOSTRANDO LAS HIJLTI-PLES APLICACIONES QUE SE HA DADO A DICHAS TECNICAS EN EL CAMPO DE LA QUIMICA Y MATERIAS AFINES.

BIOQUIHICA-

EN ESTE CAMPO SE HAN EFECTUADO INTERESANTES APLICA CIONES TALES COMO : ESTUDIOS SOBRE LA QIJIMICA SAN-GUINEA C1J,JSJ; ESTUDIOS SOBRE REACCIONES DE LA HEHOGLOSINA Y EL SISTEMA RESPIRATORIO HUMANO C22J; ASI MISMO SE HAN ESTUDIADO LAS CARACTERISTICAS-FISICOQUIMICAS DE LAS TRANSFERENCIAS QUE OCURREN E LA PLACENTA (21); ESTUDIOS SOBRE EL FLUJO INTER-COMPARTIMENTAL DE CUERPOS FLUIDOS [13], ETC.

## DISENO DE EQUIPO-

EN ESTA AREA SE HAN EFECTUADO TRABAJOS COMO EL DISENO OPTIMO DE CONDENSADORES [2]¡ DISENO DE EVA-PORADORES A MULTIPLE EFECTO [32]; ASI COMO EL ESTUDIO DE LAS DECISIONES ANALITICAS EN INGE-NIERIA DE DISERO C261.

OPTIMIZACION DE PROCESOS Y PLANTAS-

EN ESTA AREA SE HAN APLICADO PARA LA OPTIMIZACION DE PLANTAS PETROQUIMICAS [30,35,36,41,43].

# CAPITULO III (MODELO MATEMATICO)

## DEFINICIONES Y NOMENCLATURA.-

PARA LOS FINES DE ESTE TRABAJO SE CONSIDERARAN SISTEMAS QUIMI-COS COMPUESTOS DE UN NUMERO FINITO DE FASES HOMOGENEAS EN PRESION, TEMPERATURA Y COMPOSICION QUIMICA. UNA FASE NO NECESITA SER CONTI-NUA, POR EJEMPLO, LOS INTERIORES DE LOS GLOBULOS ROJOS DE LA SANGRE PUEDEN SER CONSIDERADOS COMO UNA SOLA FASE C13l.

LAS ENTIDADES DE UNA FASE SON LLAMADAS ESPECIES (ESTAS SON LAS ESPECIES MOLECULARES).CUANDO SE DEFINE UNA ESPECIE, SU ESTRUCTURA IONICA O MOLECULAR ESTA IMPLICITA, ASI COMO EL NUMERO DE ATOMOS DE CADA ELEMENTO QUE COMPONE LA MOLECULA, POR LO QUE LAS FORMULAS MOLE-CULARES DE DISTINTAS ESPECIES PUEDEN SER IDENTICAS.

LAS MOLECULAS DE LAS MISMAS ESPECIES QUE PUEDAN EXISTIR EN FASES DISTINTAS SERAN CONSIDERADAS COMO ESPECIES DIFERENTES, EL PASO DE LA HOLECULA DE UNA FASE HACIA OTRA SE CONSIDERARA COMO UN TIPO DE REACCION QUIMICA,

EL DECIR.QUE ALGUNA ESPECIE PUEDA EXISTIR EN UNA FASE, NO IMPLICA QUE EN EL EQUILIBRIO DEBA ENCONTRARSE ALGUNA CANTIDAD POSI-TIVA DE DICHA ESPECIE, SINO SOLAMENTE QUE SE HA PREVISTO LA POSIBI-LIDAD DE SUS EXISTENCIA.

EN EL CASO DE CONSIDERAR SOLUCIONES QUIMICAS EL SOLVENTE SERA TOMADO COHO UNA ESPECIE HAS DE LA FASE.

EN EL SISTEMA QUIMICO LAS ESPECIES SE NUMERARAN EN FORMA ASCEN-DENTE (1,2,3.....N), SIENDO X(J) EL NUMERO DE MOLES DE LA ESPECIE J DEL SISTEMA. LA FASE QUE CONTIENE LA ESPECIE J SE DENOTA POR CJ) SI LAS ESPECIES J Y K SE ENCUENTRAN EN LA MISMA FASE, SE INDI-CARA POR MEDIO DE LAS EXPRESIONES SIGUIENTES :

$$
\langle J \rangle = \langle K \rangle \qquad K \in \langle J \rangle \qquad J \in \langle K \rangle
$$

CADA UNA DE LAS FASES ESTA ASOCIADA A UNA SUMA :

$$
\overline{X}(K) = \sum_{J \in (K)} X(J) \tag{3.1.1}
$$

CADA ESPECIE A SU VEZ ESTA ASOCIADA CON UNA FRACCION MOL :

$$
\overline{X}(J) = X(J) / \overline{X}(J) \tag{3.1.2}
$$

CUANDO UN SISTEMA QUIMICO TIENDE HACIA EL ESTADO DE EQUILI-BRIO, SE FRODUCEN CAMBIOS EN LOS NUMEROS DE MOLES DE LAS ESPECIES QUE LO COMPONEN, ESTAS VARIACIONES DEBEN SATISFACER EL REQUERIMENTO DE QUE LA MASA TOTAL DE CADA ELEMENTO PERMANEZCA CONSTANTE SIN CON-SIDERAR LA FORMA EN QUE SE DISTRIBUYA DICHO ELEMENTO ENTRE LAS ESPECIES QUIMICAS DEL SISTEMA.

SEAN Q(1), Q(2),,,,,,,,Q(M) UN CONJUNTO DE BLOQUES FUNDAMENTALES DEFINIDOS EN FORMA TAL QUE, CADA ESPECIE SEA UNA COMBINACION UNICA DE ESTOS BLOQUES (ESTOS PUEDEN SER, FOR EJEMPLO, LOS ELEMENTOS ATO-MICOS AUNQUE ES MEJOR ELEGIR ESTRUCTURAS MAS COMPLEJAS 1451). CADA MOLECULA DE LA ESPECIE J CONTENDRA A(I,J) UNIDADES DEL BLOQUE  $Q(I)$  ; ASI, EL VECTOR (A(1,I),A(2,I)......A(M,I) ) ES ESENCIAL-MENTE LA FORMULA MOLECULAR DE LA ESPECIE I . NOTESE QUE DOS ESPE-CIES DISTINTAS PUEDEN TENER LA MISMA FORMULA MOLECULAR. AHORA, SI B(I) ES EL NUMERO TOTAL DE UNIDADES DE Q(I) EN EL SISTEMA, ENTON-CES SE DEBERAN CUMPLIR LAS CONDICIONES SIGUIENTES :

$$
\sum_{J=1}^{N} A(I,J) X(J) = B(I) \qquad I = \{2,...,N \} (3.1.3)
$$

USUALMENTE OCURREN PROBLEMAS QUE NO REQUIEREN ESTE TIPO DE RES-TRICCIONES (541, COMO SERIAN AQUELLOS RELACIONADOS CON LA DISTRIBU-CION DE ESPECIES QUIMICAS ENTRE VARIAS FASES; EN ESTA CLASE DE PRO-

 $17$ 

BLEMAS, TIPICOS DE LAS OPERACIONES DE TRANSFERENCIA DE MASA, NO OCURREN REACCIONES QUIMICAS, POR LO QUE LA CANTIDAD DE CADA ESPECIE PERMANECE CONSTANTE.

ADICIONALMENTE SE PUEDE TOMAR EN CUENTA LA EXISTENCIA DE UNA MEMBRANA SEMIPERMEABLE; SUPONIENDO EL CASO EN QUE CADA FASE ESTUVIE-RA RODEADA POR UNA MEMBRANA PERMEABLE A TODAS LAS ESPECIES EXCEPTO LA M-ESIMA, LAS RESTRICCIONES SERIAN :

p  $\sum$  X(I) = B(I)  $I = 1, 2, ... M-1$  ; X(M) = B(M)  $\langle K \rangle = 1, 2, ... F$  $I \in \langle K \rangle$  $Mf(K)$   $Mf(K)$ 

DONDE BCI> REPRESENTA EL NUMERO DE MOLES DE LA I-ESIMA ESPE-CIE INTRODUCIDA AL SISTEMA Y QUE SE ENCUENTRA DISTRIBUIDA EN VARIAS FASES Y B<M> SERA EL NUMERO DE MOLES DE LA ESPECIE M , LA QUE SE ENCUENTRA SOLO EN LA FASE <K> , LAS MISMAS ECUACIONES OPERARIAN EN EL CASO DE QUE EXISTIERAN ESPECIES INMISCIELES EN ALGUNAS DE LAS FASES.

LAS ECUACIONES DE CONSERVACION DE CARGA EN EL CASO DE IONIZA-CIONES TAMBIEN SE EXPRESAN CON LA ECUACION (3.1.3), DONDE LA CARGA SERIA EL BLOQUE M+1 , POR LO QUE A(M+1, I) ES LA CARGA DE LA ESPECIE I Y EL VALOR B<M+1) ES IGUAL A CERO. OTRAS RESTRICCIONES COMO EL VOLUMEN DE UNA FASE PARTICULAR SE PUEDEN MANEJAR EN FORMA SIMILAR.

FINALMENTE, POR LA DEFINICION DE X(J) , ES CLARO QUE DEBE CUMPLIRSE LA SIGUIENTE CONDICION :

 $X (J) \t > 0$  (3.1.4)

EN LA•TERMODINAMICA QUIMICA UNA REACCION SE DESCRIBE POR MEDIO DE EXPRESIONES SEMEJANTES A LA SIGUIENTE

$$
\sum F(J) N(J) \left( z == \sum F(J) N(J) \right) \qquad (3.1.5)
$$

EN LA QUE NCJ) DENOTA EL NOMBRE O SIHDOLO QUIHICO DE LA ESPECIE J ,

R(J) Y P(J) SON LOS COEFICIENTES ESTEQUIOMETRICOS DE LOS REACTI-VOS Y PRODUCTOS RESPECTIVAMENTE, MATEMATICAMENTE LA EXPRESION (3.1.5) NO REPRESENTA UNA ECUACION A MENOS QUE LAS N(J) SEA INTER-PRETADAS COMO VECTORES.

PARA CUALQUIER REACCION ESTEQUIOMETRICA SE DEFINIRA UN VECTOR O CON COMPONENTES  $\theta$ (J), (J=1,2,,,,,N), CONSIDERANDO LA EC. (3,1,5) COMO UNA ECUACION VECTORIAL Y LA DOBLE FLECHA COMO UN SIGNO DE IGUAL-DAD, SE TENDRA :

$$
\Theta(J) = R(J) - P(J)
$$

Y SE OBTIENE :

$$
N = 0
$$
  
\n
$$
\sum_{j=1}^{N} \theta(j) N(j) = 0
$$
 (3.1.6)

SE LLAMARA A CUALQUIER VECTOR O OBTENIDO ASI, VECTOR DE REAC-CION.

LA CONDICION PARA QUE 0 SEA UN VECTOR DE REACCION ES :

N<br>  $\sum A(I,J) \cdot \theta(J) = 0$  I=1, M (3.1.7)

DONDE LAS A(I.J) SON LAS MISMAS QUE APARECEN EN LA EC. (3.1.3). CUALQUIER VECTOR QUE SATISFAGA LA EC. (3.1.7) SE CONSIDERARA COMO UN-VECTOR DE REACCION.

ORIENTANDO LA ATENCION A LOS SISTEMAS IDEALES QUE SON LOS QUE EXHIBEN LA FORMA MAS SIMPLE DE LA LEY DE ACCION DE MASAS, ESTA ESTABLECE QUE :

PARA CUALQUIER VECTOR DE REACCION e , EXISTE UNA CONSTANTE DE EQUILIBRIO K( $\Theta$ ), TAL QUE PARA CUALQUIER VECTOR DE COMPOSICION  $\hat{X}$  QUE REPRESENTE UN ESTADO DE EQUILIBRIO DEL SISTEMA SE CUMPLA :

$$
\sum_{J=1}^{N} \hat{\chi}(J) = K(\theta) \qquad (3.1.8)
$$

NOTESE QUE K(O) NO DEPENDE DE X. LA EC. (3.1.8) ES UNA CONDICION QUE X DEBE DE SATISFACER SI ES UNA COMFOSICION EN EL EQUILIBRIO.

TOMANDO EL LOGARITMO DE ESTA ECUACION SE OBTIENE :

 $\sum_{M}$  e(1) FOC  $\chi(1) = \text{F}$ OC K(e)  $(3.1.9)$ 

COMO SE OESERVA, LA FORMA DE ESTA ECUACION IMPLICA QUE EL TERMINO LOG K (0) ES UNA FUNCION LINEAL DE 0, ASI QUE DEBEN EXISTIR CONSTA-TES C(J), TALES QUE :

FOC K( $\theta$ ) =  $-\sum_{i=1}^{N} C(i) \theta(i)$ 

SUSTITUYENDO ESTA ECUACION EN LA EC. (3.1.9) SE ESTABLECE LA LEY DE ACCION DE MASAS COMO SIGUE :

EXISTEN CONSTANTES C(J), (J=1,2,.....N), TALES QUE SI & ES ALGUN VECTOR DE REACCION Y SI X ES LA COMPOSICION AL EQUILIBRIO, ENTONCES SE CUMPLIRA :

> $\sum_{N=0}^{N} \theta(1)$  ( C(1) + FOC  $\zeta(1)$  ) = 0  $(3.1.10)$

ESTA FORMA DE LA LEY DE ACCION DE MASAS ES COMPLETAMENTE EQUI-VALENTE A LAS FORMA COMUNES.

OTRA FORMA UTIL PARA EFECTOS DE CALCULO ES CONSIDERAR AL TER-MINO C + LOG X COMO UN VECTOR DE DIMENSION N CUYO J-ESIMO COMPONENTE ES C(J) + LOG X(J), SI LOS RENGLONES A(I) DE LA MATRIZ

A SE CONSIDERAN COMO VECTORES N. ENTONCES LA EC. (3.1.7) SE PUEDE ENUNCIAR COMO SIGUE : SI  $\hat{X}$  ES UNA COMPOSICION AL EQUILIBRIO ENTONCES  $C + LOG \hat{X}$  ES ORTOGONAL A CADA VECTOR  $\theta$ , QUE A SU VEZ ES ORTOGONAL A TODOS LOS VECTORES A(I) : PERO ESTA CONDICION SE SATISFACE SI Y SOLAMENTE SI C + LOG  $\hat{X}$  ES REPRESENTABLE COMO UNA COMBINACION LI-NEAL DE TODOS LOS RENGLONES A(I) DE IAI.

ESTO ES, LA CONDICION (3.1.10) SE SATISFACE SI Y SOLO SI EXISTE UN VECTOR PI= (PI(1), PI(2), ....., PI(M) ) TAL QUE, EN NOTACION MA-TRICIAL :

$$
C + LGG
$$
  $\hat{X} = A^{T}$  PI (3.1.11)

YA QUE SE CONSIDERAN SISTEMAS QUIMICOS IDEALES HOMOGENEOS A PRESION Y TEMPERATURA CONSTANTES, LA ENERGIA DEL SISTEMA SE PUEDE DESCRIBIR COMO UNA FUNCION DE LA COMPOSICION DE LA SIGUIENTE FORMA

$$
F(X) = \sum_{j=1}^{N} X(j) \langle C(j) + LGG \hat{X}(j) \rangle
$$

LA VARIABLE C(J) ES DENOMINADA PARAMETRO DE ENERGIA LIBRE Y SIGUE SATISFACIENDO LA EC. (3.1.10).

EL PRINCIPIO DE ACCION MINIMA ESTABLECE QUE EL SISTEMA SE ENCUEN-TRA EN EQUILIBRIO SI Y SOLO SI SU ENERGIA LIBRE ES MINIMA, SUJETA A LAS RESTRICCIONES DE BALANCE DE MASA (3.1.3) Y LAS CONDICIONES DE NO NEGATIVIDAD (3.1.4) ; ESTO ES, UN VECTOR DE COMPOSICION X REPRESENTA UN ESTADO DE EQUILIBRIO SI Y SOLO SI F(X) (F(X); ESTO DEBERA CUMPLIRSE PARA TODOS LOS VECTORES X QUE SATISFACEN LAS CONDICIONES (3.1.3) Y (3.1.4) Y QUE SE ENCUENTREN LO SUFICIENTE CERCANDS A X.

EL PRINCIPIO DE ACCION MINIMA COMO SE HA ESTABLECIDO AQUI RE-QUIERE SOLAMENTE QUE F TENGA UN MINIMO LOCAL EN X : SIN EMBARGO, SE HA DEMOSTRADO (45, TEOREMA 8.13, PP 3681 QUE F(X) ES CONVEXA EN SU DOMINIO (ORTANTE NO NEGATIVO), POR LO QUE ES UN HECHO QUE EL MINIMO SEA UN MINIMO GLOBAL.

SEA X UN VECTOR DE COMPOSICION DEL SISTEMA QUE SATISFACE LAS EC. (3.1.3) Y (3.1.4). ESTE VECTOR SERA LLAMADO FACTIBLE Y COMO SE DEMUESTRA EN 1451 DEBERA SATISFACER TANTO LAS LEYES DE ACCION DE MASAS COMO LAS DEL PRICIPIO DE ACCION MINIMA O NO SATISFACER NIN-GUNA DE LAS DOS.

COMO SE VERA, ESTO SOLAMENTE ES CIERTO CUANDO EL VECTOR X ES EXTRICTAMENTE POSITIVO, SI EXISTE ALGUNA  $X(J) = 0$ , ENTONCES LA LEY DE ACCION DE MASAS NO TENDRA NINGUN SENTIDO (EXCEPTO EN CASOS TRIVIALES).

SOLUCION DEL PROBLEMA.-

PUEDE DECIRSE EN RESUMEN QUE EL PROBLEMA DEL EQUILIBRIO QUIMICO ES IN PROBLEMA TIPICO DE PROGRAMACION NO LINEAL, QUE CONSISTE EN DETERMINAR LOS NUMEROS DE MOLES DE DISTINTAS ESPECIES QUE COMPONEN 'UN SISTEMA QUIMICO EN EQUILIBRIO: PARA REALIZAR ESTO ES NECESARIO MINIMIZAR LA ENERGIA LIBRE DEL SISTEMA LA CUAL ES UNA FUNCION NO LINEAL EN LAS VARIABLES DE COMFOSICION, SUJETA A LOS BALANCES DE MASA QUE SON FUNCIONES LINEALES DE LAS MISMAS VARIABLES.

EN ESTA SECCION SE RESOLVERA UN FROBLEMA CON UNA FORMA MATEMA-TICA SIMILAR A LA DEL PROBLEMA DEL EQUILIBRIO QUIMICO, PERO QUE PUEDE PRESENTARSE EN DISTINTAS SITUACIONES EN LA PROGRAMACION MATE-MATICA [2.26],

COMO SE MENCIONO ANTERIORMENTE EL PROBLEMA DEL EQUILIBRIO QUI-MICO CONSISTE EN ENCONTRAR UN VECTOR X QUE SATISFAGA :

MIN :  $F(X) = \sum X(J) (C(J) + LGG \hat{X}(J))$  $1 = 1$ 

 $(3, 2, 1)$ 

 $S \cdot A$ .  $AX = B$  $X \geq 0$ 

DONDE A ES LA MATRIZ CUYO COMPONENTE I, J ES A(I, J) Y B ES EL VECTOR COLUMNA CUYO I-ESIMO COMPONENTE ES B(I).

SI LA FUNCION DE GIBBS SE EXPANDE, RECORDANDO QUE :

$$
\mathfrak{X}(J) = X(J) \times \mathfrak{X}(J)
$$

RESULTA:

 $E(X) = \sum X(1) \cdot (C(1)) + \Gamma 0 \mathbb{C} \cdot X(1)) - \sum \underline{X}(1) \cdot \Gamma 0 \mathbb{C} \cdot \underline{X}(1)$  $\langle J \rangle$  $.1<sub>II</sub>$ 

23

INCLUYENDO LAS SUMAS X(J) EN EL VECTOR DE VARIABLES Y AGREGANDO :

$$
\overline{X}(J) = \sum_{k \in \{J\}} X(k)
$$

EN LUGAR DE LA EC. (3.2.1) SE RESOLVERA :

M

MIN : 
$$
F(X) = \sum_{j=1}^{N} X(J)
$$
 (C(J) + LGG X(J)) -  $\sum_{j=1}^{N} \overline{X}(J)$  LGG  $\overline{X}(J)$ 

 $A X = B$  $S \cdot A$ .

> $\sum$  x(K) -  $\overline{X}(J) = 0$  $K \in \langle J \rangle$

$$
\begin{array}{cccc}\nX(1) & & 0 & & & \\
\end{array}
$$

ASI, SI EXISTEN TN ESPECIES DISTRIBUIDAS EN P FASES, HABRA  $N = TN + F$  VARIABLES EN EL PROBLEMA ; SIMILARMENTE, SI HAY TM ECUACIONES AX=B, HABRA M = TM + F ECUACIONES EN EL CONJUNTO DE RESTRICCIONES DE (3.2.2).

AHORA SEA LÃI UNA MATRIZ M \* N , LA CUAL EN LA PARTE SUPERIOR IZQUIERDA ITM\*TNI, SERA IDENTICA A LA MATRIZ [A] DEFINIDA ANTERIOR-MENTE: LA PARTE SUPERIOR DERECHA ( P\*TN) TENDRA TODOS SUS ELEMENTOS IGUALES A CERO Y, FINALMENTE , LOS IPJ RENGLONES INFERIORES TENDRAN UN 1 EN CADA COLUMNA K , TAL QUE K < J> , -1 EN LA COLUMNA CORRESPONDIENTE A LA FASE K (QUE EVIDENTEMENTE SERA J+TM) Y CERO EN LOS DEMAS LUGARES.

SEA (D) UN VECTOR IN CUYOS PRIMEROS TN ELEMENTOS SERAN IGUALES A 1. Y LOS RESTANTES A -1.

SEA (C) UN VECTOR 'N CUYOS PRIMEROS ELEMENTOS SERAN LAS C(J) DE LA EC. (3.2.1) Y LOS P ELEMENTOS RESTANTES SERAN CERO.

 $(3.2.2)$ 

ASIMISMO SEA (E) EL VECTOR TM CUYOS PRIMEROS ELEMENTOS SON LAS B(I) DEL VECTOR B Y LOS P RESTANTES CERO.

CON ESTAS DEFINICIONES Y AUMENTANDO EL VECTOR X CON LAS X(J). SE PODRA ESCRIBIR LA EC. (3.2.2.) DE LA SIGUIENTE FORMA :

MIN : 
$$
\sum_{j=1}^{N} X(j)
$$
 (C(j) + D(j) LOG X(j))

 $(3, 2, 3)$ 

$$
S \cdot A. \qquad \overline{A}X = \overline{B}
$$

 $X \rightarrow 0$ 

PUEDE DEMOSTRARSE [6] QUE LOS DOS PROBLEMAS SON EQUIVALENTES Y QUE SI LA EC. (3.2.3) POSEE UNA SOLUCION ESTRICTAMENTE POSITIVA. ENTONCES EXISTEN M MULTIFLICADORES DE LAGRANGE TALES QUE LA SOLUCION SATISFARA LAS CONDICIONES DE KUHN-TUCKER PARA EL PROBLE-MA (3.2.3).

FOR CONVENIENCIA LOS VECTORES Y MATRICES USADOS EN EL RESTO DE ESTE TRABAJO, SERAN LOS DEFINIDOS EN (3.2.3), A MENOS QUE OTRA COSA SE INDIQUE.

CLARAMENTE SE OBSERVA QUE F(X) ESTA DEFINIDA SOLO PARA VALO-RES POSITIVOS DE X, SIN EMBARGO, YA QUE LA FUNCION SE APROXIMA A CERO CUANDO X --> 0 , SE DEFINIRA QUE F(0) = 0.

ENTONCES PARA QUE LA SOLUCION A (3.2.3) SEA DEFINIDA SE DEBE ASUMIR QUE  $X$   $\rightarrow$  0 PARA  $J = 1, 2, ... N$ .

FARA RESOLVER EL PROBLEMA, SE APLICA EL TEOREMA DE KUHN-TUCKER  $[16, 17]$  A LA FUNCION  $L(X^{\Xi}, \text{PI}^{\Xi})$  DEFINIDA FOR :

 $-L(X^*,PI^*) = F(X) - PI^{T}(AX-B)$ 

DONDE FI ES EL VECTOR DE MULTIFLICADORES DE LAGRANGE.

ENTONCES DEBERA CUMPLIRSE :

 $\theta = 3L(X^*, FI^*) / 3X(J) > 0$   $i = 3L(X^*, FI^*) / 3FI(I) = 0$ 

LA IGUALDAD EN LA PARTE IZQUIERDA SE CUMPLIRA SOLO SI X (J) > 0. LO QUE SERA ASUMIDO; RESOLVIENDO LAS DIFERENCIALES PARCIALES RESULTA :

 $C(J) + D(J)$  LOG  $X^*(J) + D(J) = A^T F I^*$   $J=1,2,...,N$  $(3.2.4)$ 

AHORA, RESOLVIENDO (3.2.4) PARA LOG X(J)<sup>\*</sup>:

 $AX^* = B$ 

$$
LOG X^*(J) = D^1(J) [A^T(J) FI^* - C(J) - D(J)]
$$
 (3.2.6)

SI SE REALIZA UNA EXPONENCIACION SOBRE LA ULTIMA ECUACION, SE VERA QUE PARA QUE LA MISMA SEA SOLUCION AL PROBLEMA TODAS LA X(J)<sup>\*</sup> DEBERAN SER POSITIVAS. EL PROBLEMA ES AHORA, DETERMINAR LA M+N INCOGNITAS PI<sup>\*</sup>, X<sup>\*</sup> QUE RESUELVAN M+N ECUACIONES (3.2.4) Y (3.2.5). A CONTINUACION SE DESCRIBEN DOS FORMAS PARA REALIZAR ESTO.

EN LA FRIMERA, SE SUPONDRA QUE SE CUENTA CON UNA SOLUCION INI-CIAL 'Y' QUE RESUELVA AY=B, Y > 0. LA EXFANSION DE TAYLOR PARA LOG X SOBRE EL PUNTO 'Y' ES :

 $(3, 2, 7)$ LOG X (J) = LOG Y(J) +(X(J)-Y(J))/(Y(J)+ TERM DE ORDEN SUP.

 $(3.2.5)$ 

IGNORANDO LOS TERMINOS DE ORDEN SUPERIOR. SE SUSTITUYE LA EC. (3.2.7) VALUADA EN X(J), EN (3.2.6), ENTONCES :

$$
X^{\star}(J) \approx X(J) = Y(J) \tilde{D}^{\dagger}(J) [A^{\top}(J) FI^{\star} - C(J) - D(J) L0G Y(J) I (3.2.8)
$$

EVIDENTEMENTE PARA PODER EVALUAR LA EC. (3.2.8) SE DEBE CONOCER PI<sup>\*</sup>. CON OBJETO DE ENCONTRAR UNA APROXIMACION PI DE  $PI^*$  SE SUSTITUYE LA EC. (3.2.8) EN (3.2.5), PARA HACER ESTO SE DEFINEN DOS MATRICES DIAGONALES "Y" Y "D", CUYAS DIAGONALES SON RESPECTIVA-MENTE LOS VECTORES 'Y' Y 'D', ASI SE TENDRA :

$$
B = AX = (AYD^T A^T) PI - AYD^T (C + D LOG Y)
$$

 $SEA$  :

$$
R = (AYD^T A^T)
$$

 $S = B + AYD^{-1} (C + L0G Y)$ 

ESTO ES :

$$
R \quad \text{PI} = S
$$

 $(3.2.10)$ 

 $(3.2.9)$ 

ESTE SISTEMA DE ECUACIONES SE DEBE RESOLVER PARA FI. DESFUES SE SUSTITUYE ESTE EN LA EC. (3.2.8), Y SE DETERMINA EL VALOR DE X(I), SIN EMBARGO, NO PUEDE ASEGURARSE QUE ESTE METODO CONVERGE, YA QUE ALGUNAS DE LAS COMPONENTES DE X PODRAN SER NEGATIVAS; FARA EVITAR ESTO SE PROCEDE COMO SIGUE :

RECORDANDO QUE TODO VECTOR X QUE RESUELVA LA EC. (3.2.5) SE LLAMA FACTIBLE, Y QUE F(X) ES CONVEXA SOBRE EL CONJUNTO DE X'S FACTIBLES (451, SEA 'Y' LA SOLUCION INICIAL Y SEA X LA SOLUCION A LA EC.  $(3.2.3)$ , FINALMENTE SEA  $\theta = X-Y$ .

.. DENOTE F. (Y) A LA PRIMER DERIVADA DE 'Y' SOBRE LA DIRECCION O. ENTONCES, F(Y) > 0 CON LA IGUALDAD SI Y SOLO SI 'Y' ES UNA SOLU-CION AL PROBLEMA (3.2.3).

PARA PROBAR LO ANTERIOR SE REQUIERE EVALUAR F. (Y) QUE ESTA DADA POR 145, TEOREMA 8.111 :

 $F'(Y) = \sum \theta(J)$  (C(J) + D(J) LOG Y(J) + D(J)) (3.2.11)  $\ddot{a}$ 

SI LA ECUACION (3.2.8) SE EXPRESA DE LA SIGUIENTE FORMA : D(J) (X(J)-Y(J)) / Y(J) = A<sup>T</sup>(J) PI - (C(J) + D(J) LOG Y(J) + D(J))  $(3.2.12)$ 

Y MULTIPLICANDO ESTA ULTIMA ECUACION POR 8(J), SUMANDO SOBRE TODAS LAS  $J = 1, 2, ..., N$ , RESULTA :

 $\sum D(J) \oplus (J) / \gamma(J) = - F_0^+(Y)$ 

YA QUE  $AB = 0$ , ( X E Y SON FACTIBLES).

EL LADO IZQUIERDO DE (3.2.13) ES JUSTAMENTE :

D(J) 
$$
\theta^2(J) / Y(J) = \theta^2 F(Y + T\theta) / \theta T^2
$$
 1  $\Rightarrow \theta$ 

EL CUAL NO ES NEGATIVO PORQUE F ES CONVEXA [16,17]. ASI

$$
F'_a(Y) = -\sum_{n=1}^{n} D(1) \theta^2(1) / Y(1) \neq 0
$$

 $(3.2.13)$ 

SI 'Y' NO ES SOLUCION OPTIMA DE (3.2.3) ENTONCES EXISTE Y FACTIBLE TAL QUE  $F(Y^*)$  ( $F(Y)$ , SEA  $\theta^* = (Y^* - Y)$  YA QUE F ES CONVEXA,  $F_a'$  (Y)  $(0, 0)$ 

SI SE TIENE X(T) = 7 > TO\* PARA ALGUNA 0 < T  $\zeta$  1, ENTONCES X(T) ES FACTIBLE [45]. SEA :

 $Q(X(T)) = T^2/2 \sum D(J) (H^*)^2 / Y(J) + T \sum \Theta(J) (C(J) + D(J))$  LOG Y(J)+D(J))+F(Y)

YA QUE F ES CONVEXA, Q(X(T)) ES UNA FUNCION CONVEXA DE T, Y

DQ / DT 1 =  $F_4'(Y) (0)$  $T = 0$ 

ASI FARA ALGUNA T > 0,

 $Q(X(T))$  (  $Q(X(0)) = Q(Y) = F(Y)$ 

ESTO ES, SI 'Y' NO ES SOLUCION OFTIMA DE (3.2.3) ENTONCES LA SOLUCION  $X = A(3,2,4)$   $Y(3,2,5)$  SATISFACE:

## $Q(X) \le Q(Y) = F(Y)$

SUPONIENDO AHORA QUE Xº ES UNA SOLUCION FACTIBLE Y QUE  $\theta = X^0 - Y$ ; SE TENDRA:

$$
F_{\mathbf{a}}(Y) = 0
$$

DE  $(3.2.13)$  SE CUMPLE QUE :

 $\sum D(J) (X_0(T)) - \lambda(T)Y_0(X) + 0$ 

29

SUSTITUYENDO ESTO EN Q(X), DARA :

 $Q(X^{\circ})=1/2\sum D(J)(X-(J)-Y)-YY(J)+\sum E(J)(C(J)+D(J))$  LOG Y(J)+F(Y)

 $= 0 + F'(Y) + F(Y) = F(Y)$ 

ESTO ES F' (Y) = 0 IMPLICA QUE Q(X) = F(Y) . PERO ESTO A SU VEZ IMPLICA QUE 'Y' ES LA SOLUCION OPTIMA DE (3.2.3).

EL ALGORITMO DE ESTE METODO SE ESTABLECE COMO SIGUE :

- 1.- CALCULE @ FOR MEDIO DE (3.2.9), (3,2,10) Y (3.2.12), DADO 'Y' FACTIBLE.
- 2.- CALCULE LA DERIVADA DIRECCIONAL DE F EN LA DIRECCION 0 , FOR LA EC. (3.2.11); SI ESTA CANTIDAD ES NO NEGATIVA TERMINE.
- $3 CALCULE$

$$
EP = \sqrt{\frac{N}{1/N} \sum_{j=1}^{N} (\theta(j))/Y(j)}
$$

ESTE EN UN NUMERO QUE REPRESENTA LA RAIZ MEDIA CUADRADA DEL ERROR EN (Y(1), Y(2)...... Y(N)), SI EF ES MENOR QUE UNA TOLERANCIA DADA TERMINE.

- 4.- SEA U = Y + TO PARA ALGUNA 0 < T < 1 . EL VECTOR U DEBE SATISFACER U > 0 Y F(U) ( F(Y).
- 5.- REEMPLACE Y FOR U EN EL PASO 1 Y REPITA HASTA QUE LA PRUEBAS DE LOS FASOS 2 Y 3 SEAN SATISFECHAS.

.EL SEGUNDO DE LOS METODOS TIENE UNA FORMULACION DUAL [17], QUE

INICIA CONTANDO CON UNA ESTIMA DE LA FI'S , LAS QUE FUEDEN OBTENERSE DE LA SOLUCION FINAL DEL METODO ANTERIOR.

SABEMOS QUE X > 0 RESOLVERA EL PROBLEMA SI Y SOLO SI EXISTE UN VECTOR PI TAL QUE (3.2.4) SE CUMPLA; RESOLVIENDO ESTA ECUACION PARA X RESULTA LA EC. (3.2.7), LA CUAL FUEDE EXPRESARSE ASI :

 $X(J) = EXP (D^4 (A^T (J) PL - C(J) - D(J))$  (3.1.14)

SEGURAMENTE PARA CUALQUIER PI EL VECTOR X ASI CALCULADO SATIS-FARA LAS CONDICIONES (3.2.4). PERO TAL X PUEDE NO SER FACTIBLE. LA NATURALEZA DE LA FUNCION EXPONENCIAL ASEGURA QUE X ES POSITIVA PERO TAL VEZ :

> $B - AX = G \neq 0$  $(3.2.15)$

SUSTITUYENDO LA EC. (3.2.14) EN LA EC. (3.2.15) SE MUESTRA QUE G PUEDE CONSIDERARSE COMO UNA FUNCION DE PI. ENTONCES DESEAMOS ENCONTRAR PI<sup>\*</sup> TAL QUE

$$
G(FI'') = 0
$$

SI LA SUPOSICION INICIAL PI ES CERCANA A PI<sup>P</sup>. TOMANDO UNA EXPANSION DE TAYLOR DE G SOBRE PI HASTA EL PRIMER ORDEN :

 $\theta = G(\mathbb{P}\mathbb{I}^*) \cong G(\mathbb{P}\mathbb{I}) + (dG(\mathbb{P}\mathbb{I})/d\mathbb{P}\mathbb{I})(\mathbb{P}\mathbb{I}^* - \mathbb{P}\mathbb{I})$  $(3.2.16)$ 

DONDE 8G/8PI ES UNA MATRIZ M\*N CUYO ELEMENTO I, J ES aG(I)/ aPI(J) , Y SE OBSERVA QUE :

$$
8G/8FI = - (A \times D^{T} A^{T}) = -R
$$

ノス・ワーチワー

SUSTITUYENDO EN LA EC. (3.2.16), TIENE :

$$
R\Delta\text{FI} = G(\text{FI})\tag{3.2.18}
$$

FINALMENTE EL ALGORITMO DE ESTE METODO CONSISTE EN LOS SIGUIEN-TES PASOS :

- 1. USANDO LOS VALORES DISPONIBLES DE PI , EVALUAR X POR MEDIO DE LA EC. (3.2.14).
- 2.- CALCULAR G FOR MEDIO DE LAS EC. (3.2.15) Y R CON (3.2.17)
- $3.$  CALCULAR  $\Delta$  FI EN LA EC. (3.2.18), Y SEA P EL MAXIMO DE LOS COMPONENTES DE AFI.
	- SI F ES MENOR QUE UNA CIERTA TOLERANCIA, TERMINAR.
	- SI P ES MAYOR QUE EL DE LA ITERACION PREVIA, TERMINAR.
	- SI NINGUNA DE LAS CONDICIONES ANTERIORES SE CUMPLE. SEA

 $Q = MIN I$  1/P, 1 ]

 $4$ . REEMPLACE PI(I) POR PI(I)+QAPI(I) PARA I = 1,2,... M.

YA QUE ESTE METODO SOLAMENTE CONVERGE CUANDO EL VECTOR INICIAL SE ENCUENTRA PROXIMO A LA SOLUCION, SOLO PUEDE UTILIZARSE PARA AFINAR LA SOLUCION OBTENIDA POR EL PRIMER METODO.

32

LA SOLUCION INICIAL.-

LOS METODOS ANTERIORMENTE PRESENTADOS REQUIEREN DE UNA SOLUCION INSCIAL QUE SEA A LA VEZ FACTIBLE Y ESTRICTAMENTE POSITIVA: EN ESTA SECCION SE DESCRIBIRAN DOS METODOS PARA OBTENER ESTA SOLUCION.

EL FRIMERO DE ESTOS METODOS SE USARA CUANDO SE CUENTA CON UNA SOLUCION POSITIVA PERO NO FACTIBLE. ESTA PUEDE SER LA SOLUCION A UN PROBLEMA RESUELTO ANTERIORMENTE Y QUE SEA MUY PARECIDO AL PROBLEMA ACTUAL.

SEA LA ESTIMA DE X DENOTADA POR 'Y' , YA QUE LA SOLUCION NO ES FACTIBLE, LAS EC. (3.2.15) SE EXPRESARAN ASI :

$$
G = B - AY \neq 0
$$
 (3.2.15)

AHORA, SE DEBEN ENCONTRAR CORRECIONES & A 'Y' TALES QUE SE CUMPLA :

> $(3, 2, 19)$  $E = A (Y + \theta) = 0$

SUSTITUYENDO LA EC. (3.2.15) EN LA ULTIMA ECUACION, SE TIENE :

 $G = A \theta$  $(3, 2, 20)$ 

LAS COMPONENTES DE O DEBEN ESCOGERSE DE FORMA QUE :

$$
\lambda(1) + \theta(1) \rightarrow 0
$$

PARA TODAS LAS J'S ; PARA LOGRAR ESTO, MINIMIZAMOS LA FUNCION

$$
P(\theta) = \sum W(J) \theta(J)^2
$$

33.
SUJETA A LA EC. (3.2.20) DONDE W(J) ES EL PESO O IMPORTANCIA RELATI-VA DE MINIMIZAR O(J). ESTO SE REDUCE ENTONCES A ENCONTRAR MULTIPLI-CADORES DE LAGRANGE PI TALES QUE CON :

$$
L = 1/2
$$
 (P( $\theta^2 - P1$ <sup>T</sup> (A0-G))

SE CUMPLA :

 $2L / 2\theta = 0$ 

 $(3.2.21)$ 

ESTA ECUACION ES :

$$
\text{W(J)} \ \theta \text{ (J)} = \text{A(J)} \quad \text{PI} \tag{3.2.22}
$$

SUSTITUYENDO LA EC. (3.2.22), EN LA EC. (3.2.20) SE TENDRA :

$$
G = (A \, \mu^1 \, A^T) \, \text{PI}
$$
 (3.2.23)

ESTE ES UN CONJUNTO DE M ECUACIONES EN LAS INCOGNITAS PI(1). FI(2).... FI(M) : CUYOS VALORES OBTENIDOS SE SUSTITUYEN EN LAS ECS. (3.2.22) PARA OBTENERSE LAS N COMPONENTES DE 0, SI AHORA USAMOS PARA LOS FACTORES DE PESO:

$$
W(J) = 1 / Y(J)
$$

ENTONCES LA MATRIZ W DEFINIDA EN (3.2.23) SERA IGUAL A LA MATRIZ YD<sup>-1</sup> DEFINIDA EN LA EC. (3.2.9), ASI EL CALCULO DE O SE RESUME COMO SIGUE :

 $1. -$  CALCULAR R CON LA EC. (3.2.9).

2.- CALCULAR G CON LA EC. (3.2.15) Y CALCULAR FI CON (3.2.23)

3.- CALCULAR @ POR MEDIO DE :

$$
\Theta(J) = \Upsilon(J) \cdot (\overline{A} - \text{PD})
$$

FINALMENTE SE CALCULA  $X(J) = Y(J) + \theta(J)$ ,  $J=1, 2, 3, ... N$ 

LAS X(J) ASI CALCULADAS SATISFARAN (3.2.5), SIN EMBARGO. ALGUNAS DE ESTAS PODRIAN NO SER POSITIVAS, EN CUYO CASO EL METODO ANTERIOR SE CONSIDERA FALLIDO; CUANDO ESTO ACURRA O CUANDO NO SE CUENTE CON NINGUNA ESTIMA INICIAL, SE UTILIZARA EL METODO QUE A CONTINUACION SE DESCRIBE.

ESTE SEGUNDO METODO ES UN METODO APOYADO EN LAS TECNICAS DE PROGRAMACION LINEAL, UNA DISCUCION COMPLETA SOBRE ESTE TEMA SE ENCUENTRA EN LA REFERENCIA (17).

DESEAMOS ENCONTRAR UN PUNTO X QUE CUMPLA CON LA ECS. (3.2.5) Y ADEMAS SEA ESTRICTAMENTE POSITIVO. PERO ESTO SE CUMPLIRA SI Y SOLO SI EL MENOR DE LOS COMPONENTES DE X ES POSITIVO. ASI PARA CUALQUIER PUNTO X, SEA V ( MIN X(J) ; SE DEFINEN NUEVAS VARIABLES 'Y' FOR :

 $Y(J) = X(J) - V$ 

SUSTITUYENDO EN LA EC. (3.2.5), Y CONOCIENDO QUE SE DESEA ENCONTRAR  $(Y, V)$  TALES QUE :

A(J) Y(J) + 
$$
\sum_{K=1}^{N} A(K)
$$
 V = B

SUSTITUYENDO  $Q = \sum A(K)$ , EL FROBLEMA SERA ENTONCES ENCONTRAR LA SOLUCION OPTIMA  $(Y^*, V^*)$  A :

$$
\text{MAX} \qquad : \qquad \setminus
$$

$$
S. A. : A Y + Q V = B
$$
  

$$
Y \searrow 0
$$

V > 0 ENTONCES LA COMPOSICION FACTIBLE X, DADA POR : **ST** 

 $(3, 2, 24)$ 

#### $X(J) = Y(J) + V$

SERA POSITIVA.

LA VENTAJA DE ESTE ULTIMO METODO SOBRE EL ANTERIOR, ES QUE ADEMAS DE ENCONTRAR UNA SOLUCION ESTRICTAMENTE POSITIVA, SI ES QUE ESTA EXISTE, TAMBIEN DESCUBRE (1) ST LA MATRIZ A TIENE RANGO COM-PLETO, Y SI NO ES ASI, CUALES DE LOS RENGLONES SON COMBINACIONES LINEALES DE LOS DEMAS. (2) SI LAS ECUACIONES AX = R .X > 0 FUEDEN SATISFACERSE COMPLETAMENTE Y (3) SI EXISTE UNA X FACTIBLE PERO NO ESTRICTAMENTE POSITIVA, CUALES VARIABLES X(J) SON CERO.

SI EL PROBLEMA DE PROGRAMACION LINEAL ES FACTIBLE PERO  $V = 0$ ENTONCES ALGUNA X(J) ES CERO (EL PROBLEMA ES DEGENERADO), SIN EMBARGO SI ESTO OCURRE LO MAS PROBABLE ES QUE EXISTA UN ERROR EN LOS DATOS DEL PROBLEMA.

(1) EL RANGO DE A.

PARA RESOLVER EL PROBLEMA DE PROGRAMACION LINEAL (3.2.24). PRIMERO DEBERA ENCONTRARSE UNA BASE [16,171, O SEA UN CONJUNTO DE M COLUMNAS DE LA MATRIZ (A ,Q ) QUE FORMEN UNA MATRIZ NO SINGULAR, YA QUE Q ES UNA COMBINACION LINEAL DE LAS COLUMNAS DE A. (A.Q) POSEE UNA BASE SI Y SOLO SI [A] LA TIENE. LA MATRIZ TIENE RANGO M SI Y SOLO SI POSEE UNA BASE

(2) INFACTIBILIDAD.

SI FUEDE ENCONTRARSE UNA BASE, ENTONCES LAS ECS. AY = QV = B SE FUEDEN RESOLVER SIEMPRE. MAS AUN, HAY UNA SOLA SOLUCION CON  $Y > 0$ .

SEA  $(Y^{\overline{R}}, V^{\overline{R}})$  LA SOLUCION OPTIMA A LA EC. (3.2.24). SI V ( 0 ENTONCES NO HAY UNA SOLUCION FACTIBLE AL PROBLEMA. ESTO ES NINGUNA COMPOSICION  $X$  > 0 SATISFACE  $AX = B$ . SI LA HUBIESE POR SUFUESTO, SE TENDRIA  $Y = X$ ,  $V = 0$ , UNA SOLUCION FACTI-BLE A (3.2.24), Y V > V

## (3) POSITIVIDAD.

SI V = 0, EXISTE AL MENOS UNA X QUE ES IGUAL A CERO, SE PUEDE ELIMINAR LAS COLUMNAS A(J) PARA LAS CUALES  $X(J) = 0$  Y RESOLVER EL NUEVO PROBLEMA HASTA QUE V > 0, 0 EL NUMERO DE COLUMNAS SEA EXACTAMENTE M. EN ESTE PUNTO ES SEGURO QUE (3.2.24) TIENE UNA SOLUCION UNICA X. SIN EMBARGO ES MEJOR DETENERSE Y REVISAR LOS DATOS, COMO SE MENCIONO ANTERIORMENTE, EN LUGAR DE ELIMINAR ECUACIONES REDUNDANTES O VARIABLES RESTRINGIDAS A CERO.

#### COMENTARIOS AL MODELO.-

EL METODO DESCRITO EN ESTE TRABAJO PERTENECE A LOS DE MINIMIZA-CION DE LA ENERGIA Y ES APLICABLE SOLAMENTE A SISTEMAS TERMODINAMI-CAMENTE CERRADOS EN LOS QUE SE HA ESPECIFICADO LA PRESION Y LA TEM-PERATURA: LOS SISTEMAS AISLADOS NO FUEDEN DETERMINARSE A MENOS QUE SE FIJEN LA PRESION Y TEMPERATURA FINALES; ASI MISMO, PARA SISTEMAS ABIERTOS SOLO PUEDE DETERMINARSE LA DISTRIBUCION DE LAS ESPECIES EN EL ESTADO ESTABLE, CUANDO LA PRESION Y TEMPERATURA SEAN INVARIANTES. ALTERNATIVAMENTE, COMO LO HACEN ZELEZNIK Y GORDON [54], PODRIA USARSE CUALQUIER OTRO PAR DE VARIABLES PARA ESPECIFICAR EL SISTE-MA, ELLOS LO HACEN CON LA PRESION Y LA ENTALPIA PARA CALCULAR TEM-PERATURAS DE FLAMA, PARA UN PROCESO ISOENTROPICO SE PODRIAN ESPECI-FICAR LA ENTROPIA Y LA PRESION.

PARA LA DETERMINACION DE LA MATRIZ A, DEBERAN SEGUIRSE LOS LI-NEAMIENTOS DADOS POR BUORNBOM [10,11] Y WHITWELL Y DARTT [53], QUIENES DEMUESTRAN QUE EL NUMERO DE REACCIONES INDEPENDIENTES NO SIEMPRE ES IGUAL A LA DIFERENCIA ENTRE LAS ESPECIES Y LOS COMPONEN-TES, Y DAN METODOS PARA SU DETERMINACION, ESTO ES IMPORTANTE PARA EVITAR ECUACIONES LINEALMENTE DEPENDIENTES, PUES ESTO HARIA IMPOSI-BLE LA SOLUCION DEL PROBLEMA, RESPECTO A ESTAS OBSERVACIONES EL ME-TODO DE PROGRAMACION LINEAL PUEDE DETECTAR LA DEPENDENCIA DE ECUA-CIONES, EVITANDO ASI LA REDUNDANCIA DE LAS MISMAS.

SMITH [48] REALIZA UN ANALISIS DE LAS SINGULARIDADES NUMERICAS EN LOS CALCULOS DEL EQUILIBRIO, EN GENERAL, ESTAS SON INTRODUCIDAS FOR LA SELECCION EQUIVOCADA DE LAS ESPECIES SOLIDAS PURAS, EN EL CASO DE QUE SE ESPECIFIQUE UN NUMERO MAYOR, AL DESCENDER EL NUMERO DE MOLES POR DEBAJO DE LA TOLERANCIA FIJADA, PROVOCARA UNA SALIDA AL PROGRAMA DE CALCULO. ASIMISMO, CUANDO SE HA ESPECIFICADO UN NUMERO MENOR DE ELLAS, EL PROBLEMA SE TORNA MAS COMPLEJO, YA QUE DEBERA DECIDIRSE CUALES SON LOS SOLIDOS QUE ESTARAN PRESENTES.

EN TODO CASO, FOR EL CONOCIMIENTO DEL SISTEMA QUE SE ESTE MANE-JANDO SE PODRA EVITAR LA SINGULARIDAD DE LA MATRIZ DE COEFICIENTES.

38

OTRO TIPO DE PROBLEMAS SE DEBEN A LAS SINGULARIDADES INTRODU-CIDAS FOR EL EQUIFO DE COMPUTO EN EL REDONDEO DE CIFRAS, GENERAL-MENTE ESTOS TAMBIEN SON INTRODUCIDOS CUANDO CANTIDADES DE ALGUNAS ESPECIES O INCLUSO DE FASES COMPLETAS NO SON SIGNIFICANTES, EN ESTE CASO NUEVAMENTE EL CONOCIMIENTO DEL SISTEMA TRATADO SERA EL QUE INDIQUE CUALES SERAN LAS FASES Y ESPECIES QUE DEBERAN ESPECIFI-CARSE Y LAS TRAZAS DE OTRAS ESPECIES PODRAN CALCULARSE UNA VEZ RESUELTO EL PROBLEMA 128.511.

UNA VEZ ESPECIFICADA LA MATRIZ A SE DEBERAN DETERMINAR LOS PARAMETROS DE ENERGIA LIBRE DE FORMACION, DE LA ESPECIES EN CUESTION. DIVIDIDA FOR EL FRODUCTO 'RT', DONDE R ES LA CONTANTE UNIVERSAL DE LOS GASES Y T LA TEMPERATURA DE EQUILIBRIO, AL TRATAR CON GASES DEBERA RESTARSE EL LOGARITMO NATURAL DE LA PRESION, AL ANTERIOR RESUL-TADO, ESTA FORMA ES PRESENTADA EN LOS ARTICULOS ORIGINALES DE WHITE [19.51] Y SOLO REQUIERE DE LAS TABULACIONES DE LAS ENERGIAS DE FORMA-CION O DE LAS FUNCIONES DE ENTROPIA (S) Y ENTALPIAS DE FORMACION. LAS CUALES PUEDEN ENCONTRARSE EN LOS TEXTOS DE TERMODINAMICA, EN TABLAS ESPECIALES COMO LAS TABLAS "JANAF", O SIMPLEMENTE PUEDEN CALCULARSE POR MEDIO DE DATOS TERMODINAMICOS.

EXISTE OTRA FORMA DE CALCULAR LOS PARAMETROS DE ENERGIA LIBRE QUE FUE PRESENTADA POR DE HAVEN (20.211, QUIEN INTRODUCE R=M-N CONSTANTES LAS CUALES SON EVALUADAS FOR MEDIO DE LAS CONSTANTES DE EQUILIBRIO A LA FRESIDN Y TEMPERATURA ESPECIFICADAS, POR EJEMPLO SEA LA REACCION :

 $HCO3$  (===)  $CO2 + H20 + H<sup>4</sup>$ 

CUYA CONSTANTE DE REACCION A 37 GRADOS CENTIGRADOS ES 6.01. LA CONSTANTE C PARA EL HCO3 SE OBTIENE DE LA SIGUIENTE FORMA :

SEA [ HCO3 ] [ H<sup>+</sup> ] / [ H2O ] [ CO2<sup>=</sup> ] = 1 \* 10

YA QUE EN ESTA ECUACION LAS CONCENTRACIONES SON MOLALES Y EL ALGO-

 $-6.01$ 

RITMO DE SOLUCION DEBEN PRESENTARSE EN LA ESCALA DE FRACCION MOL SE REALIZA LA TRANSFORMACION, DIVIDIENDO CADA CONCENTRACION ENTRE 55.13967 MOLES/LT H20.

$$
\textcolor{red}{\textbf{-6.01}}
$$

LOG K = LN 10 / 55.13967 = -18.0556

SI AHORA ARBITRARIAMENTE TOMAMOS :  $C(H20) = C(H^{\uparrow}) = C(C02^{\uparrow}) = 0$  $C(HC03^{\rightarrow}) = 18.0556$ RESULTA:

ENTONCES. YA QUE EL NUMERO DE ESPECIES (N) ES SIEMFRE MAYOR QUE EL DE COMPONENTES (M) HABRA M ESPECIES CUYAS CONSTANTES SON CERO Y R=M-N CUYAS CONSTANTES SERAN IGUAL AL LOGARITMO NATU-RAL NEGATIVO DE LA CONSTANTE DE EQUILIBRIO, A LA PRESION Y TEMPE-RATURA ESPECIFICADAS. EN ESTE CASO LA SIGUIENTE IGUALDAD OPERARA PARA LAS R ESPECIES :

 $C(J) = \Delta G^{\bullet}$  / RT = - LN K(J)

DONDE G SERA LA ENERGIA LIBRE DE LA REACCION CONSIDERADA.

CON ESTA FORMA DE CALCULAR C(J) LAS M ESPECIES CUYAS CONSTAN-TES C SEAN CERO SERAN LAS QUE SE PRESENTEN EN VARIAS REACCIONES. Y ASI COMO LAS QUE SEAN INERTES.

LAS JUSTIFICACIONES TEORICAS DE ESTE METODO, SE PRESENTAN EN LOS CITADOS ARTICULOS DE DE HAVEN, LOS CUALES FUERON DESARROLLADOS PARA EL CALCULO EN SIMULACION DE SISTEMAS BIOQUIMICOS, COMO EN ESTUDIOS DE LA SANGRE, DEL SISTEMA RESPIRATORIO Y LA TRANSFEREN-CIA PLACENTAL: YA QUE EN ESTE TIPO DE SISTEMAS RESULTARIA IMPO-SIBLE LA DETERMINACION PRACTICA DE LAS ACTIVIDADES DE CUALQUIERA DE LAS ESPECIES PRESENTES.

UNA VEZ REALIZADA LA DETERMINACION DE LOS PARAMETROS, EL SI-

GUIENTE PASO SERA, ESTRUCTURAR EL ARREGLO DE LOS DATOS, ESTE PUNTO SE TRATA EN EL APENDICE.

# CAPITULO IV CAPLICACION DEL MODELO>

EN EL SIGUIENTE CAPITULO SE PRESENTA LA APLICACION PRACTICA DE LA TEORIA DESCRITA EN LOS CAPITULOS ANTERIORES A UN PROBLEMA RELATI-VO A LA METALURGIA DEL COBRE.

DICHO PROBLEMA CONSISTE EN ENCONTRAR LA DOSIFICACION OPTIMA DE REACTIVOS, PARA LA PRODUCCIUN DE COBRE BLISTER EN UN CONVERTIDOR CONTINUO.

INICIALMENTE SE REVISA DE UNA MANERA GENERAL LA TEORIA SOBRE LA METALURGIA EXTRACTIVA DEL COBRE; POSTERIORMENTE SE RESUELVE EL PRO-BLEMA, INDICANDO LOS CRITERIOS SEGUIDOS PARA LA ELADORACION DEL MO-DELO Y SE ANALIZAN LOS RESULTADOS OBTENIDOS.

METALURGIA DEL COBRE.-

LOS MINERALES DE COBRE ESTAN FORMADOS COMUNMENTE POR SULFUROS, DE LOS CUALES LOS MAS ABUNDANTES SON : CALCOCITA CCU2S), COVELITA (CUS), CALCOPIRITA CCUFES2) Y PIRITA CFES); OCASIONALMENTE PUEDEN ENCONTRARSE EN ELLOS CANTIDADES SIGNIFICANTES DE MOLIBDENITA CMOS Y SULFUROS DE ZINC, NIQUEL, ETC, ALGUNOS METALES PRECIOSOS, ADEMAS DE OXIDOS DE FIERRO, ALUMINIO, ZINC Y SILICE.

TRADICIONALMENTE LA ODTENCION DE COBRE SE REALIZA EN VARIAS ETAPAS, ESTAS SON, CONCENTRACION, TOSTACION, FUNDICION Y CONVERSION.

EN ALGUNAS OCASIONES SE ELIMINA LA TOSTACION YA QUE LAS REACCIO-NES QUE SE LLEVAN A CADO EN LA ETAPA INICIAL DE LA FUNDICION SON SIMILARES A LAS PRODUCIDAS EN AQUELLA.

FUNDICION DEL COBRE.-

ESTA ETAPA CONSISTE EN LLEVAR LOS CONCENTRADOS A TEMPERATURAS SUPERIORES A LOS 1150 GRAD, CENT. PARA PRODUCIR DOS FASES LIQUIDAS INMISCIBLES, LA ESCORIA (OXIDOS) Y LA MATA RICA EN COBRE (SULFU-ROS), EL PRODUCTO PRINCIPAL ES UNA MATA FORMADA POR CU2S Y FES, LA CUAL PASA POSTERIORMENTE AL PROCESO DE CONVERSION.

LOS PRINCIPALES CONSTITUYENTES DE UNA CARGA DE FUNDICION SON LOS SULFUROS Y OXIDOS DE COBRE Y FIERRO; LA CARGA CONTIENE TAMBIEN OXIDOS COMO AL2O3, CAO, MGO Y PRINCIPALMENTE SIO2 LOS CUALES PUEDEN ENCONTRARSE ORIGINALMENTE EN LOS CONCENTRADOS O ADICIONAR-SE DURANTE EL PROCESO.

EL PROPOSITO PRINCIPAL DE LA FUNDICION ES ASEGURAR LA SULFIDI-ZACION DE TODO EL COBRE PRESENTE EN LA CARGA PARA QUE PASE A LA MATA: ESTO SE REALIZA DERIDO A LA PRESENCIA DE FES EN LA MATA POR REACCIONES DEL TIPO :

FES  $(L)$  + CU2O  $(L)$  (======) FEO  $(L)$  + CU2S  $(L)$  $(4.1.1)$ 

CUYA CONSTANTE DE REACCION ES 1.0E+04 A UNA TEMPERATURA DE APROXIMADAMENTE 1200 GRAD. CENT. , LO QUE INDICA QUE EL CU2O ES SULFIDIZADO CASI COMPLETAMENTE.

CONVERSION DEL COBRE.-

EL PROCESO DE CONVERSION SE LLEVA A CABO EN DOS ETAPAS DISTINTAS DURANTE LAS CUALES SE ALIMENTA AIRE A TRAVES DE LA FASE DE SULFURO LIQUIDA.

- <A>.- LA ETAPA DE FORMACION DE ESCORIA EN LA QUE EL FES ES OXIDADO PARA PRODUCIR FEO, FE304 Y S02 PRINCIPALMENTE; DURANTE ESTA ETAPA SE AGREGA UN FLUJO SILICOSO PARA COMBINARLO CON EL OXIDO FERROSO Y PARTE DE LA MAGNETITA, LA ETAPA TERMINA CUANDO SE HA OXIDADO TODO EL FES EXISTENTE EN LA MATA. LA FASE DE ESCORIA SE SEPARA VARIAS VECES. EL PRODUCTO PRINCIPAL ES EL 'METAL BLANCO" DE CU LIQUIDO.
- (B).- LA ETAPA DE PRODUCCION DE COBRE, DURANTE LA CUAL EL AZUFRE RESTANTE SE OXIDA A S02. EL COBRE· NO ES OXIDADO APRECIABLEMENTE POR EL AIRE HASTA QUE ESTA LIBRE DE CASI TODO EL AZUFRE. EN LAS OPERACIONES INDUSTRIALES SE AGREGA LA MATA AL CONVERTIDOR EN VARIOS PASOS Y SE SEPARA LA ESCORIA DESPUES DE CADA OXIDACION DE FES, ASI, LA CANTIDAD DE COBRE EN LA MATA AUMENTA GRADUALMENTE HASTA QUE HAY SUFICIENTE PARA UNA ETAPA FINAL DE PRODUCCION DE COBRE. EL METAL BLANCO CU2S SE OXIDA A COBRE BLISTER; LA ETAPA TERMINA CUANDO EL OXI-DO DE COBRE COMIENZA A APARECER SOBRE EL COBRE LIQUIDO.

EL SOPLADO DE AIRE EN LAS MATAS DE CUS.FES LIQUIDO RESULTA EN LA OXIDACION PREFERENCIAL DE FES A FEO Y FE304; CUALQUIER CU20 QUE ~UEDA FORMARSE ES RESULFIDIZADO SEGUN LA REACCION (4.1.1>, DE .LA QUE SE PUEDE DEDUCIR QUE LA FORMACION DE CU20 SE REALIZARA AL FINAL DE LA PRIMERA ETAPA, DEBIDO A LAS BAJAS CONCENTRACIONES DE FES EN LA HATA.

LA FASE DE OXIDO DE FIERRO ESTABLE POR LA OXIDACION DE FES POR <sup>~</sup> EL AIRE ES LA HACNETITA SOLIDA; AUNQUE UNA CANTIDAD DE ESTA ES DESEABLE COHO DEPOSITO EN LA PAREDES DEL CONVERTIDOR PARA PROTEGER

44

LOS REFRACTARIOS. UNA CANTIDAD EXCESIVA PROVOCA LA FORMACION DE ESCORIAS VISCOSAS Y ATRAPA GRANDES CANTIDADES DE MATA. LA TENDENCIA HACIA LA FORMACION DE LA MAGNETITA ESTA DADA POR LA REACCION :

3 FE304 (S) + FES (L)  $(==)$  10 FEO (L) + S02 (G)  $(4.1.2)$ 

CUYA CONSTANTE DE EQUILIBRIO ES 1.0E-04 A 1200 GRAD. CENT. LA FORMACION DE LA MAGNETITA ES MINIMIZADA DISOLVIENDO EL OXIDO FERRO-SO EN UNA ESCORIA DE SILICATO, LO QUE PROVOCA QUE LA REACCION (4.1.2) PROCEDA HACIA LA DERECHA, ESTO SE LOGRA CON UNA ESCORIA CONTE-NIENDO 20-30 % DE SIO2, 70-80 % DE FEO.

LA FORMACION DE MAGNETITA AUMENTA HACIA EL FINAL DE LA PRIMERA ETAPA YA QUE EXISTEN CANTIDADES MUY PEQUENAS DE FES QUE SON INCAPA-CES DE REDUCIRLA, ASI LAS ESCORIAS FINALES CONTIENEN 10-20 % DE MAGNETITA SOLIDA. ESTE PROBLEMA SE PUEDE SOLUCIONAR MANTENIENDO LA MATA TAN CONCENTRADA EN FES COMO SEA POSIBLE. HASTA EL FINAL DE ESTA ETAPA, OXIDANDO PARCIALMENTE LA MATA DESPUES DE CADA ADICION DE CONCENTRADOS, LO QUE ASEGURA LA REDUCCION DE UNA CANTIDAD CONSI-DERABLE DE MAGNETITA.

LA MINIMIZACION DE LA MAGNETITA ES TAMBIEN FAVORECIDA POR UNA ALTA TEMPERATURA DE CONVERSION. YA QUE ESTA PROVOCA LA COMBINACION RAPIDA DE FEO Y SIO2 PARA FORMAR ESCORIA, AUMENTA LA SOLUBILIDAD DE LA MAGNETITA EN LA ESCORIA Y TIENDE A DESPLAZAR LA REACCION (4.1.2) HACIA LA DERECHA.

AL FINAL DE LA PRIMERA ETAPA EL CONVERTIDOR CONTIENE : ESCORIA FUNDIDA IFAYALITA(2 FEO.SIO2), CONTENIENDO 10-20 % DE MAGNETITA SOLIDA Y HASTA 15 % DE COBRE DISUELTO) Y MATA FUNDIDA IPRINCIPAL-MENTE CU2S, CON MENOS DE 1 % DE FES 1. ESTAS DOS FASES SON INMISCI-BLES Y FACILMENTE SEPARABLES.

DURANTE LA SEGUNDA ETAPA, EL COBRE FUNDIDO SE FORMA POR UNA COMBINACION DE LAS SIGUIENTES REACCIONES :

 $CU2S$  (L) + 3/2 02 (G) <===> CU20 (S) + S02 (G) (4.1.3) CU2S (L) + 2 CU2O (S)  $\langle$  ====> 6 CU (L) + S02 (G) (4; {, 4)  $CU2S$  (L) + 02 (G) (====) 2 CU (L) + S02 (G) (4.1.5)

ESTAS REACCIONES COMIENZAN HACIA EL FINAL DE LA ETAPA FORMADORA DE ESCORIA.

LA ETAPA DE PRODUCCION DE COBRE SE REALIZA EN TRES PASOS COMO PUEDE OBSERVARSE EN EL DIAGRAMA DE FASE (CU - S).

<A>.- CUANDO PASA EL AIRE INICIALMENTE A TRAVEZ DEL CU2S SE PRODUCE S02 PARA DAR UN METAL BLANCO DEFICIENTE EN AZUFRE. LA REACCION TOTAL PARA ESTE PASO ES

 $CU2S + X 02$   $CU2S(1-X) + X 502$ 

LA QUE TIENE LUGAR HASTA QUE EL AZUFRE BAJA A 19 X <PUNTO B DE LA FIG. Al. PARTE DE ESTE PROCESO TIENE LUGAR DURANTE LA ETAPA DE FORMACION DE LA ESCORIA.

- <B>.- EL PASO SUBSECUENTE DE AIRE HACE APARECER UNA SEGUNDA FASE LIQUIDA, COBRE BLISTER, CONTENIENDO 1 X DE AZUFRE <PUNTO C DE LA FIG. A>, ESTO ES, LA COMPOS-ICION PROMEDIO DE LOS LIQUIDOS CAE DENTRO DE LA REGION DE INHISCIBILI-DAD. LA FASE DE COBRE BLISTER HETALICO HAS DENSA QUE LA DEL CU2S DESCIENDE. AL FONDO DEL CONVERTIDOR <FIG. 8). EL PASO POSTERIOR DE AIRE REMUEVE MAS AZUFRE DEL SISTEMA Y LA CANTIDAD DE COBRE BLISTER AUMENTA A COSTA DEL METAL BLANCO, DE ACUERDO CON LA REACCION (4.1.5>. MIENTRAS LA COHPOSICION PROMEDIO DEL SISTEMA SE ENCUENTRA EN ESTA REGION, EL CONVERTIDOR CONTIENE TANTO METAL BLANCO COMO COBRE BLISTER, SOLO LA PROPORCION DE ESTOS CAMBIA.
- <C>.- EVENTUALMENTE EL SISTEMA SE VUELVE TAN DEFICIENTE EN AZUFRE QUE LA FASE DE SULFURO DESAPARECE Y SOLO PERMANECE EL COBRE BLISTER ( 1 % DE AZUFRE). EL AZUFRE RESTANTE ES

46

REMOVIDO FOR EL AIRE Y DEBE EVITARSE SOBREOXIDAR EL COBRE A CU20 YA QUE NO EXISTE MAS CU2S PARA REDUCIRLO.

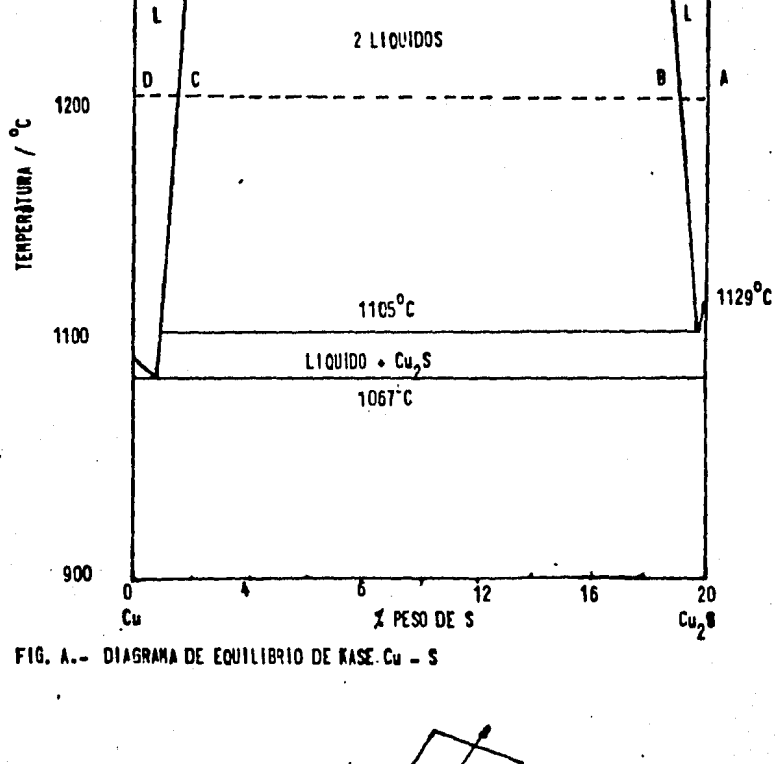

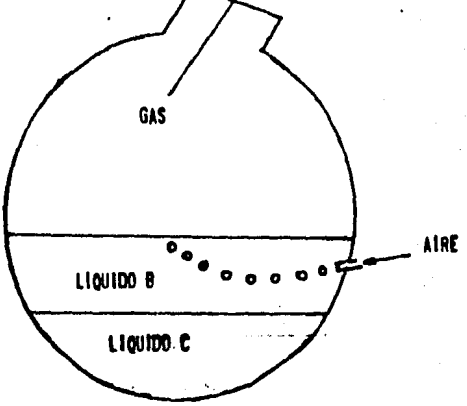

FIG. B DIAGRAMA DEL CONVERTIDOR Y SUS DOS LIQUIDOS INMISEIBLES DURANTE LA ETAPA DE CONVERSION, LA AEREACION SE REALIZA SOBRE LA FASE RICA EN AZUFRE.  $\ddot{\phantom{a}}$ 

## PRODUCCION CONTINUA DE COBRE BLISTER.

LA UNICA CARACTERISTICA DE LOS PROCESOS QUE PRODUCEN COBRE BLISTER CONTINUAMENTE, ES QUE DURANTF TODO EL TIEMPO EL HORNO CONTIENE TRES FASE LIQUIDAS : ESCORIA, MATA Y COBRE BLISTER, EN ESENCIA EL SISTEMA DE UN SOLO PASO SE ENCUENTRA SIEMPRE EN UN ESTADO EQUIVALENTE AL PUNTO DE CONVERSION NORMAL CUANDO :

<Al.- LAS ULTIMAS TRAZAS DEL FES ESTAN SIENDO OXIDADAS.

<B>.- SE PRODUCE EL PRIMER COBRE BLISTER.

EN EL PROCESO CONVENCIONAL DE CONVERSION SE REMOVERIA UNA ESCO-RIA FINAL EN ESTA ETAPA Y COMENZARIA LA ETAPA DE PRODUCCION DE COBRE.

EN EL PROCESO CONTINUO LA ESCORIA NUNCA ES COMPLETAMENTE REMO-VIDA YA QUE LA MATA SE RENUEVA CONSTANTEMENTE CON SULFUROS DE COBRE Y FIERRO POR LA CARGA CONTINUA DE CONCENTRADOS; ESTE PROCEDIMIENTO MANTIENE LA PRESENCIA DE ESCORIA, MATA Y COBRE BLISTER EN EL HORNO TODO EL TIEMPO Y LLEVA A LA OXIDACION SIMULTANEA DE SULFUROS DE FIERRO A OXIDOS Y DE SULFUROS DE COBRE A COBRE BLISTER. LA REACCION TOTAL P8EDE ESCRIBIRSE :

4 CUFES2 + 10.5 02 <====> 4 CU + FEO + FE304 + 8 S02

COMO ANTERIORMENTE SE MENCIONO EL PRODUCTO DE EQUILIBRIO DE LA OXIDACION DE FIERRO CON AIRE ES LA MAGNFTITA SOLIDA <FE304), ESTA SE ELIMINA ADICIONANDO SILICE AL SISTEMA, *SIN* EMBARGO LA CONCENTRA-CION DE FES ES BAJA Y ENTONCES ES INCAPAZ DE REDUCIR LA MAGNETITA, POR ESTA RAZON, LAS ESCORIAS PRODUCIDAS EN EL PROCESO CONTINUO CON-TIENEN 20-30 X DE MAGNETITA SOLIDA Y SON ALTAMENTE VISCOSAS.

40

### RESULTADOS Y CONCLUSIONES

EN LOS ARTICULOS DE WHITE, JOHNSON Y DANTZIG [19,511 SE DESCRIBEN DOS METODOS PARA MINIMIZAR LA ENERGIA LIBRE DE UN SISTEMA QUIMICO ; EL PRIMERO EL METODO DEL MAXIMO DESCENSO, DESCRITO EN EL CAPITULO II1 EN EL SEGUNDO, SE REALIZA UNA SEPARACION ARTIFICIAL DE VARIABLES Y SE OPTIMIZA LA FUNCION OBTENIDA PUR MEDIO DE PROGRAMACION LINEAL.

DURANTE EL DESARROLLO DEL PRESENTE TRABAJO, SE PRETENDIO REALIZAR EL METODO DE SEPARACION, UTILIZANDO EL PAQUETE 'TEMPO' DE PROGRA-MACION LINEAL QUE ~E ENCUENTRA DISPONIBLE EN EL I.I.M.A.S. U.N.A.M. Ct2l, PERO, DEBIDO A QUE LA FUNCION OBJETIVO NO ES TOTALMENTE SEPA-RABLE, NO SE OBTUVIERON RESULTADOS SATISFACTORIOS.

ASIMISMO, SE OBSERVO QUE DICHO METODO RESULTA INOPERABLE, DEBIDO A LA GRAN CANTIDAD DE VARIABLES QUE SE PRODUCEN AL REALIZAR LA INTER-POLACION ENTRE LOS VALORES DE LA FUNCION OBTENIDOS, ESTO MISMO OCURRE EN EL METODO DE PROGRAMACION LINEAL POR COEFICIENTES VARIABLES PRO-PUESTO POR DANTZiG [171, QUE TAMBIEN SE PRETENDIO LLEVAR A CABO.

DE IGUAL MANERA SE PRETENDIO REALIZAR COMO METODO ALTERNO EL PROPUESTO POR GAUTAM ET. AL.C281, EN EL QUE LA MINIHIZACION SE EFEC-TUA CON UN ALGORITMO DE PROGRAMACION CUADRATICA.

PARA DETERMINAR EL CORRECTO FUNCIONAMIENTO DEL MODELO Y PROGRAMA TRATADOS EN EL PRESENTE TRABAJO, SE EFECTUARON PRUEBAS TOMANDO COHO tJEMPLO LOS PROBLEMAS RESUELTOS POR DANTZIG Y BALZHIZER C3,51J, QUIENES UTILIZAN EL METODO DEL MAXIMO DESCENSO.

POR ULTIMO SE MENCIONARA QUE EXISTEN ALTERNATIVAS C27,29J QUE DEDIDO A LA COMPLEJIDAD DE LA FORMULACION MATEHATICA Y LA INFERIOR EXACTITUD NO SE ATACARON.

EN ESTA SECCION SE ANALIZAN LOS RESULTADOS OBTENIDOS EN LA UTILIZACION DEL MODELO Y PROGRAMA, DESARROLLADOS EN ESTE TRABAJO, A LA RESOLUCION DEL PROBLEMA DE OBTENCION DE COBRE BLISTER EN UN CONVERTIDOR CONTINUO.

LOS DATOS DEL PROBLEMA ANALIZADO FUERON SUMINISTRADOS POR LA COMPARIA COBRE DE MEXICO, S.A.

EN LA TABLA 1 SE MUESTRA LA COMPOSTCION TIPICA DEL MINERAL ALIMENTADC AL CONVERTIDOR, QUE SE ENCUENTRA A UNA ATMOSFERA DE PRESION Y A UNA TEMPERATURA DE 1350 GRAD. CENTIG.

EN LA TABLA 2 SE MUESTRA LA COMPOSICION DEL FLUJO SILICOSO CFUNDENTEI QUE ES ADICIONADO PARA LA EXTRACCION DE LA MAGNETITA.

PARA LA ELECCION DE LOS COMPONENTES SE CONSIDERARON PRIMERO AQUELLOS COMPUESTOS QUE NO PARTICIPAN EN NINGUNA REACCION, ESTOS SON : ALUMINA, OXIDOS DE CALCIO Y MAGNESIO, SILICE Y NITROGENO.

EL RESTO DE LOS COMPONENTES SERAN LOS ELEMENTOS QUE PARTICI-PAN EN LAS DIVERSAS REACCIONES QUE OCURREN EN EL CONVERTIDOR, ESTAS SON : OXIGENO, AZUFRE ,FIERRO, COBRE Y MOLIBDENO. POR LO TANTO SE OBSERVA QUE EL SISTEMA CONSTA DE DIEZ COMPONENTES.

ES IMPORTANTE NOTAR QUE EL OXIGENO CONSIDERADO COMO COMPONENTE ES IGUAL A LA SUMA DEL QUE ORIGINALMENTE SE ENCUENTRA COMO OXIDO DE FIERRO Y EL QUE INGRESA CON EL AIRE.

ORIGINALMENTE SE CONSIDERO MAS DE 25 ESPECIES, SIN EMBARGO SE ELIMINARON LAS ESPECIES QUE SE ENCONTRARON EN CANTIDADES INSIGNIFI-CANTES, EXCEPTO LA FAYALITA (2 FEO.SIO2). FINALMENTE SOLO SE CONSI-DERARON 20 ESPECIES DIVIDIDAS EN CUATRO FASES, LAS CUALES SE DETA-LLAN A CONTINUACIDN :

FASE ESCORIA : (SLAG - ESTA ES FORMADA POR OXIDOS) ALUMINA. OXIDO DE CALCIO, OXIDO DE MAGNESIO, SILICE (SILI). OXIDO FERROSO (FEO), MAGNETITA (MAGN), OXIDO CU-FROSO (CU2O), OXIDO DE MOLIBDENO (MOO2), FAYALITA (SIFE), OXIDO FERRICO (FE20) Y OXIDO CUPRICO (CUO).

- FASE MATA : (FORMADA FOR SULFUROS) SULFURO FERROSO (FES), SULFURO CUPROSO (CU2S) Y SULFURO DE MOLIBDENO  $(M0S2)$ .
- FASE COBRE : FORMADA FRINCIPALMENTE POR COBRE, CONTENIENDO AZUFRE Y OXIGENO DISUELTOS.

FASE GAS : FORMADA POR NITROGENO, OXIGENO Y DIOXIDO DE AZUFRE.

LOS VALORES DE LOS PARAMETROS DE ENERGIA LIBRE SON LOS DE LAS ENERGIAS LIBRES DE FORMACION, OBTENIDAS DE DIVERSAS FUENTES [9,14,42], DIVIDIDAS POR EL PRODUCTO 'RT'.

SE EFECTUARON MULTIFLES EJECUCIONES DEL PROGRAMA DE COMPUTADORA CON EL OBJETO DE ANALIZAR LAS VARIACIONES DE LOS RESULTADOS OBTE-NIDOS EN LAS COMPOSICIONES FINALES CON RESPECTO A LA ALIMENTACION DE OXIGENO Y FUNDENTE ALIMENTADOS, LOS RESULTADOS SON MOSTRADOS EN LAS GRAFICAS ANEXAS.

YA QUE EL OBJETIVO PRINCIPAL ES LA MAXIMA OBTENCION DE COBRE SE REALIZO EL MAYOR NUMERO DE EJECUCIONES EN EL NIVEL DE EXCESO DE OXIGENO.

PARA MAXIMIZAR LA OBTENCION DE COBRE ES NECESARIO OXIDAR EL AZUFRE EN SU TOTALIDAD, POR LO QUE SE CONSIDERO QUE EL OXIGENO ESTE-QUIOMETRICO ES NUMERICAMENTE IGUAL A LA CANTIDAD DE AZUFRE INTRODU-CIDA AL SISTEMA Y ESTE SERA EL QUE SE ALIMENTE CON EL AIRE.

COMO PUEDE OBSERVARSE A TRAVES DE LAS GRAFICAS, LOS RESULTADOS CONCUERDAN CON LA TEORIA, YA QUE LA MAXIMA PRODUCCION DE S02 LLEVA A LA MAXIMA PRODUCCION DE COBRE; PERO DEBIDO A QUE LA FORMACION DE SD2 ESTA EN COMPETENCIA CON LA FORMnCION DE LOS OXIDOS QUE SE ENCUENTRAN EN LA ESCORIA WUE *SE* PkODUCEN ANlES QUE EL S02, ES NECE-SARIO ALIMENTAR UN EXCESO DE OXIGENO PARA OXIDAR LA MAYOR CANTIDAD POSIBLE AZUFRE, SIN EMBARGO ESTE EXCESO DEBE SER EL QUE PRODUZCA LA MINIMA CANTIDAD DE OXIDOS nE-cOBRE. LA CANTIDAD DE ESTOS OXIDOS CRECE MAS RAPIDAMENTE A MEDIDA QUE LA CANTIDAD DE SULFUROS PRESENTES EN LA MATA SE HACE MENOR.

POR OTRO LADO PUEDE OBSERVARSE QUE LA FORMACION DE LOS OXIDOS DE FIERRO PERMANECE ESENCIALMENTE INVARIABLE CON EL AUMENTO DE OXI-GENO DURANTE LA FORMACION DEL COBRE, AUNQUE DEBE ESPERARSE QUE AL DESAPARECER LA MATA AUMENTE LA FORMACION DE MAGNETITA, DEBIDO A QUE SE INCREMENTARA LA CANTIDAD DE OXIGENO DISPONIBLE PARA ELLO,

SE OBSERVA TAHBIEN QUE EL AUMENTO EN LA CANTIDAD DE FUNDENTE DISMINUYE LA FORMACION DE MAGNETITA, ESTA DISMINUCION ES MENOS IMPORTANTE QUE LA DEL COBRE. EL RANGO DE VARIACION DEL FUNDENTE ES DE 0.1 A 1 MOL DE ESTE POR MOL DE CONCENTRADO ALIMENTADO. DE ESTO PUEDE DEDUCIRSE QUE SOLAMENTE ES NECESARIO MANTENER LA CAN-TIDAD DE FUNDENTE SUFICIENTE PARA FLUIDIZAR LA MAGNETITA FORMADA Y EVITAR DAÑOS AL EQUIPO.

DEBIDO A QUE LOS GASES DE SALIDA TIENEN UN ALTO CONTENIDO DE S02, NO DEBEN LIBERARSE A LA ATMOSFERA, EN ESTE CASO SE USARAN ~ARA PRODUCIR ACIDO SULFURICO, ENTONCES, PARA AUMCNTAR LA FRACCION MOL DEL S02 EN ESTOS GASES¡ SE ALIMENTARA EL AIRE ESTEQUIOHETRICA-MENTE NECESARIO MAS UN 30 X DE OXIGENO PURO.

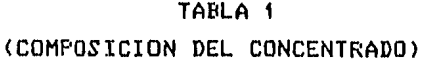

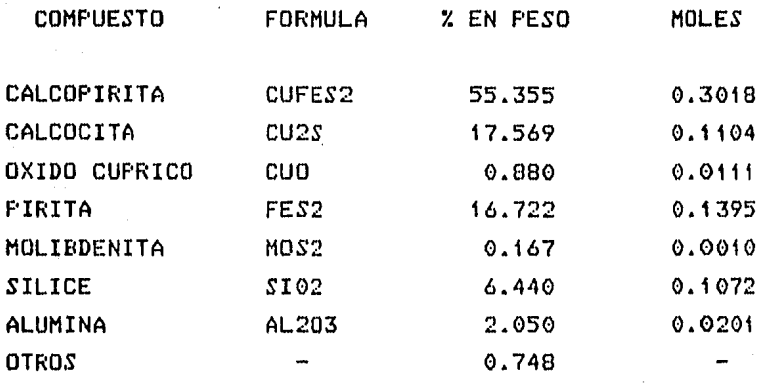

TABLA 2 (COMPOSICION DEL FUNDENTE)

| <b>COMPUESTO</b>  | FORMULA      | % EN PESO | <b>MOLES</b> |
|-------------------|--------------|-----------|--------------|
| <b>SILICE</b>     | SI02         | 70.0      | 1.1649       |
| <b>ALUMINA</b>    | AL203        | 13.2      | 0.1295       |
| OXIDO FERRICO     | <b>FE203</b> | 5.8       | 0.0362       |
| OXIDO DE CALCIO   | CAO          | $-1.3$    | 0.0232       |
| OXIDO DE MAGNESIO | MGO          | 0.4       | 0.0099       |
| <b>OTROS</b>      |              | 9.3       |              |

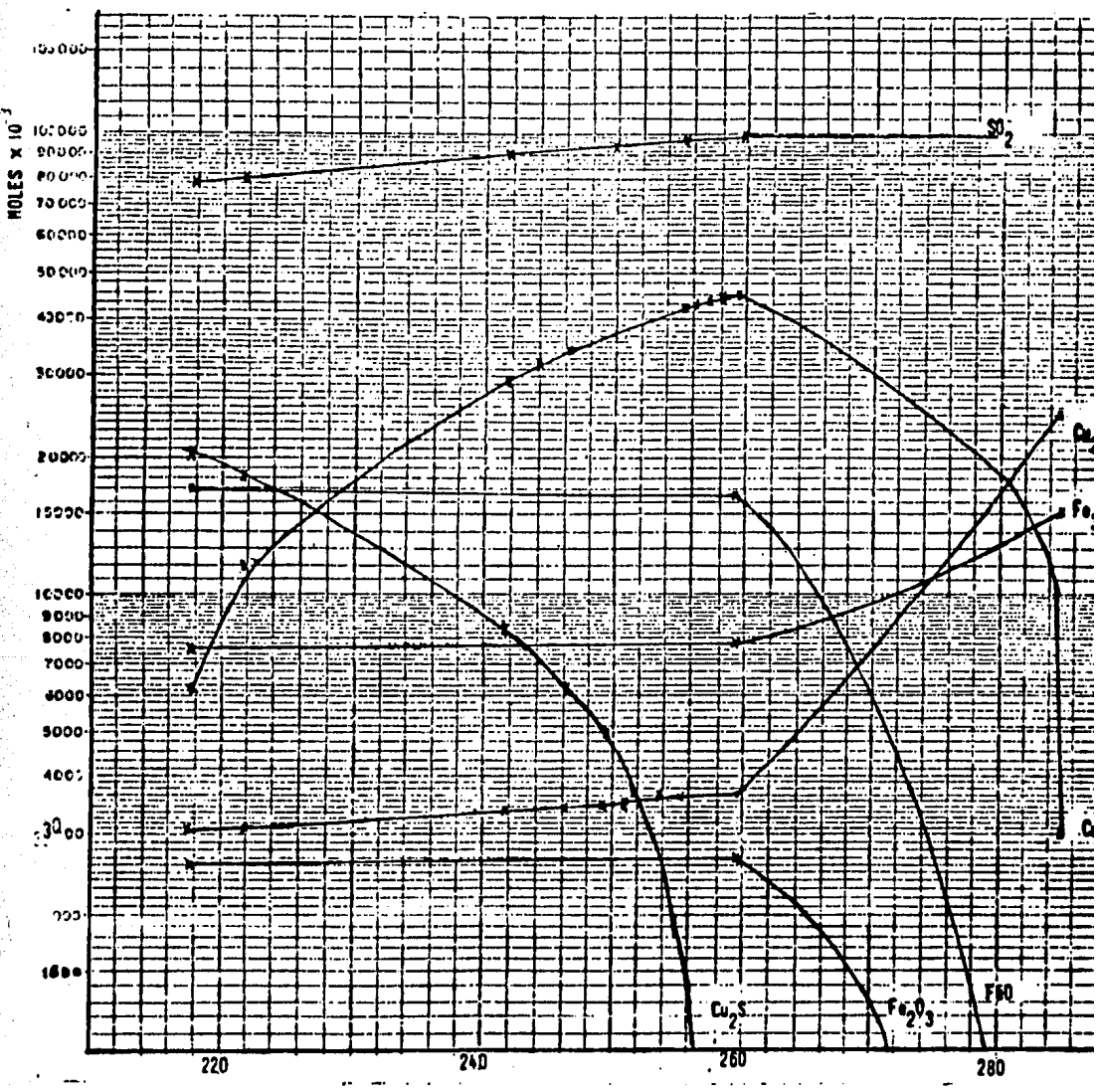

# NOLES DE DIVERSOS PRODUCTOS VS. HOLES DE OXIGENO PARA UNA RELACION HOLAR

**FUNDENTE E CONCENTRADO DE 0.4** 

**NOLES DE OXIGENO** 

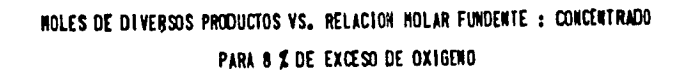

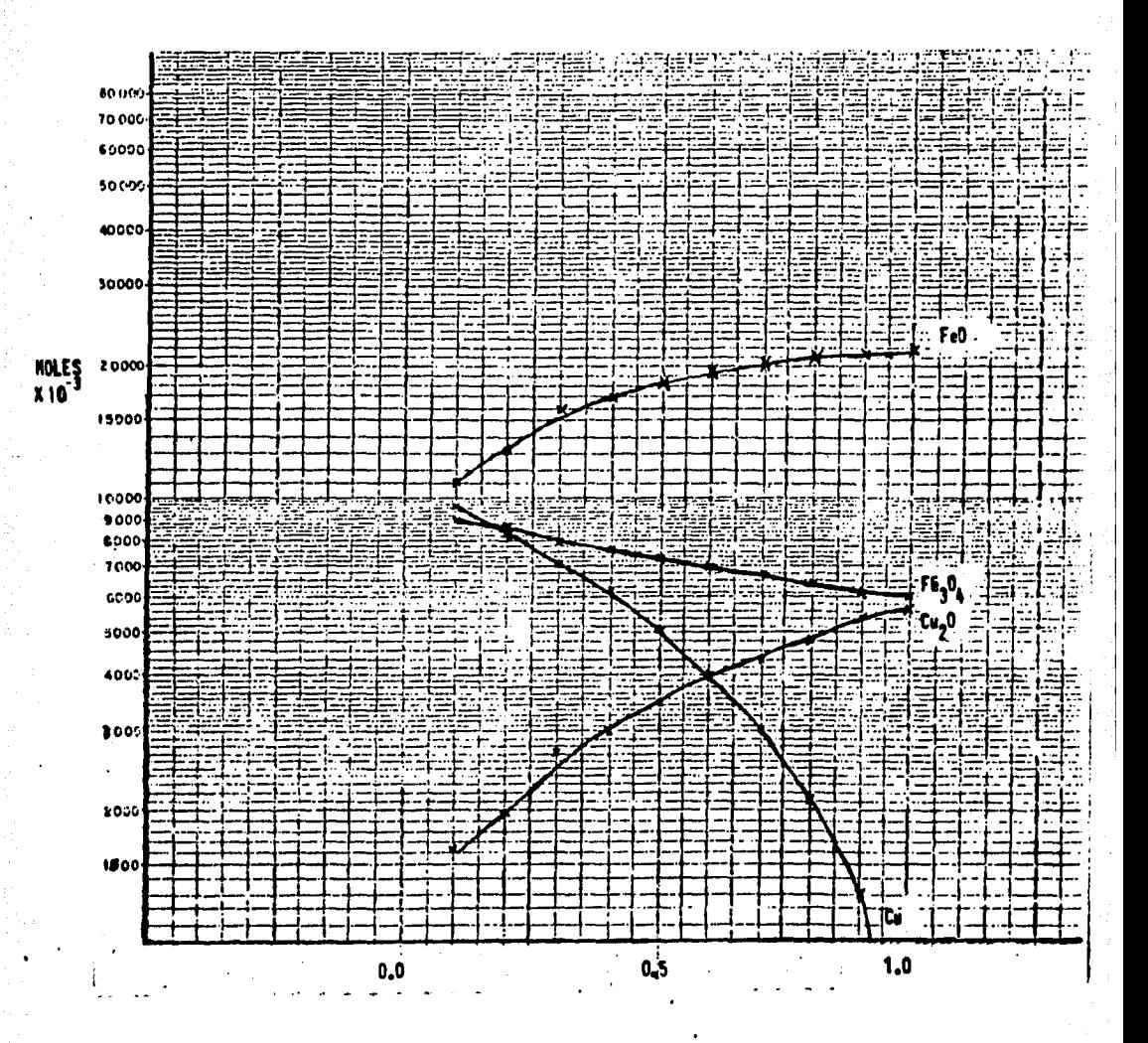

HOLES FUNDERTE/NOL CONCERTRADO

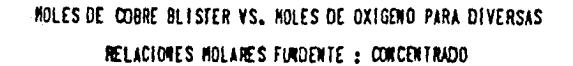

 $\cdot$ 

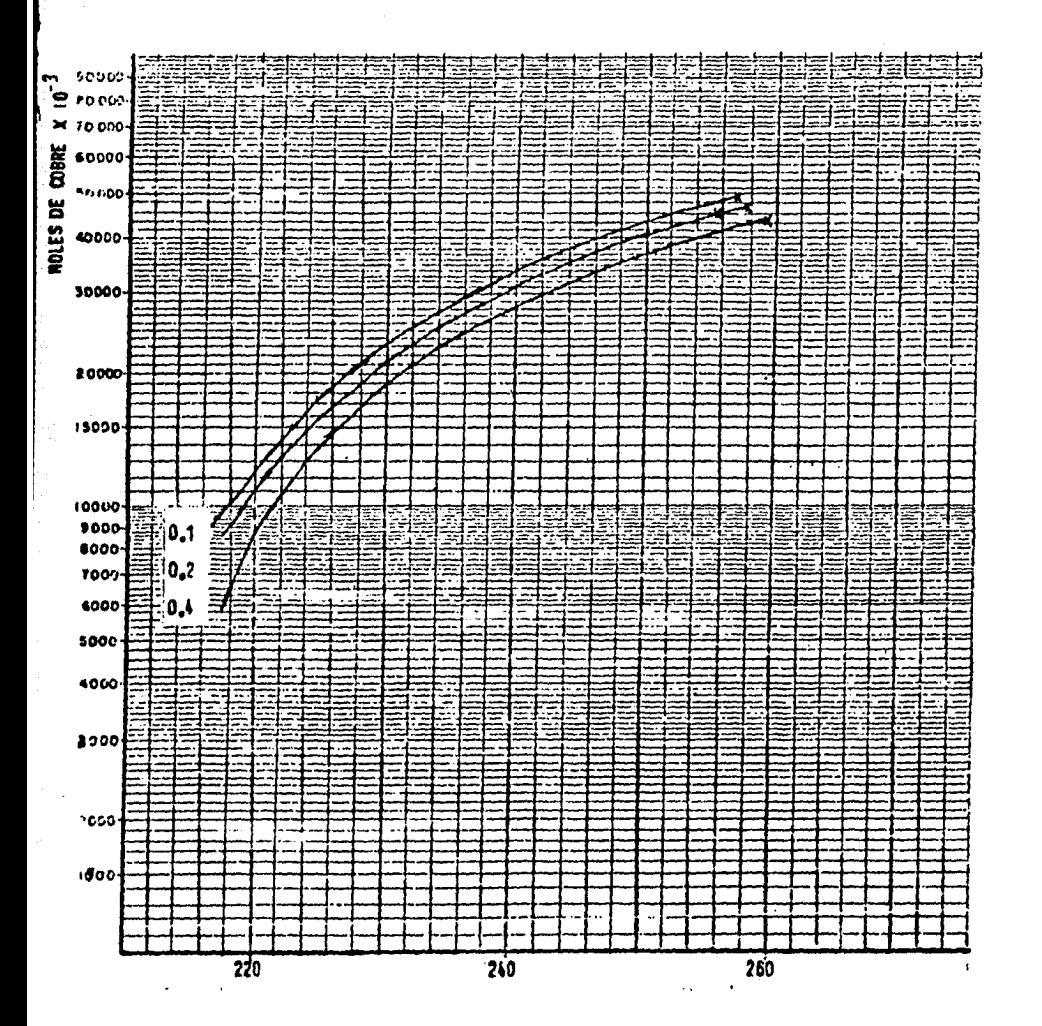

MOLES DE OXIGENO

# APENDICE (PROGRAMA DE COMPUTACION)

EL PROGRAMA DESCRITO AQUI ESTA ESCRITO EN LENGUAJE FORTRAN IV. Y CONSTA DE UN CONJUNTO DE NUEVE SUBRUTINAS Y UNA RUTINA PRINCIPAL. QUE INTERCAMBIAN INFORMACION FOR MEDIO DEL BLOCK COMUN 'SLVE'.

LOS DATOS DEBERAN PROPORCIONARSE DE ACUERDO A LAS SIGUIENTES DESCRIPCIONES :

> DESCRIPCION DEL CAMPO

NOMBRE DE LA VARIABLE

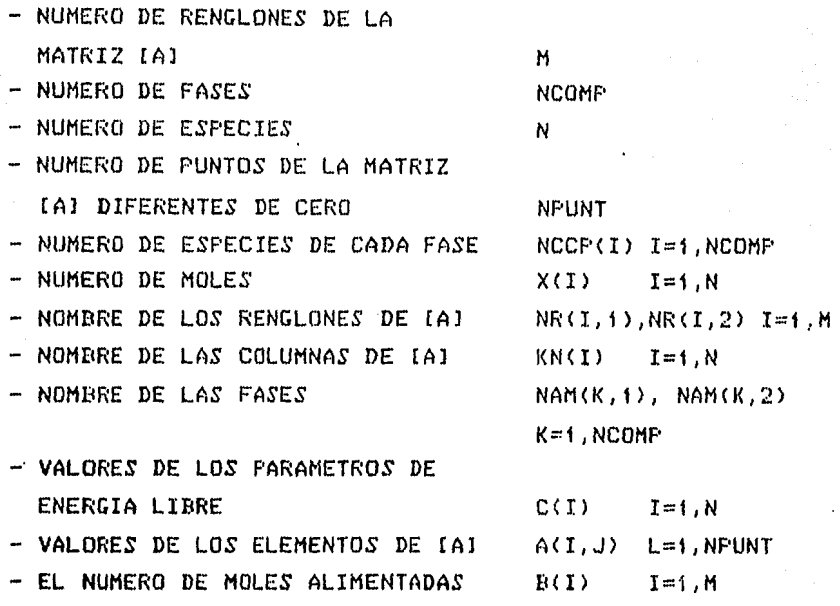

LAS ANTERIORES VARIABLES SON SUMINISTRADAS AL FROGRAMA FOR MEDIO DE LOS FORMATOS NUMERO : 1, 2, 3, 4, 5, 7 Y 9 DEL LISTADO PRINCIPAL, ESTOS FUEDEN SER MODIFICADOS DE ACUERDO A LAS NECESIDADES DEL USUARIO.

LOS VECTORES Y MATRICES ALIMENTADOS AL PROGRAMA DEBEN SER LOS DEFI-NIDOS EN (3.2.2), EL PROGRAMA LOS CONVIERTE A LOS DE LA EC (3.2.3).

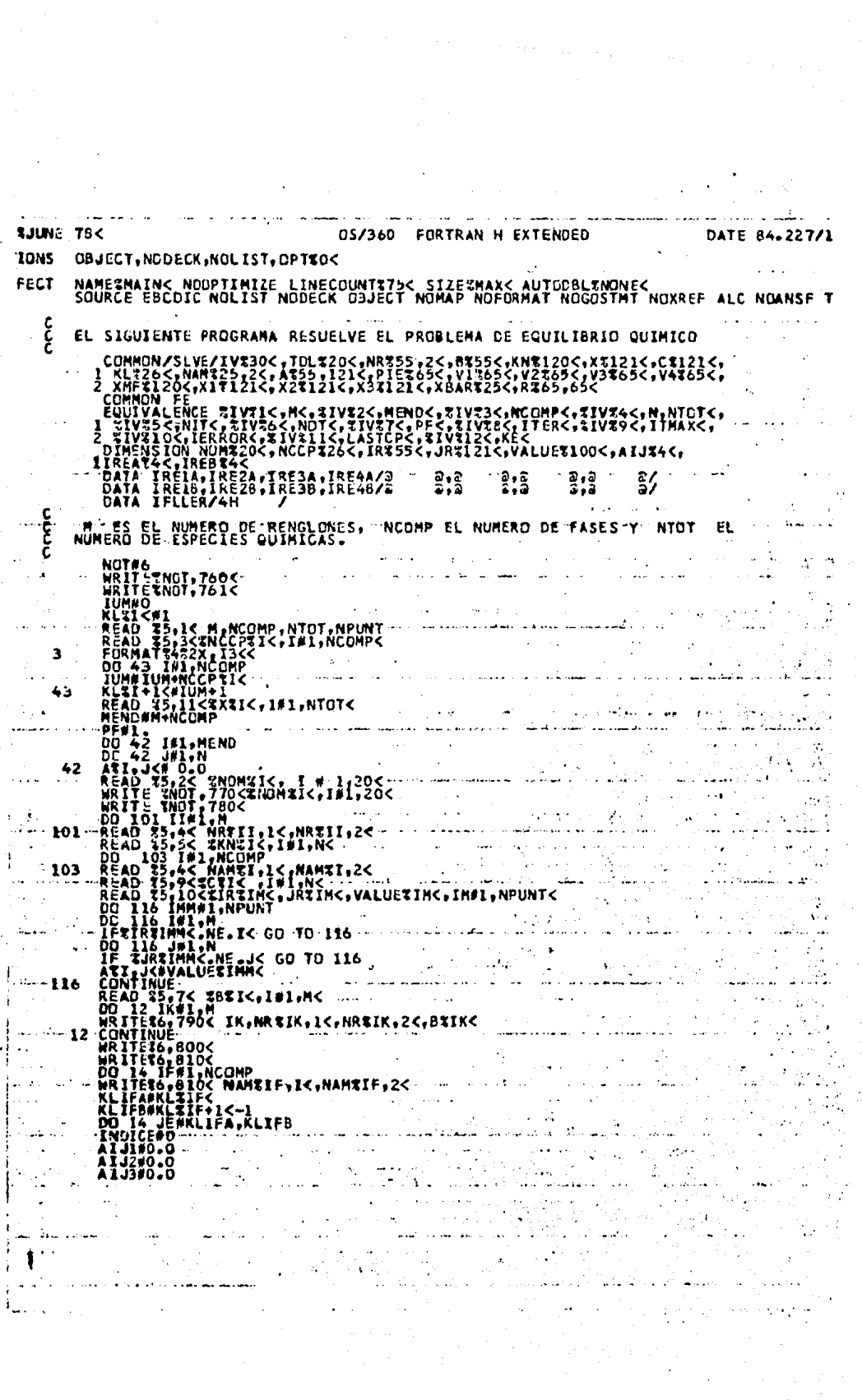

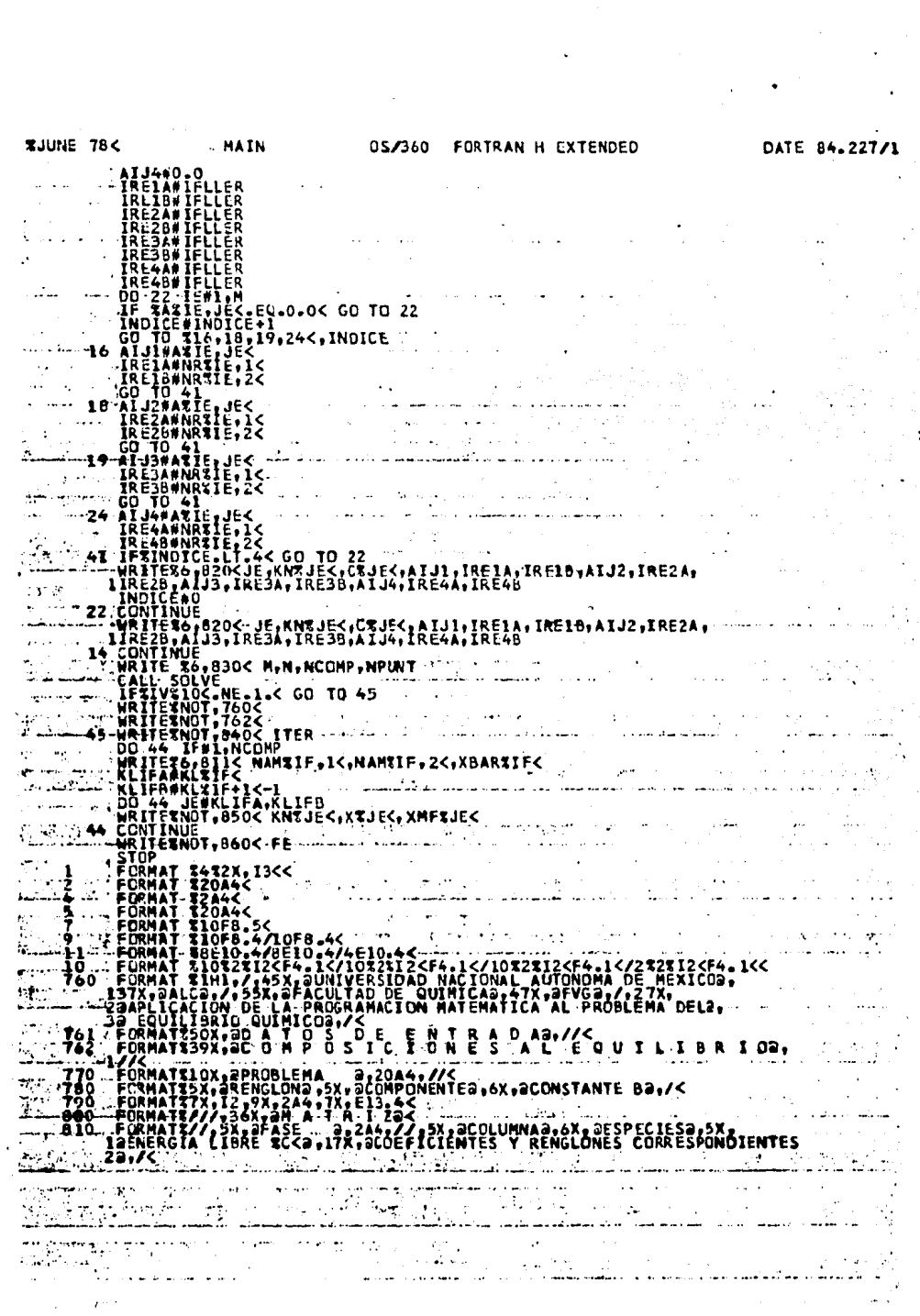

 $\ddot{\phantom{0}}$ 

 $\frac{1}{\sqrt{2}}$ 

**TJUNE 736** 05/360 FORTRAN H EXTENDED DATE 84.227/1 **MATN** FORMATR//.5X.2FASE 2.2A4.6X.2MOLES TOTALLS2.6X.2T7.8./<<br>FORMATR//.5X.2.11X.A4.9X.2L3.4T2X.4T5.2223.2A4.9X<<br>FORMATR//.5X.2L2.11X.A4.9X.2L3.4T2X.4T5.2223.2A4.9X<<br>FORMATR//.5X.2CDLUMNAS2.2X.2Q 2X.2D2.7T2ERTRENTOS2.2X.2<br>213.12 **811<br>820<br>830** 340<br>850<br>860 1//<<br>END **Contractor** IFFECT\*NAMERMAIN< NOOPTIMIZE LINECOUNTITIS< SIZETMAX< AUTODBLINONE< IFFECT@SOURCE EBCDIC NOLIST NODECK OBJECT NOMAP NOFORMAT NOGOSTMT NOXREF ALC NOANSF T SQURCE STATEMENTS # 133, PROGRAM SIZE # 5674, SUBPROGRAM NAME # MAIN  $\mathcal{P}^{\mathcal{A}}$  .  $\mathbf{L}$ المناول والمستعفر المساور والمناول  $\frac{1}{2}$ NO DIAGNOSTICS GENERATED : COMPILATION \*\*\*\*\*\* 392K BYTES OF CORE NOT USE at de la ر<br>الاستعمال المدافق المراجل<br>- الفاعلانية المدافق المدافق إداوات فوائد القماراته ya)<br>V la dia argem التعالما شربانية alian an in Britain Alban B  $\hat{\mathbf{v}}_{\text{max}}$ الأسرعاف كأ المفتطان لأكاره تنفذ  $\mathbf{a}_1$  .  $\alpha$  and  $\alpha$  .  $\sim 100$  km s  $^{-1}$ and a straight of the state of the state of the state of the state of the state of the state of the state of the state of the state of the state of the state of the state of the state of the state of the state of the state **Provide** المراجي والمتمام الامام المراجع ويتعاطين ويستودده المحافظ المداور لقادستان وستوكيك finale in New  $\alpha$  and  $\alpha$  $\frac{1}{2}$  at  $\frac{1}{2}$  . and a series of the

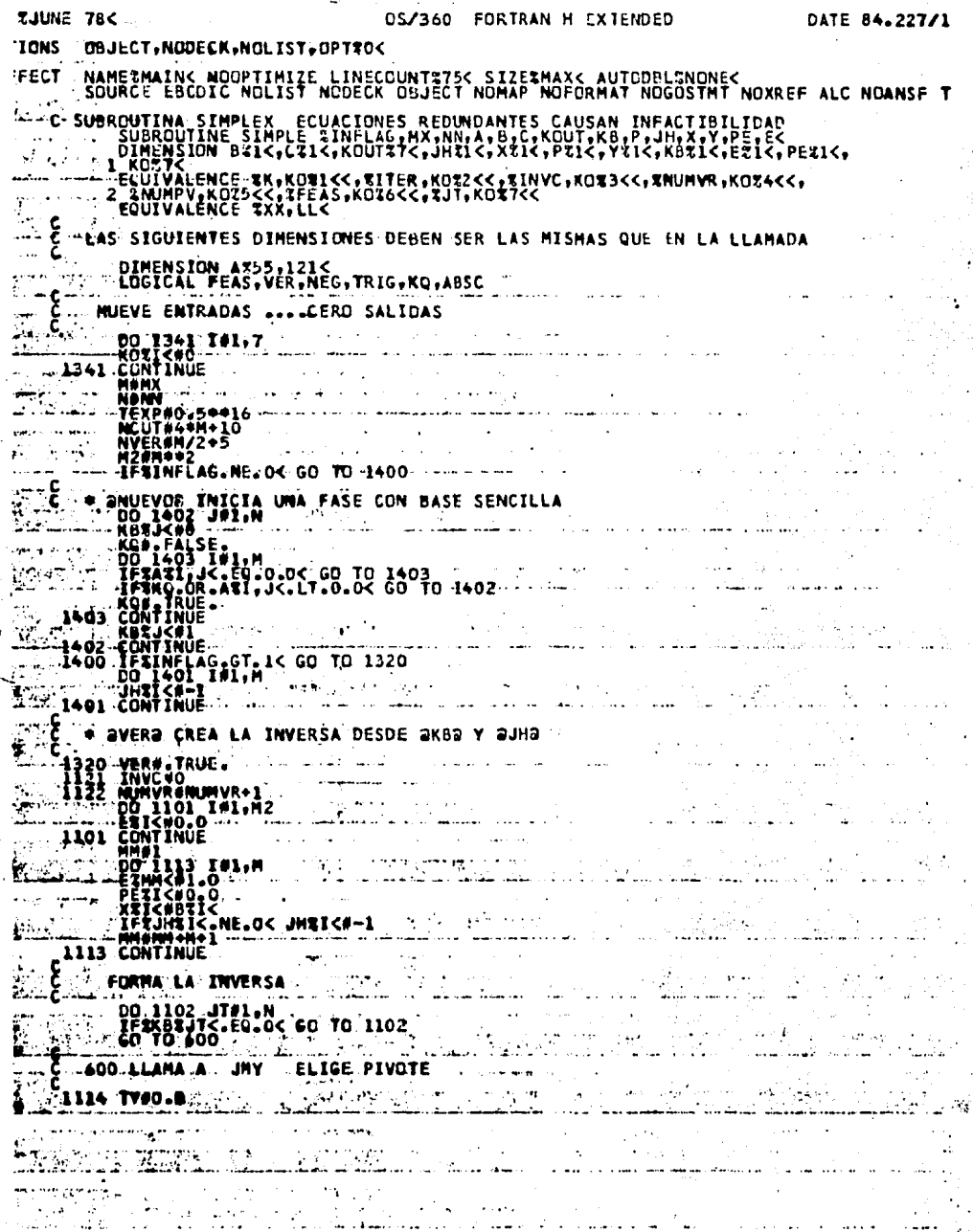

 $\ddot{\phantom{0}}$ 

 $\ddot{\phantom{1}}$ 

i,

Ų

 $\ddot{\phantom{0}}$ 

 $\ddot{\phantom{0}}$ 

 $\ddot{\phantom{0}}$ 

こくきん ぎじ

SIMPLE 0S/360 FORTRAN H EXTENDED **JUNE 78<** DATE 84.227 1001 IFSVEIS.LESITING<br>ARRELIGINE CO TO 1099<br>1010 CONTINUE<br>2 BUSCA PIVOTE ENTRE ECUACIONES NEGATIVAS, DONDE X/Y ES MENOR QUE EL<br>2 BUSCA PIVOTE ENTRE ECUACIONES POSITIVAS. AA.LE.XTI<< GD TO 1010 #-TPIV<br>-1030 I#1.M<br>-3X4J<-GE-0.0.CR.YXI<.GE.BB.OR.YXI<\*AA.GT.XXI<< GO TO 1030 NTINUE<br>A PARA RENGLON NC PIVOTE<br>"ER LE LUC CO TO 207<br>"PIVOTE EN TR.JTC<br>"PIVOTE EN TR.JTC<br>LA COLUMNA TRANSFORMADA EN YTIC<br>IRC+-1.0<br>"ACC+-1.0 1030 (1#−17+1.0<br>CIRC#−1.0<br>LWSFORMA LA INVERSA<br>DO 904 J#1.M DU 902 JEI, MINING<br>
IFTERLEXAME.O.OC GO TO 905<br>
IFTERLEXAME.O.OC GO TO 905<br>
CO TO 904<br>
XYMETLLEXAME.O.OC GO TO 905<br>
CO TO 906<br>
PETLLEXAME<br>
FRIKING<br>
ETLLEXAME.<br>
LIMILLEXAME.<br>
LIMILLEXAME.<br>
CONTINUE<br>
CONTINUE TRANSFORMA X ens CONTINUE<br>XV#XXIR</YI<br>DO 908\_ISLAM<br>XNEWAXZIK+XY\*V\*IK<br>IFXVER.OR.XNEW.GE.O.O.OR.YXIK.GT\_TPIV.OR.XXIK.LT.O.OK GO TO 907<br>XTYER.OR.XNEW.GE.O.O.OR.YXIK.GT\_TPIV.OR.XXIK.LT.O.OK GO TO 907<br>XTYER.OR.XNEW.GE.O.O.OR.YXIK.GT\_TPIV.OR.XXI c.  $\begin{array}{l} \mathbf{1} \vdash \\ \mathbf{X} \mathbf{1} \mathbf{1} \leq \mathbf{1} \\ \mathbf{0} \mathbf{0} \quad \mathbf{1} \mathbf{0} \\ \mathbf{0} \mathbf{1} \leq \mathbf{1} \\ \mathbf{1} \leq \mathbf{1} \\ \mathbf{1} \end{array}$  $907$ CONTINUE REALMACENA VEIRC **TIRC#-12**<br>ISIRC#-XP<br>IASIRERC CO TO 1102<br>IASIRERC CO TO 1102<br>ISIRC#IR<br>RESIRC#IRC<br>TESTRERCH LE<sub>R</sub>MC CO TO<br>INTRERT LERMC CO TO 221 213 K  $\sim 10$ THREE PROBLEMS AND THE SURVEY OF THE SURVEY OF THE SALE OF THE SALE OF THE SALE OF THE SALE OF THE SALE OF THE SALE OF THE SALE OF THE SALE OF THE SALE OF THE SALE OF THE SALE OF THE SALE OF THE SALE OF THE SALE OF THE SAL  $\cdot$  C L<br>K#4<sub>10</sub> ...<br>Gö<sup>t</sup>to 250<br>Gcion factible o infactible 501

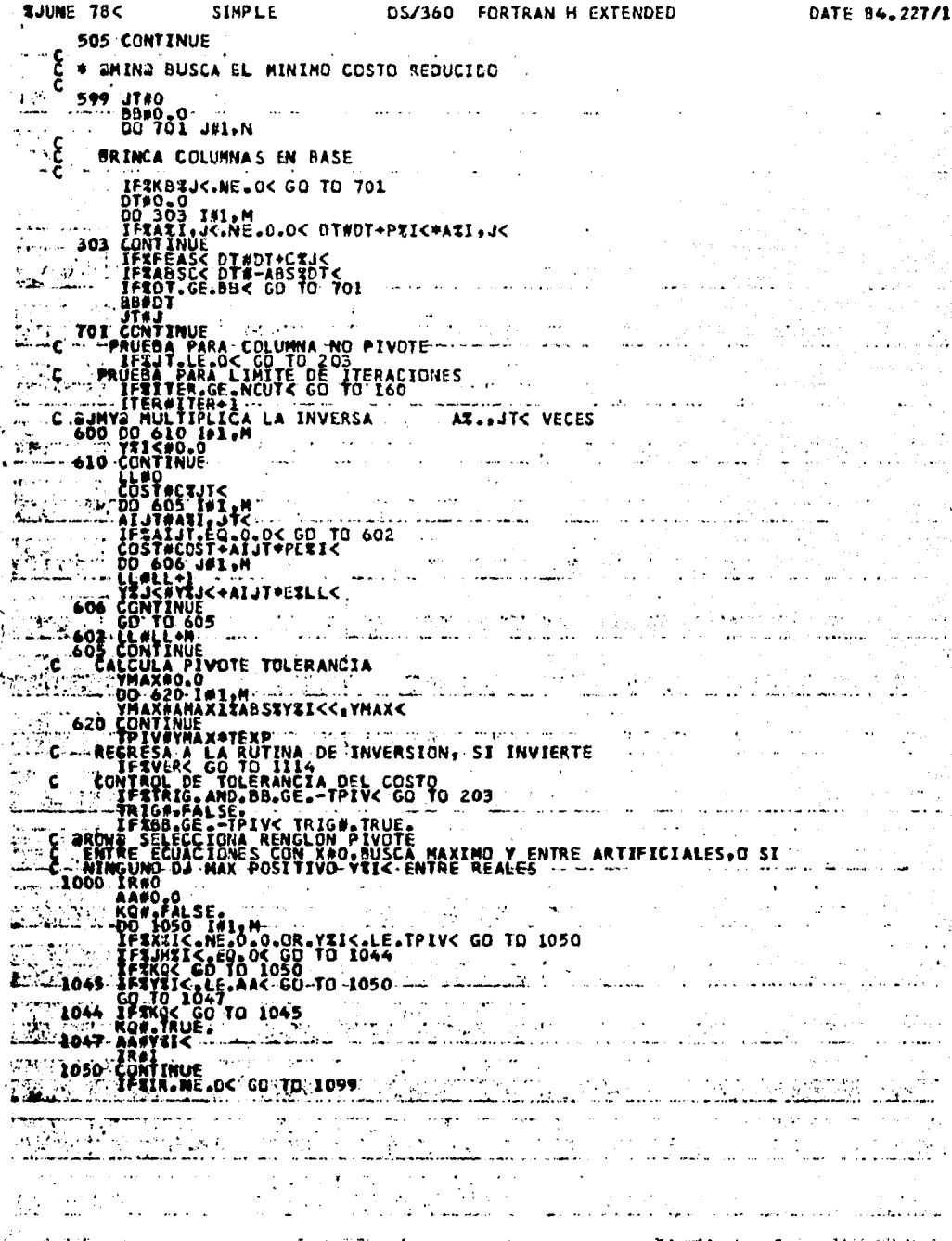

 $\ddot{\cdot}$ 

 $\ddot{\phantom{0}}$ 

 $\omega_{\rm eff}$  ,  $\omega_{\rm H}$ 

 $\left\{ \right.$ 

 $\frac{1}{2}$ 

Ŷ,

 $\ddot{\phantom{0}}$ 

**SJUNE 78< SIMPLE** GS/360 FORTRAN H EXTENDED DATE 84.227/1 00 1104 I#1,M<br>IFWJHTIK.NE.-IK GO TO 1104<br>IFTABSTYTIKK.LE.TYK GO TO 1104 TRAP<br>TRABSEYSIKK<br>TYMABSEYSIKK<br>TIO4 CONTINUE<br>KB3JTK#0 င့် PRUEBA EL PIVOTE IFITY.LE.TPIV< GO TO 1102 ć PIVOTEA **JMSIRK#JT** KBKJTKWIR<br>GD TD 900 **900 LLANA A PIV** 1102 CONTINUE ر دو چې په درون کې ده.<br>سرچينې د دو سرچينې "THRESTAURA "ARTIFICIALES " ann a<del>n t</del>han <del>an taonan an an an an taonan ann an an 1</del><br>agus an t-ainm an t-ainm an t-ainm an t-ainm an t-ainm<br>an t-ainm an t-ainm an t-ainm an t-ainm an t-ainm an t-ainm an t-ainm an t-ainm an t-ainm an t-ainm an t-ainm I#l,M<br><.EQ.=l< JHII<#0 1109 CONTINUE EJECUTA UNA ITERACIÓN<br>" axcka determina factibilidad (1999) : 1999 : 1999 FEASTRUE.<br>- NEGT-FALSE.<br>- DO 1201-171-M.<br>- PARISC.LIPSO.OC-GO TO 1250.<br>- PE 10411<.EQ.OC-FEAST-FALSE.  $\sim$  gives رائی ہے۔<br>منصوبی اور ایک میڈیا وفيا بالكفاف والمراد TO 1250<br>W.FALSE.<br>The Company of Company of Company of Company of Company of Company of Company of Company of Company of Company **Carl College College** and the same said  $\omega_{\rm{QCD}} = 1.2 \times 10^{-4}$ 1201 CONTINUE \*ageTa UBTIENE PRECIOS APLICABLES المنتجة<br>والمعارفة المنتجة<br>هستندا المعاهدة المنتجة ٤ IFR.NOT.FEASC GO.TO 501 ှင့်<br>င PRECIOS PRIMAL  $\ddot{\phantom{a}}$ DO 503 IN1.M<br>503 CONTINUE<br>503 CONTINUE<br>60 TO 599  $00503$  $\frac{1}{2}$ **Supported** والأمالح والمحارب والوجهو  $\epsilon$ PRECIOS COMPUESTOS e<br>Silip Sampang FEAS#\_FALSE.<br>NEG#.TRUE.<br>DO 504 J#1.M<br>PRJ<#0.0 1250  $\mathbf{r}$ 501 01 DO SUN O'T<br>
DA CONTINUE<br>
A CONTINUE<br>
A CONTINUE<br>
A CONTINUE<br>
A CONTINUE<br>
A COS INI.<br>
A TEXTIC (GE-CO-CO-CO-TO-SOT<br>
DRIVER CAPELLAPERIAL)<br>
SOG CONTINUE<br>
SOG CONTINUE<br>
CO-CONTINUE<br>
CO-CONTINUE<br>
CO-CONTINUE<br>
CO-CONTINUE<br>
C - 7  $504$ والأسارية أأعياب alle and  $\mathcal{L} = \mathcal{L} \mathcal{L} \mathcal{L} \mathcal{L}$ ووالمستحدث والمتأور الوارد n Sala SOT ID 505<br>- IFSKIK-NE-0-0< GO TO 505<br>- DESKIK-NE-0-0< ABSCP-FALSE.<br>- DO 510' WI-N<br>- PHONMAN<br>SIO CONTINUE المستفادات  $\pm 5.$  $\sim$   $^{\prime}$ J

LUME, 784 SIMPLE CS/360 FORTRAN H EXTENDED DATE 84.227/1 END<br>
THE STATE OF THE CONTRACT CONTRACT CONTRACT CONTRACT CONTRACT CONTRACT CONTRACT CONTRACT CONTRACT CONTRACT CONTRACT CONTRACT CONTRACT CONTRACT CONTRACT CONTRACT CONTRACT CONTRACT CONTRACT CONTRACT CONTRACT CONTRACT CO PFECTONAMESMAINK NOOPTIMIZE LINECOUNTS75K SIZESMAXK AUTODBLENONEK FFECT\*SOURCE EBCDIC NOLIST NODECK OBJECT NOMAP NOFORMAT NOGOSTMT NOXREF ALC NOANSF T SCURCE STATEMENTS # 269, PROGRAM SIZE # 5626, SUBPROGRAM NAME #STIPLE MO . DIAGNOSTICS GENERATED **EXECUTE: 384K BYTES OF CORE NOT USE** COMPILATION \*\*\*\*\*\* رالوبيتنا السيساليدي موسيتين والمعارضين l se político de l'approximation de la projetto de l'institution de la participat de la componentation de l'ap<br>La properte de la properte de la procession de la properte de la properte de la properte de la properte de l' Contramagners sta militar de la constitución de la constitución de la constitución de la constitución de la constitución de<br>Alemania de la constitución de la constitución de la constitución de la constitución de la constitución de la<br>Al <del>Sen</del>gal School  $\mathcal{L}^{\text{max}}_{\text{max}}$ ti are kin الروابط المتأملة الرابطة المناورة أأتار سرسو والمستحام القاربة فالمقاربة القثار **Lighting** College en de Liberto de la 1 en en 1970.<br>Forfat d'Aug دياة على **College St**  $\label{eq:2} \mathcal{L}_{\mathcal{F}}(x) = \frac{1}{2} \sum_{i=1}^n \mathcal{L}_{\mathcal{F}}(x) \mathcal{L}_{\mathcal{F}}(x) \mathcal{L}_{\mathcal{F}}(x)$ والأخاذات وتوشي الأمواري ومرادحين بالجا  $\mathcal{A}^{\pm}$  and  $\alpha$  and  $\alpha$  and  $\alpha$ state and the second و فرانستان است.<br>مروسیقیات است  $\mathbf{r}$  is specified by the set of المعادل المحتمد المدا  $\mathcal{C}(\mathbf{r},\mathbf{r}^{(i)})$ owe ji z  $L_{\rm bol}^{\rm max}$ **PROMETAINE PLE** المتحدث وللمراقص المحامرونة فالسلامي والرضام ومبالغت للمامسة À وبالمسار والأفي DRY PA الجاري  $\mathbb{Z}$  the  $\mathbb{Z}$  $\gamma$  by And the Constant aka kalendar  $\label{eq:1} \mathcal{L} = \frac{1}{2} \sum_{i=1}^N \frac{1}{2} \sum_{i=1}^N \frac{1}{2} \sum_{i=1}^N \frac{1}{2} \sum_{i=1}^N \frac{1}{2} \sum_{i=1}^N \frac{1}{2} \sum_{i=1}^N \frac{1}{2} \sum_{i=1}^N \frac{1}{2} \sum_{i=1}^N \frac{1}{2} \sum_{i=1}^N \frac{1}{2} \sum_{i=1}^N \frac{1}{2} \sum_{i=1}^N \frac{1}{2} \sum_{i=1}^N \frac{1}{2} \sum_{i=1}$  $\mathcal{L}(\mathcal{I}) \leftarrow \mathcal{I}(\mathcal{U}) \cup \mathcal{I}(\mathcal{U})$ <u> Trung Stra</u> en en de la populación de la proposa de la proposa de la proposa de la proposa de la proposa de la proposa de<br>En la proposa de la proposa de la proposa de la proposa de la proposa de la proposa de la proposa de la propos 计可变性 网络地位  $\sim 10^{-1}$ t international ris leed الي الماضية<br>الماضية سالم کام کار د  $\label{eq:optimal} \begin{array}{l} \text{argmax}_{\mathbf{y} \in \mathcal{X}} \mathbb{E}_{\mathbf{y}, \mathbf{y}} \left[ \begin{array}{cc} \mathbb{E}_{\mathbf{y}} \left[ \mathbf{y} \right] & \mathbb{E}_{\mathbf{y}} \left[ \mathbf{y} \right] & \mathbb{E}_{\mathbf{y}} \left[ \mathbf{y} \right] \\ \mathbb{E}_{\mathbf{y}} \left[ \mathbf{y} \right] & \mathbb{E}_{\mathbf{y}} \left[ \mathbf{y} \right] & \mathbb{E}_{\mathbf{y}} \left[ \mathbf{y} \right] \end{array} \right]$ ang ang termogone.  $-323$ <u>se ka</u>r  $\mathcal{W}^{\frac{1}{2}}$  . iliya. 

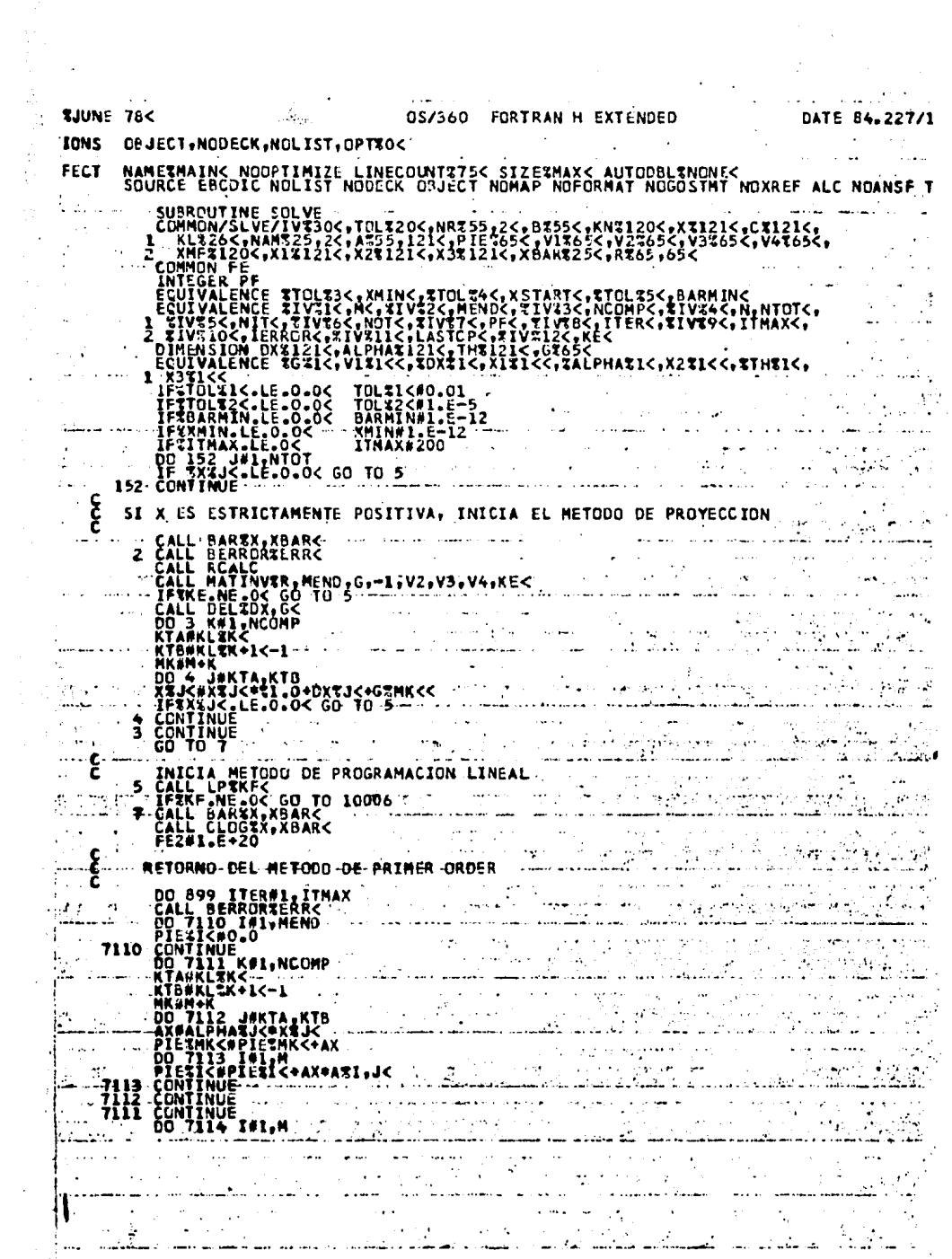

Ų

1、 2、 2、 3、 4、 4、

 $\ddot{\phantom{a}}$ 

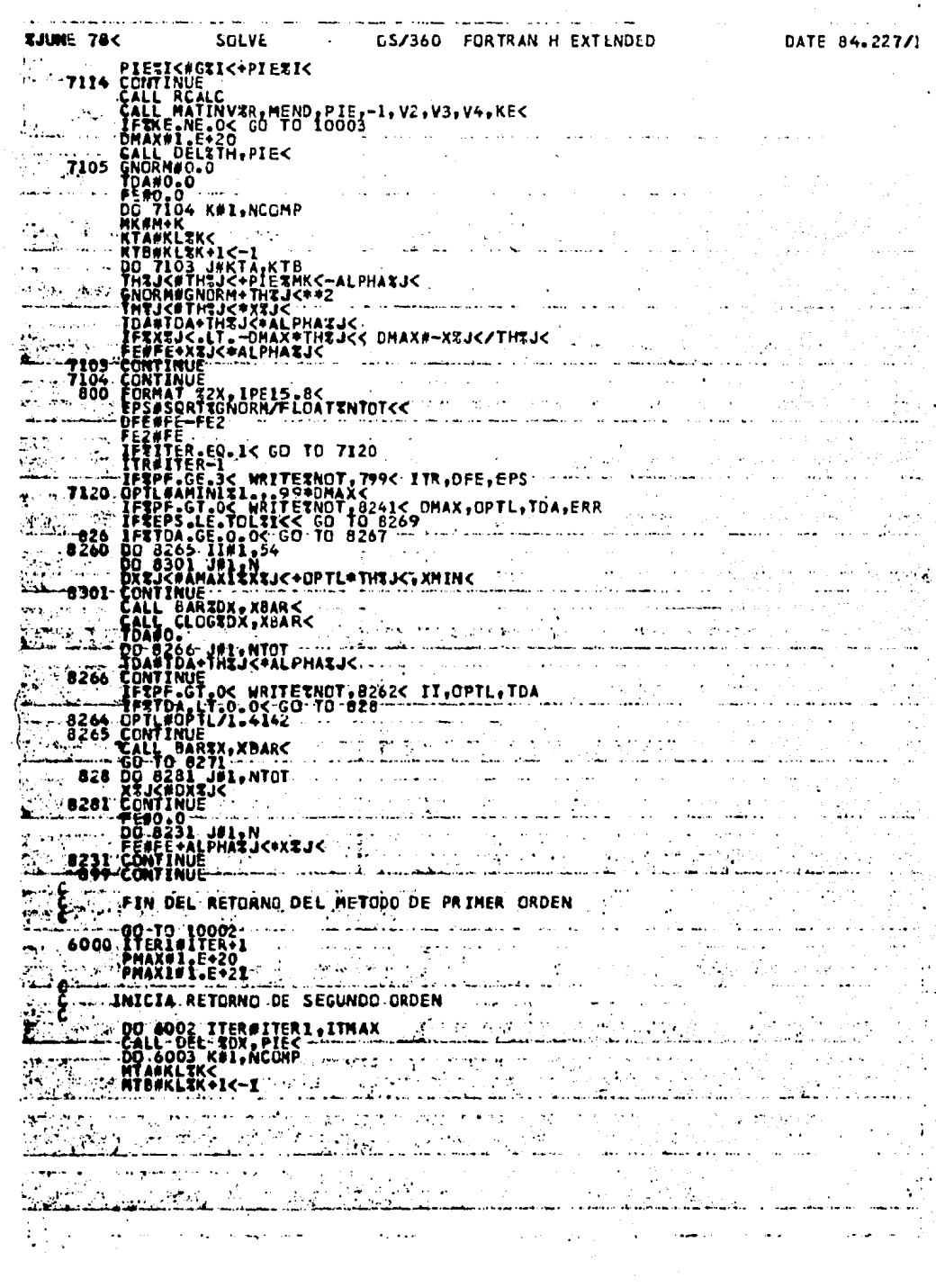

 $\ddot{\phantom{0}}$ 

 $\ddot{\phantom{0}}$ 

 $\ddot{\cdot}$ 

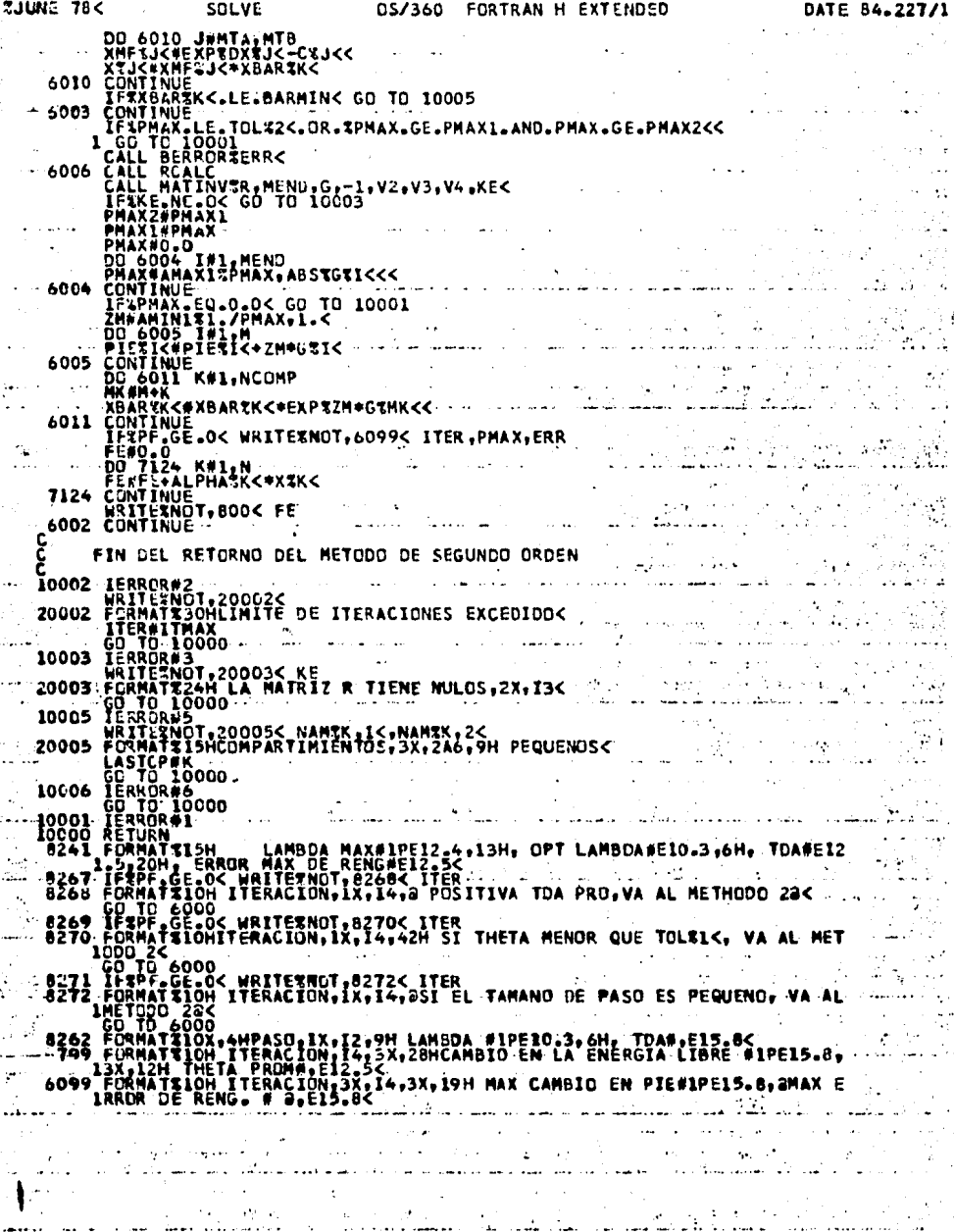

 $\frac{1}{\sqrt{2}}$ 

l.
SOLVE 0S/360 FORTRAN H EXTENDED **SJUNE 78<** DATE 84.227/1  $\mathcal{E}^{\text{max}}_{\text{max}}$ END EFFECT\*NAMETHAIN< NOGPTIMIZE LINECOUNTT75< SIZERMAX< AUTODBLTNONE< (FFECT\*SOURCE"EBCDIC NOLIST NODECK OBJECT NOMAP NOFORMAT NGGOSTMT NOXREF ALC NOANSF 1 ... SOURCE STATEMENTS # 213, FROGRAM SIZE # 5518, SUBPROGRAM NAME # SOLVE NO DIAGNOSTICS GENERATED # COMPILATION \*\*\*\*\*\* 384K BYTES OF CORE NOT USE ing Kabupatèn Kaléndher Kaléndher Kabupatèn Kaléndher Ka ر او د ولو **Contract of the Second State** i sen<br><del>Salaja</del> (1995) – senat i senat i senat i senat i senat i senat i senat i senat i senat i senat i senat i senat<br>Salaja (1995) – senat i senat i senat i senat i senat i senat i senat i senat i senat i senat i senat i <u>Sidera</u> الريابة التفريح يرتبع أفلاف فلاتهاج <u>Sanay Titla</u>  $\sim$ برطانيها بالهور الأنجاد يبالون الأنوار al est analis<br>Analis (Alexandro Co k biling fan 1990.<br>Antik fan 1991 fan 1991 na sa Silaya.<br>San sa Silaya na Silaya daalama markiiska in in the second control of the second control of the second control of the second control of the second control of the second control of the second control of the second control of the second control of the second control an sa salah propinsi <u>Séday s</u>i Vilen arti<br>Popular si Po ال الأمار ب 的复数医学 医神经 id aa , genne van hans ookku  $\mathcal{E}^{(1)}$ ी मा a String  $\hat{\theta} = \frac{1}{2}$  , we denote المواقف والمتهادي فالمراد والمنا الروفاق فإنا إيوالسم  $\sim 10^7$ to the time the control  $\mathcal{L}$ 

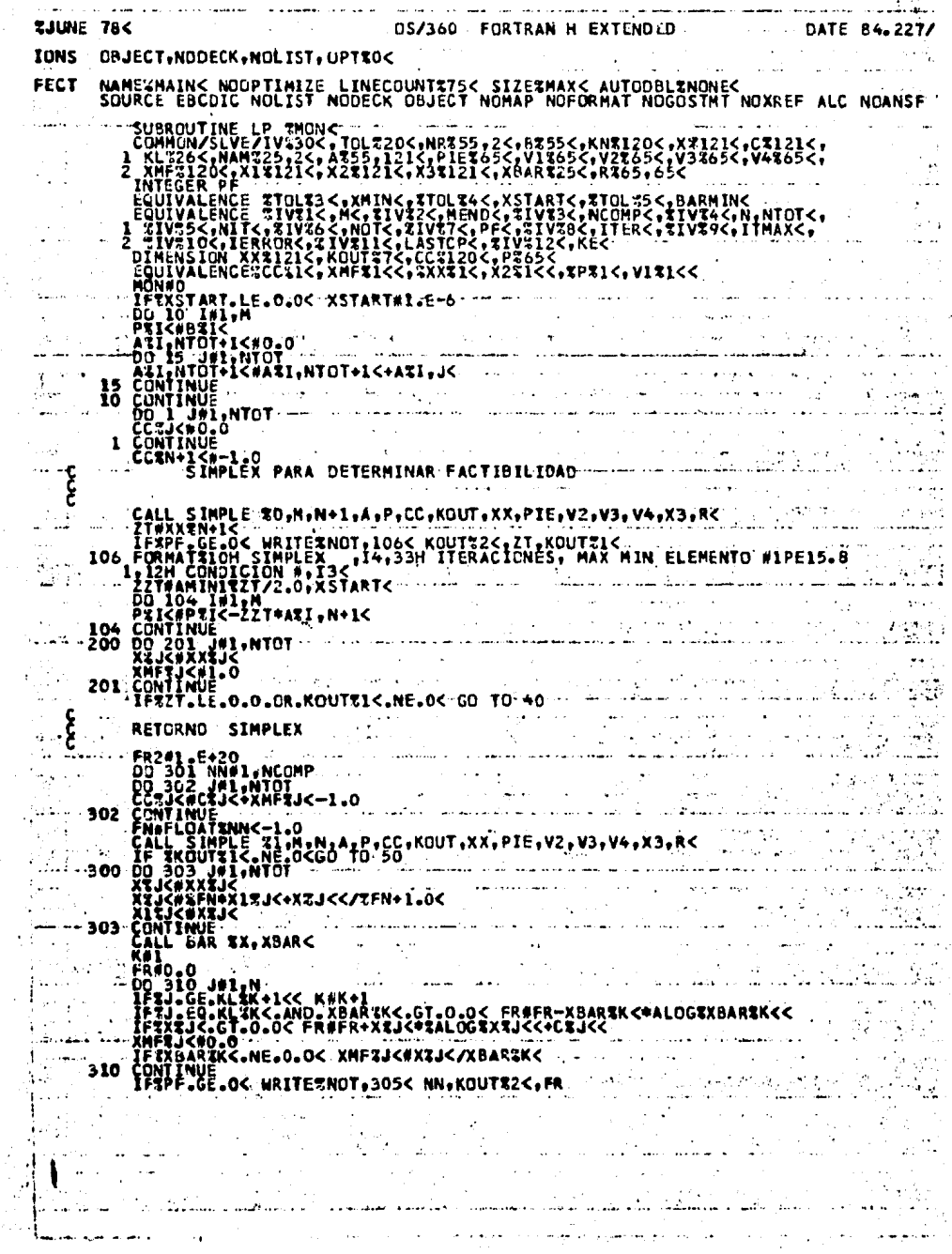

 $\sim$ 

 $\frac{1}{2} \left( \frac{1}{2} \right)^2 \left( \frac{1}{2} \right)^2 \left( \frac{1}{2} \right)^2$ 

医心室 医血管 不能

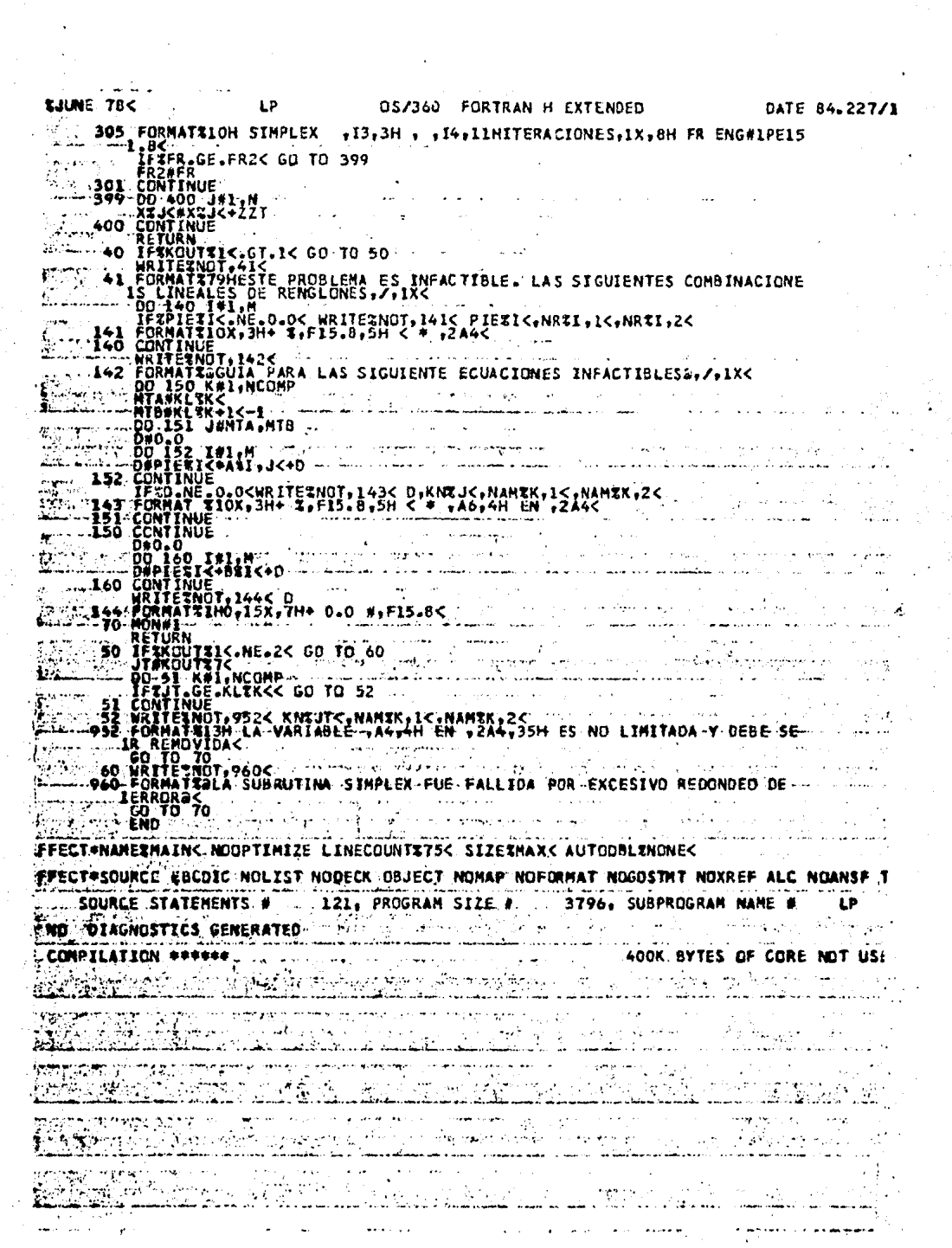

 $\frac{1}{2}$ 

 $\frac{1}{2}$ 

 $\mathcal{L}^{\text{max}}_{\text{max}}$  and  $\mathcal{L}^{\text{max}}_{\text{max}}$ 

,

.<br>میرونیس با دیگر به را به این درج حوزه به به همان را با بیش افتاد است. به دورهای مورد به مورد به با بیش SUURCE EBCONCUPTIMIZE LENECOUNTEZE<br/><br/>ESTMAKS AUTORBENINE NOXREF ALEMAN CONTRA CONTRA CONTRA CONTRA CONTRA CONTRA CONTRA CONTRA CONTRA CONTRA CONTRA CONTRA CONTRA CONTRA CONTRA CONTRA CONTRA CONTRA CONTRA CONTRA CONT TJUNE 78C AND ARRESTS AND LODGED OS/360 FORTRAN H EXTENDED DATE 84.227/ NAMESMAINK NOUPTIMIZE LINECOUNTSISK SIZESMAXK AUTODBLENONEK<br>SOURCE EBCDIC NOLIST NODECK OBJECT NOMAP NOFORMAT NOGOSTNT NOXREF ALC NOANSF العوام المتعارفة الأنفروجية المتفاعلية من الأنفروجية.<br>العوام المتعارفة الأنفروجية المتفاعلية من الأنفر الأواد للفرانيات 4. 高速 **CONTRACTOR**  $\sqrt{2}$  ,  $\sqrt{2}$ IFFECT\*NAME%HAIN< NOOPTIMIZE LINECOUNT%75< SIZE%HAX< AUTODBL%NONE< FFECT\*SOURCE EBCDIC NOLIST NODECK DBJECT NOMAP NOFDRMAT NOGOSTMT NOXREF ALC NOANSFAT SQURCE STATEMENTS # 17, PROGRAM SIZE # 586, SUBPROGRAM NAME # CLCG and a state NO. DIAGNOSTICS GENERATED' المستحدث المستخدمات المستخدمات المستخدمات المستخدمات المستخدمات COMPILATION \*\*\*\*\*\*  $\sim$  $\mathcal{A}_{\mathcal{A}}$  is a subset of  $\mathcal{A}_{\mathcal{A}}$  . The contribution of 420K BYTES OF CORE NOT USE The control of the process of the control of the control of the control of the control of the control of the control of the control of the control of the control of the control of the control of the control of the control للواد فتدامل المرادي والمكلة وتقاوما والمستكلأ  $\sim 1000$  km s  $^{-1}$  $\mathcal{L}(\mathcal{A})$  .  $\sim$ **Contractor**  $\mu = \mu_{\rm{max}}$  .  $\mu_{\rm{max}}$  $\frac{1}{2}$ er yayya sh  $\mathcal{L}^{\text{max}}$ الفارد الموافق والموارد والتوسيد الجا  $\langle \mathbf{A}^{\dagger} \rangle$  . **Allen** in male i koji sin nji<br>Anancija i militari  $\mathbb{R}^{d-1}$ <u> Martin Maria (</u> e dige pl r fi  $\sim 200$  $\mathcal{L}(\mathbf{q},\mathbf{q})$  , where  $\mathcal{L}(\mathbf{q},\mathbf{q})$ المراجا والماعون إبالها 32,  $\mathcal{A}_{\mathcal{B},\mathcal{C},\mathcal{C}}$  $\mathcal{A}_\mathbf{q}(\mathcal{S})$ لأدا وكفاء وعارب مواليا وأعا فتراجع فراديا الرابات والمعق وربوقعة البعائل بالإ هر بأمره أبه توابل المالي والعباري.<br>ويقاد بيسانيا في الشيش بالمعد بالمبارسيان i Serika se LA. المعاصل والمستعدات فيتحدث والمستقطع والمستقل المسترات والمتحدث  $1.12 - 1.12 + 1.12$ 1. 其成立 <u>in films delli il</u>  $\alpha_{\rm{max}}$  and  $\beta_{\rm{max}}$  $\mathcal{L}$ كتعطيت  $\sim 10^{11}$  meV وكالرائح والمحاجب  $\mathcal{O}_{\mathbf{p},\mathbf{q}}(\mathcal{A})$  , we have للأعلاء الحاد  $\mathcal{L}_{\mathcal{L}}$  ,  $\mathcal{L}_{\mathcal{L}}$  ,  $\mathcal{L}_{\mathcal{L}}$  $\ddotsc$ East in **Mither Care Controller**  $\mathcal{L}_{\text{max}}$  , and  $\mathcal{L}_{\text{max}}$  $\mathcal{L}(\mathbb{C}^n)$  $\frac{1}{2}$  ,  $\frac{1}{2}$  $\mathcal{L}^{\text{max}}_{\text{max}}$ ania<br>Alia  $\sim$  . للمحافظ التلاف للمتأمل وللمنافذ وكالمتصح الجووي ومعا روی در ای<del>ان معلوم می با</del>رد و است با با با با معلوم روس می بارد و این معلوم می باشد.<br>در این معلوم معلوم می باشد و با معلوم می باشد و با معلوم می باشد و باشد و باشد و باشد و باشد و باشد و باشد و ب **Council** وبعثرتها وبالمستعاد معا angan<br><mark>1941 - Anggundar Per</mark> ing ist ر<br>لو یک کیمیائی کلاسوا in koordista a 11. R  $\hat{B}^*$ محمودات a la anti  $V_{\rm{max}}$ 

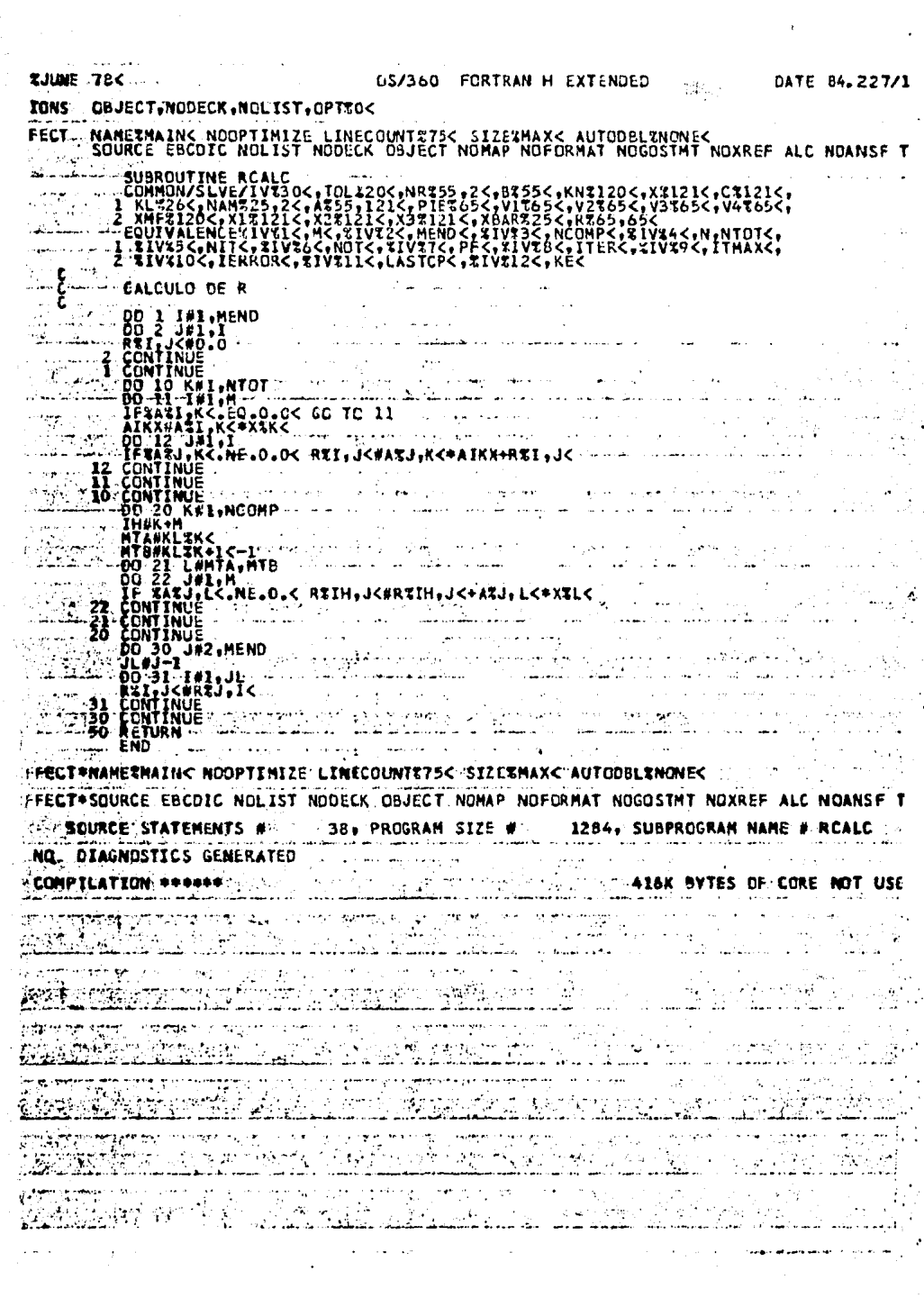

 $\label{eq:R1} \begin{array}{ll} \mathbf{E} & \mathbf{E} \\ \mathbf{E} & \mathbf{E} \\ \mathbf{E} & \mathbf{E} \end{array}$ 

 $\epsilon_{\rm{eff}}$ 

 $\hat{\boldsymbol{\beta}}$ 

 $\mathbb{R}^2$ 

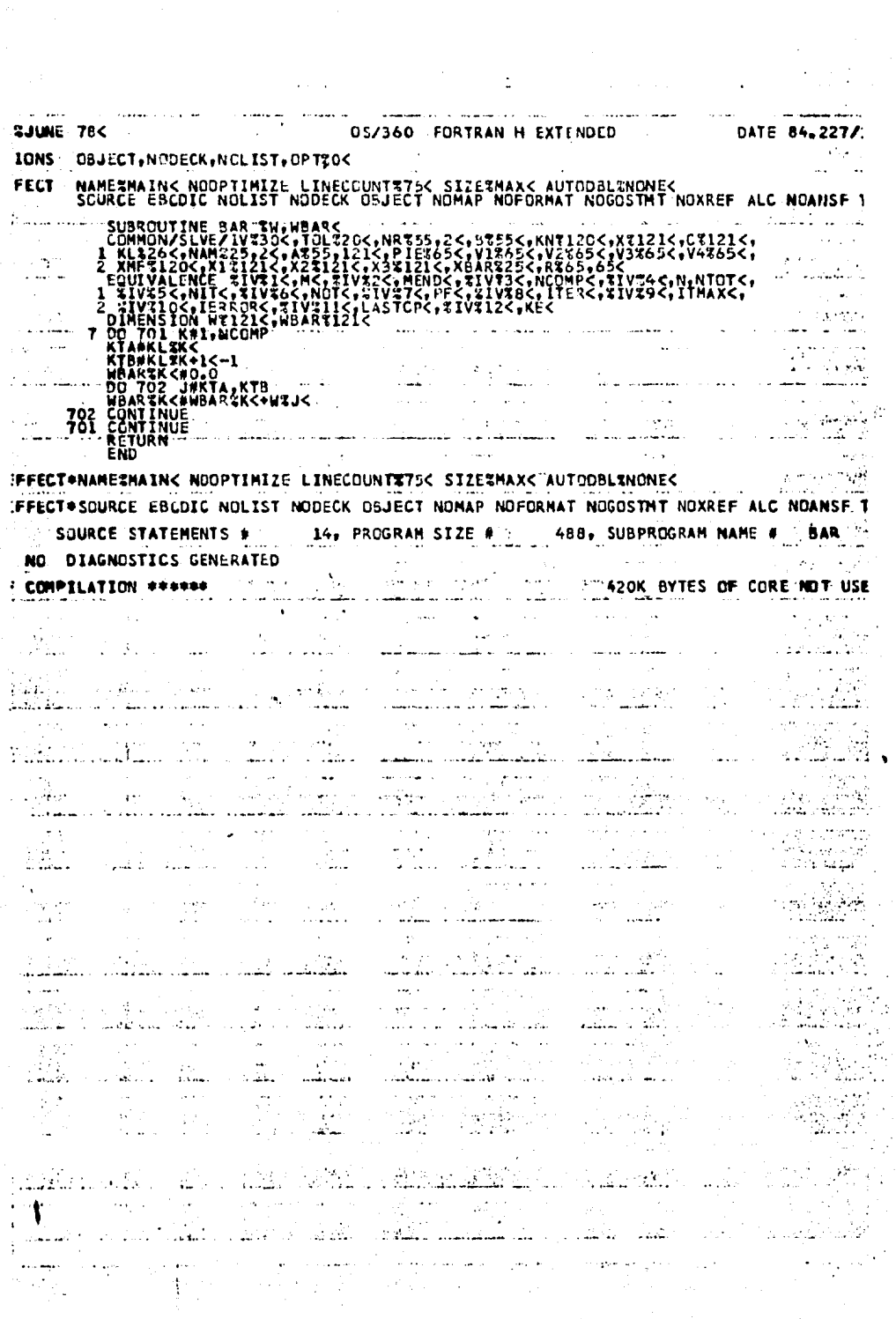

 $\begin{aligned} \frac{1}{2} \left( \frac{1}{2} \right) \left( \frac{1}{2} \right) & = \frac{1}{2} \frac{1}{2} \left( \frac{1}{2} \right) \left( \frac{1}{2} \right) \left( \frac{1}{2} \right) \left( \frac{1}{2} \right) \left( \frac{1}{2} \right) \left( \frac{1}{2} \right) \left( \frac{1}{2} \right) \left( \frac{1}{2} \right) \left( \frac{1}{2} \right) \left( \frac{1}{2} \right) \left( \frac{1}{2} \right) \left( \frac{1}{2} \right) \left( \frac{1}{2}$ 

 $\mathcal{I}^{\text{max}}_{\text{max}}$  and

医不能的 医血管麻醉 化苯胺酸盐

医心脏 医血管试验检尿道 医阿斯特氏试验检尿道 医心脏病 医心脏病 医阿尔伯氏征

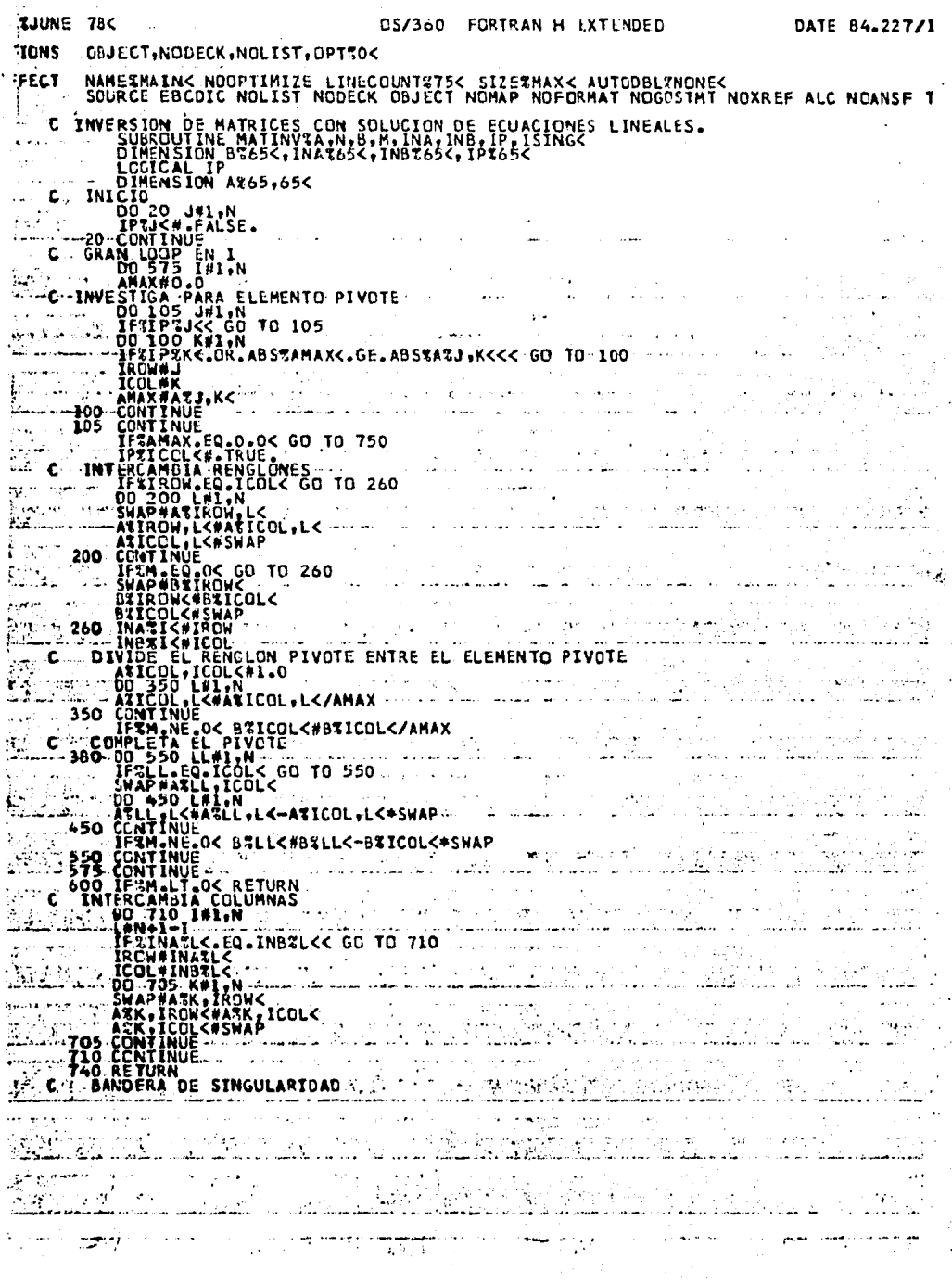

 $\mathbb{Z}_{\geq 0}$ 

 $\epsilon$  , we will

 $\sim$   $\sigma$ 

 $\mathbb{R}^2$ 

 $\mathbb{Z}_4$ 

and the state of the **ZJUNE 78<** MATINV 0S/360 FCRTRAN H EXTENDED DATE 84, 227/1 750 ISING#1+N-I<br>GU TO 600<br>END EFFECT\*NAMETMAIN<.NOOPTIMIZE LINECOUNT%75< SIZE%MAX< AUTUDBL%NONE< EFFECT\*SQURCE EBCDIC NOLIST NODECK GBJECT NOMAP NOFORMAT NOGOSTMT NOXREF ALC NOANSF 1 SOURCE STATEMENTS # 72, PROGRAM SIZE # 2124, SUBPROGRAM NAME #MATINY NO DIAGNOSTICS GENERATED F COMPILATION \*\*\*\* 412K BYTES OF CORE NOT USE والمحافظ والقتار المنور  $\label{eq:3.1} \left\langle \left\langle \mathbf{w}^{\dagger}\right\rangle \right\rangle_{\mathcal{L}}\leq\left\langle \mathbf{w}^{\dagger}\right\rangle_{\mathcal{L}}\left\langle \mathbf{w}^{\dagger}\right\rangle_{\mathcal{L}}\left\langle \mathbf{w}^{\dagger}\right\rangle_{\mathcal{L}}\left\langle \mathbf{w}^{\dagger}\right\rangle_{\mathcal{L}}$ in Agen بالتور دوا  $\mathcal{A}\subset\mathcal{B}$  , which **Service** galler. وأجلا العوا متبعين ويرادون الأداران ويهيجه والعيمات والدار  $\mathcal{E}_\text{c}$  ,  $\mathcal{E}_\text{c}$  ,  $\mathcal{E}_\text{c}$ Y. فقيسا عقوب والكارون والمتابع للأستخاص المتحام المناطق والمتحدث المتستشف ..... l.<br>Note  $\alpha$  , and  $\alpha$  , and  $\alpha$  $\sim 100$  erg s  $\sim 100$ .<br>Preznanen (1980) مراجع والتركيب بهمان Úм. VA.  $\alpha$  and n. ا ئا  $\mathbb{Z}^{\mathbb{Z}}$  ,  $\mathbb{C}^{\mathbb{Z}}$ 1950au - Jacob لناعبك Ŀ.  $\mathcal{L}^{\text{max}}$ the great construction of the construction  $\mathbb{R}^{n}$ الرابات وللمد فردين الردا કોલો કરી ù 16. erian<br>S  $\mathcal{M}_{\rm eff}$  ,  $\mathcal{M}_{\rm eff}$  $\sim$   $\sim$   $\sim$  $\mathcal{M}(\mathcal{V}_t)$  , المتحال أنباها  $\sim$   $\sim$ **A**ttalia ার্

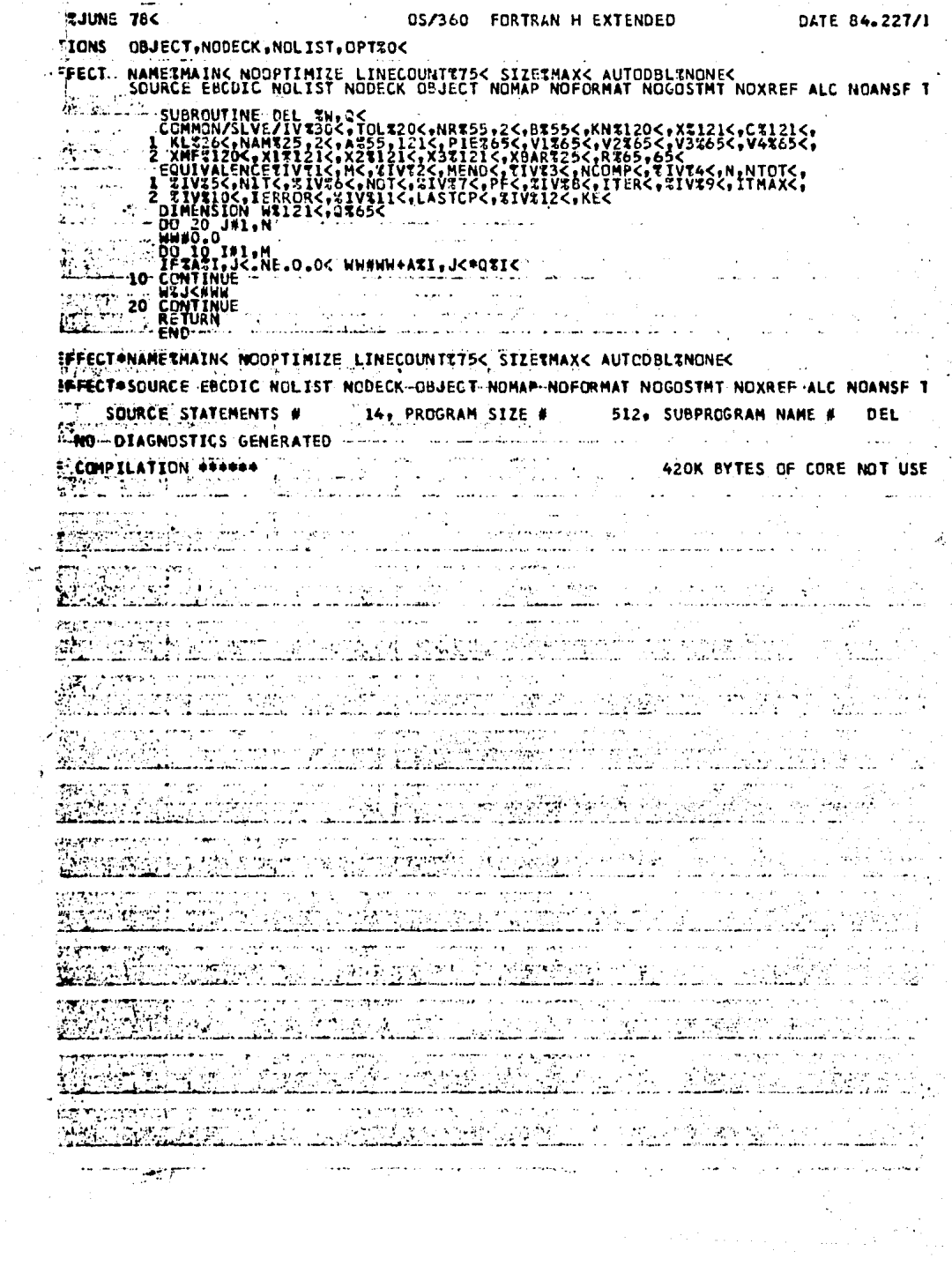

 $\frac{1}{2}$ 

 $\frac{1}{2}$ 

 $\Delta \sim 10^4$ 

 $\hat{\mathcal{A}}$ 

## BIBLIOGRAFIA

1.- AVERY, L. A NUMERICAL METHOD FOR FINDING THE CONCENTRATIONS OF CHENICALS IN EQUILTERTIVE J. CHEM. PHYS. , '76(6) : 3242 <1982). 2.- AVRIEL, M 6 D. J. WILDE OPTIMAL CONDENSER DESIGN BY GEOMETRIC PROGRAMMING, IND. ENG. CHEM. , PROC. DES. DEV. 6 : 256 11967). 3.- BALZHISER, R. E. , M. R. SANUELS & J. D. ELIASSEN. CHEMICAL ENGINEERING THERMODYNAMICS. PRENTICE-HALL , ENGLEWDOD CLIFFS , N. J. ,(1972), 4. - BEEGLE , B. L. , M. MODELL *t.* H. C. FiE ID. LEGRENDE TRANSFORMS AND THEIR APPLICATION IN THERMODYNAMICS. A. I. CH. E. J. I 20 (6) : 1194 (1974). 5.- BEEGLE , D. L. , H. MODELL 6 R. C. REID. THERMODYNAMICS STABILITY CRITERION FOR PURE SUDSTANCES AND MIXTURES. A. I. CH. E. J. , 20 (6) : 1200 <1974). 6.- BIGELOW , J. H. , J. C. DE H~VEN & *N.* Z. SHAPIRO. CHEMICAL EQUILIBRIUH PRODLEMS WITH UNBOUNDED CONSTRAINT SETS. s. I. A. M. J. AF'F'L. MATH. I 18(4) : 768 ( t970>. 7.- BIGELOW , J. H. & *N.* Z. SH~PIRO. OPTIMIZATION OF PROBLEMS WITH LARGE PARAHETERS.  $S. I. A. M. J. APPL. MATH.$ , 24(2) : 152 (1973). a.- BIGELOW , J. H. & N. Z. SHAPIRO. IMPLICIT FUNCTION THEOREMS FOR MATHEMATICAL PROGRAMMING AND FOR SYSTEMS OF INEQUALITIES.

MATHEMATICAL PROGRAMMING , 6 12) : 141 <1974).

9.- DISWAS , A. K. & W. J. DAVENPORT. EXTRACTIVE METALLURGY OF COPPER. PERGAMMON INTERNATIONAL LIBRARY, PERGAMMON PRESS, OXFORD, NEW YORK, 1980.

to.- BJORNBOM , P. H.

THE INDEPENDENT REACTION IN CALCUTATIONS OF COMPLEX CHEMI-CAL EQUILIDRIA.

IND. ENG. CHEM. , FUNDAM. , 14(2) : 102 C1975).

tt.- DJORNBOM, P. H.

THE RELATION BETWEEN THE REACTION MECHANIMS AND THE STOI-CHIOMETRIC DEHAVIOR OF CHEMICAL REACTIONS. A. I. CH. E. J., 23(3) : 285 (1977).

12.- BORROUGHS , D7700/B6700 SYSTEMS. 'TEMPO' MATHEMATICAL PROGRAMMING SYSTEMS USER'S MANUAL. BORROUGHS CORP. , DETROIT, MICHIGAN , 1975.

13.- BRADHAM , G. B. , L. R. BENNETT , J. C. DE HAVEN ,

E. C. DELAND , J. B. MALONEY & M. B. WOLF.

ISOTOPE DILUTION AND THERMODYNAMICS IN STUDY OF INTER-COMPARTMENTAL BODY FLUID EXCHANGE.

SURG. GYNEC. OBSTET. , 119 : 1062 (1964).

14.- BUTTS , ALLISON. COFFER. REINHOLD PUDLISHING CDRP. MONOGRAPH SERIES 122, NEW YORK , 1 954.

15.- CALLLEN , H. D.

THERMODYNAMICS.

JOHN WILEY AND SONS INC. , 1960.

16.- COOPER , L & D. STEINBERG.

INTRODUCTION TO METHODS OF OPTIMIZATION. W. B. SAUNDERS CD. t970.

 $17. -$  DANTZIG, G. B.

LINEAR PROGRAMMING AND EXTENSIONS. PRINCETON UNIVERSITY PRESS. PRINCETON. 1963

18. - DANTZIG, G. B. & J. C. DE HAVEN.

ON THE REDUCTION OF CERTAIN MULTIFLICATIVE CHEMICAL EQUILIBRIUM SYSTEMS TO MATHEMATICALLY EQUIVALENT ADDITIVE SYSTEMS.

J. CHEM. FHYS., 36(10) : 2620(1962).

19. - DANTZIG, G. B., S. M. JOHNSON & W. B. WHITE. A LINEAR PROGRAMMING APPROACH TO THE CHEMICAL EQUILI-BRIUM PROBLEM. MANAGEMENT SCI, 5(1) : 38(1958),

 $20 - DE$  HAVEN, J.C. PREREQUISITES FOR CHEMICAL THERMODYNAMICS MODELS OF LIVING SISTEMS. THE RAND CORPORATION, RM-5691-PR, STA. MONICA, CALIF. 1968.

21. - DE HAVEN, J.C., N. S. ASSALI, E. C. DELAND & W. MANSON. PHYSICOCHEMICAL CHARACTERISTICS OF PLACENTAL TRANSFER. THE RAND CORFORATION, F-2565, STA. MONICA, CALIF. 1962.

22.- DE HAVEN & E. C. DELAND REACTIONS OF HEMOGLOBINA AND STEADY STATES IN THE HUMAN RESPIRATORY SYSTEM: AN USING MATHEMATICAL MODELS AND AN ELECTRONIC COMPUTER. THE RAND CORPORATION, RM-3212, STA. MONICA, CALIF. 1962.

23. - DE HAVEN, J. C. & N. Z. SHAPIRO ON THE CONTROL OF URINE FORMATION. NEPHRON, 4(1967), SUPPLEMENT, 59 PP.

24.- DELAND, E. C. & H. B. WOLF. NEW METOHD FOR SIMULATION OF MULTICOMPONENT DISTILLATION. IND. ENG. CHEM. , PROCESS DES. DEV. 3(2) : 100(1964).

25.- DENBIGH, K. D.

PRINCIPLES OF CHEMICAL EQUILIBRIUM. 3TH EDITION. UNIVERSITY PRESS, CAMBRIDGE, 1971.

26.- DURRIN I R. J. I E. L. PETERSON & ZENER. GEOMETRIC PROGRAMMING. JOHN WILEY, NEW YORK, 1967.

27.- FIACCO & MCCORMICK. NOLINEAR PROGRAMING SEQUENTIAL UNSCONTRAINED MINIMIZATION TECHNIQIJES. JOHN WILEY AND SONS INC. , NEW YORK, 1967.

28.- GAUTAM, R. & W. D. SEIDER. COMPUTAT!ON OF PHASE AND CHEMICAL EQUILIDRUIM PARTS I-III. A. I. CH. E. J. , 25(6) : 991-1015(1979>.

29.- GEORGE, B. , L. P. BROWN , C. H. FARMER , P. ~UTHDLD & F. S. MANNING. COMPUTATIDN OF MULTICOMPONENT MULTIPHASE EQUILIDRIUM. IND. ENG. CHE. , PROCESS DES. DEV.  $15(3)$  : 372(1976).

30.- GROSSMAN, I. E. & SANTIBA~ES, J. APPLICATIONS OF MIXED-INTEGER LINEAR PROGRAMMING IN PROCESS SYNTHESIS. COMP. CHEM. ENG. , 4 : 205(1980).

31.- HIHMELBLAU, D. M. AFFLIED LINEAR FROGRAMMING. MC GRAW-HILL BOOK COMPANY, 1972.

32.- ITHARA, S. & L. I. STIEL. OPTIMAL DESIGN OF MULTIPLE EFFECT EVAPORATORS WITH VAPOR BLEED STREAMS. IND. ENG. CHEM. PROC. DES. DEV. 7 : 611968),

33.- JAUFRED, F. J. Y A. B. MORONA.

METODOS DE OPTIMIZACION. ED. REPRESENTACIONES Y SERVICIOS DE INGENIERIA, *S.* A·

- 34.- KANDINER, H. J. & *S.* R. BRINKLEY JR. CALCULATIONS OF COMPLEX EQUILIBRIUM RELATIONS. IND. ENG. CHEM. 42(5) : 850(1950).
- 35.- KILKAS, A. C. & H. P. HUTCHINSON. PROCESS OPTIMIZATION USING LINEAR MODELS. COMP. CHEM ENG. 4 *:* 39(19801.

36.- KOMATSU, S.

APPLICATION OF LINEARIZATION TO A DEALKILATION PLANT. IND. ENG. CHEM. 60(2): 36(1968>.

- · 37.- MA. Y. M. & C. W. SHIPMAN. ON THE COMPUTATION OF COMPLEX EQUILIBRIA. A. I. CH. E. J. 18<2> *:* 299(1972).
- 38.- MALONEY, J. V. JR., J. C. DE HAVEN, E. C. DELAND &

G. B. BRADHAM.

ANALYSIS OF CHEMICAL CONSTITUENTS OF BLOOD BY DIGITAL COMPUTER.

THE RAND CORPORATION, RM-354-PR, STA. MONICA,CALIF. 1963.

39.- PARK, D. J. M.

NUMERICAL METHODS FOR SOLVING THE CHEMICAL MASS ACTION EQUILIBRIUM PROBLEM.

J. CHEM. f'HYS. 65(8) : 3085(1976>.

40.- PEHLKE, R. D.

UNITARY PROCESS OF EXTRACTIVE METALLURGY. ED. ELSEVIER, NEW YORK, 1973.

## 41.- RAY W. H & J, SZEKELY.

PROCESS OPTIMIZATION.

J. WILEY AND SONS, N. Y. 1973.

42.- ROSENQUIST, TERKEL.

PRINCIPLES OF EXTRACTIVE METALLURGY. HC GRAW-HILL BOOK COMPANY, *N.* Y. 1974.

43.- ROTHMAN, S. N.

ETHYLENE PLANT OPTIMIZATION. CHEH. ENG. PROG. 66C6> : 37(1970).

44.-.SHAPIRO N. z.

A CENERALIZED TECHNIQUE FOR ELIMINATING SPECIES IN COMPLEX CHEMICAL Equilibrium CALCULATIONS.

S. I. A. M. J. APPL. MATH. 17(5): 960(1969).

45.- SHAPIRO N. z. & L. S. SHAPLEY. MASS ACTION LAWS AND THE FREE ENERGY FUNCTION. S. I. A. M. J. APPL. MATH. 13(2): 353(1965).

46.- SHAPIRO N. z. 6 L. S. SHAPLEY. ON MEMBRANE EQUILIBRIA. *S.* I. A. H. J. APPL. HATH. , 16C5> 899(1968).

47.- SLATTERY, J. C.

LIMITING CRITERIA FOR INTRINSICALLY STADLE EQUILIBRIUM IN HULTIPHASE, MULTICOMPONENT SYSTEMS. A. I. CH. E. J. , 23<3> : 275(1977).

48.- SMITH, W. R.

THE COMPUTATION OF CHEMICAL EQUILIBRIA IN COMPLEX SYSTEMS. IND. ENG. CHEM. FUNDAM., 19(1>: 1<1980),

49.- VAN ZECGEREN, F. 6 S.H. STOREY.

THE COMPUTATION OF CHEMICAL EQUILIBRIA.

UNIVERSITY PRESS, CAMDRIGDE, ENGLAND, 1970.

5G.- WARGA, J,

A CONVERGENT PROCEDURE FOR SOLVING THE TERMOCHEMICAL EQUILIBRIUH PROBLEH.

*S.* I. A.M. J. APPL. MATH. 11(3): 594(1963).

51.- WHITE, M. B. , S. M. JOHNSON & G. B. DANTZIG. CHEMICAL EQUILIBRIUM IN COMPLEX MIXTURES. J. CHEM. f'HYS. 28(5): 751(1958).

52.- WHITE, C. W. III, & W. D. SEIDER.

COMf'UTATION OF PHASE ANO CHFMICAL EQUILIBRIUM¡ PART IV. A. I. CH. E. J. 27(3) : 466(1981).

,.

53.- WHITWELL, J. C. ~ S. R. DARTT. INDEPENDENT REACTIONS IN THE PRESENCE OF ISOMERS. A. I. CH. E. J.  $19(6)$ : 1114(1973).

54.- ZELEZNIK, F. J. & S. GORDON. CALCULATION OF CDMPLEX EQUILIDRIA. IND. ENG. CHEM. 60(6) : 27(1968).